## CSE 344 JUNE 22ND INTRODUCTION TO JOINS

(2.1-2.3 & 6.1-6.2)

#### REVIEW

#### • Data model gives languages for

- describing schema (what data is allowed in the DB)
- writing queries (asking questions & updating data)

#### • Relational data model

- database is a collection of tables
- schema describes each table
	- name of table and columns
	- types of all columns
- query language (SQL for now)
	- insert, remove, and print rows of table
	- more to come...

# ADMINISTRIVIA ADMINISTRIVIA<br>• Should have access to your gitlab repository<br>• HW1 starter code is there **DMINISTRIVIA**<br>
Should have access to your gitlab repository<br>
HW1 starter code is there<br>
• Fill in the .sql files<br>
• Use test script to check that it works<br>
• (we will test more thoroughly) **DMINISTRIVIA**<br>
• Chould have access to your gitlab repository<br>
• Fill in the .sql files<br>
• Use test script to check that it works<br>
• (we will test more thoroughly)<br>
• Commit, tag, and push to gitlab to turn it in

- 
- HW1 starter code is there
	-
	- Use test script to check that it works
		- (we will test more thoroughly)
	-

#### DEMO<sub>1</sub>

- What operations should we expect SQLite (or any DBMS) to support just on what we know right now?
	- create table
	- insert into
	- select
	- delete from

#### • What sorts of inputs do these functions need to have?

- create table: table name, schema
- insert into: table name, tuple
- select: table name, attributes
- delete from: table name, condition

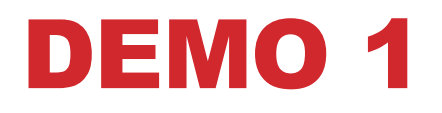

#### • Common Syntax

- CREATE TABLE [tablename] ([att1] [type1], [att2] [type2]…);
- INSERT INTO [tablename] VALUES ([val1], [val2]...);
- SELECT [att1], [att2], ... FROM [tablename] WHERE [condition]
- DELETE FROM [tablename] WHERE [condition]

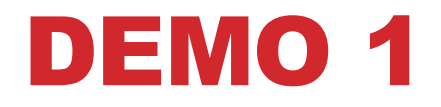

- Two other operations we want to support
	- ALTER TABLE: Adds a new attribute to the table
	- UPDATE: Change the attribute for a particular tuple in the table (rather than insert/delete)
- Common Syntax
	- ALTER TABLE [tablename] ADD [attname] [atttype]
	- UPDATE [tablename] SET [attname]=[value]

- Two other operations we want to support
	- ALTER TABLE: Adds a new attribute to the table
	- UPDATE: Change the attribute for a particular tuple in the table (rather than insert/delete)
- Common Syntax
	- ALTER TABLE [tablename] ADD [attname] [atttype]
	- UPDATE [tablename] SET [attname]=[value] WHERE [condition]

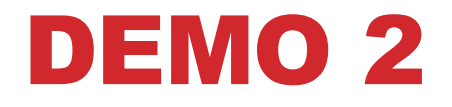

#### Tables are NOT ordered

• they are sets or multisets (bags)

#### Tables are FLAT

• No nested attributes

#### Tables DO NOT prescribe how they are stored on disk

• This is called physical data independence

All three allow DBMSs to be more efficient.

(Last one also simplifies application development.)

• Tables may not be ordered, but data can be returned in an order with the ORDER BY modifier

- Tables may not be ordered, but data can be returned in an order with the ORDER BY modifier
- Whew, today's been a lot of coding... I know what you're thinking…

• We can think of accessing information through queries as some combination of functions

- We can think of accessing information through queries as some combination of functions
	- Consider a table of UW students (with all relevant info):

- We can think of accessing information through queries as some combination of functions
	- Consider a table of UW students (with all relevant info):
		- How would we need to get the birth year of all CSE students from California?

- We can think of accessing information through queries as some combination of functions
	- Consider a table of UW students (with all relevant info):
		- How would we need to get the birth year of all CSE students from California?
		- Think of the file as a set of tuples

- We can think of accessing information through queries as some combination of functions
	- Consider a table of UW students (with all relevant info):
		- How would we need to get the birth year of all CSE students from California?
		- Think of the file as a set of tuples
		- Find the set of CSE students and the set of students from California; Find the intersection of these sets, return just the year from the birthday values of this set

- We can think of accessing information through queries as some combination of functions
	- Consider a table of UW students (with all relevant info):
		- How would we need to get the birth year of all CSE students from California?
		- Think of the file as a set of tuples
		- Find the set of CSE students and the set of students from California; Find the intersection of these sets, return just the year from the birthday values of this set
		- What does this return?

- We can think of accessing information through queries as some combination of functions
	- Consider a table of UW students (with all relevant info):
		- How would we need to get the birth year of all CSE students from California?
		- Think of the file as a set of tuples
		- Find the set of CSE students and the set of students from California; Find the intersection of these sets, return just the year from the birthday values of this set
		- What does this return?
		- Years, but with many duplicates. Even though sets don't allow duplicates, the objects are unique.

- If we only want to return unique elements, we can use the DISTINCT modifier
	- Even if we hide some attributes from the output, the data is all still there.
	- When we select a subset of the attributes, this function is called a projection
		- projections usually produce duplicate values
		- takes work to remove them, so DBMSs usually leave them
		- except on disk, DBMSs work with multisets not sets

- This was all for a single table.
- Data models specify how our data are stored and how the data are related
- Need to utilize these relations, or the database was pointless
- This involves a JOIN

- This was all for a single table.
- Data models specify how our data are stored and how the data are related
- Need to utilize these relations, or the database was pointless
- This involves a JOIN
	- 1NF makes us split up data that belongs together, so query language must make it easy to put them back together whenever necessary
	- we do this with joins

## JOIN: INTRO

- The JOIN is the way we use the relationships between tables in a query
	- Example: if we want all of the products and their relevant company information, we need to join those two tables.
	- The result of the join is all of the relevant information from both tables
		- Join occurs based on the join condition.
	- By default, join produces every combination of tuples from the two tables as a row
		- join condition allows you to restrict to the combinations that make sense
		- DBMSs are very good at joining efficiently

#### JOINS IN SQL

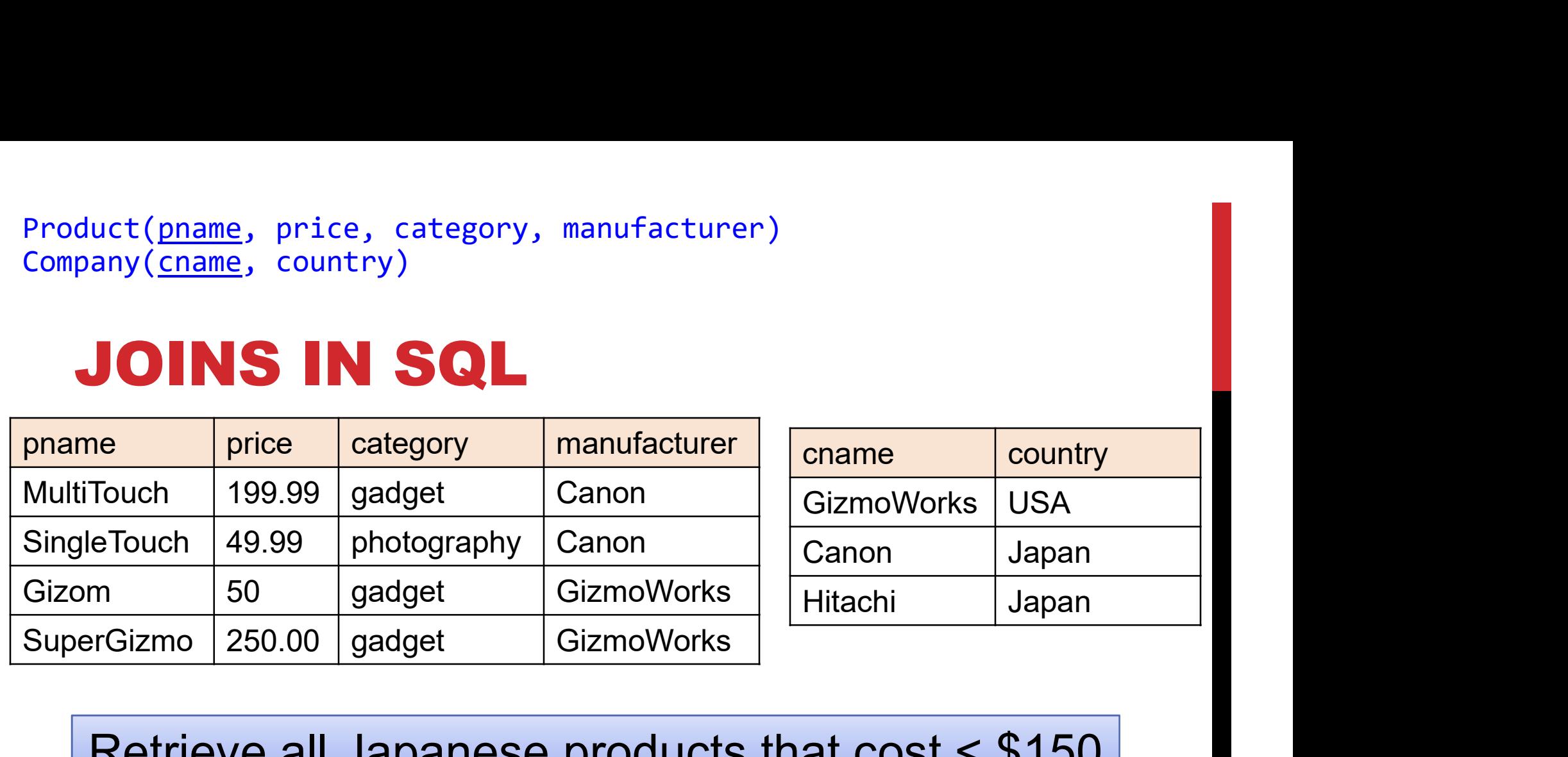

Retrieve all Japanese products that cost < \$150

#### JOINS IN SQL

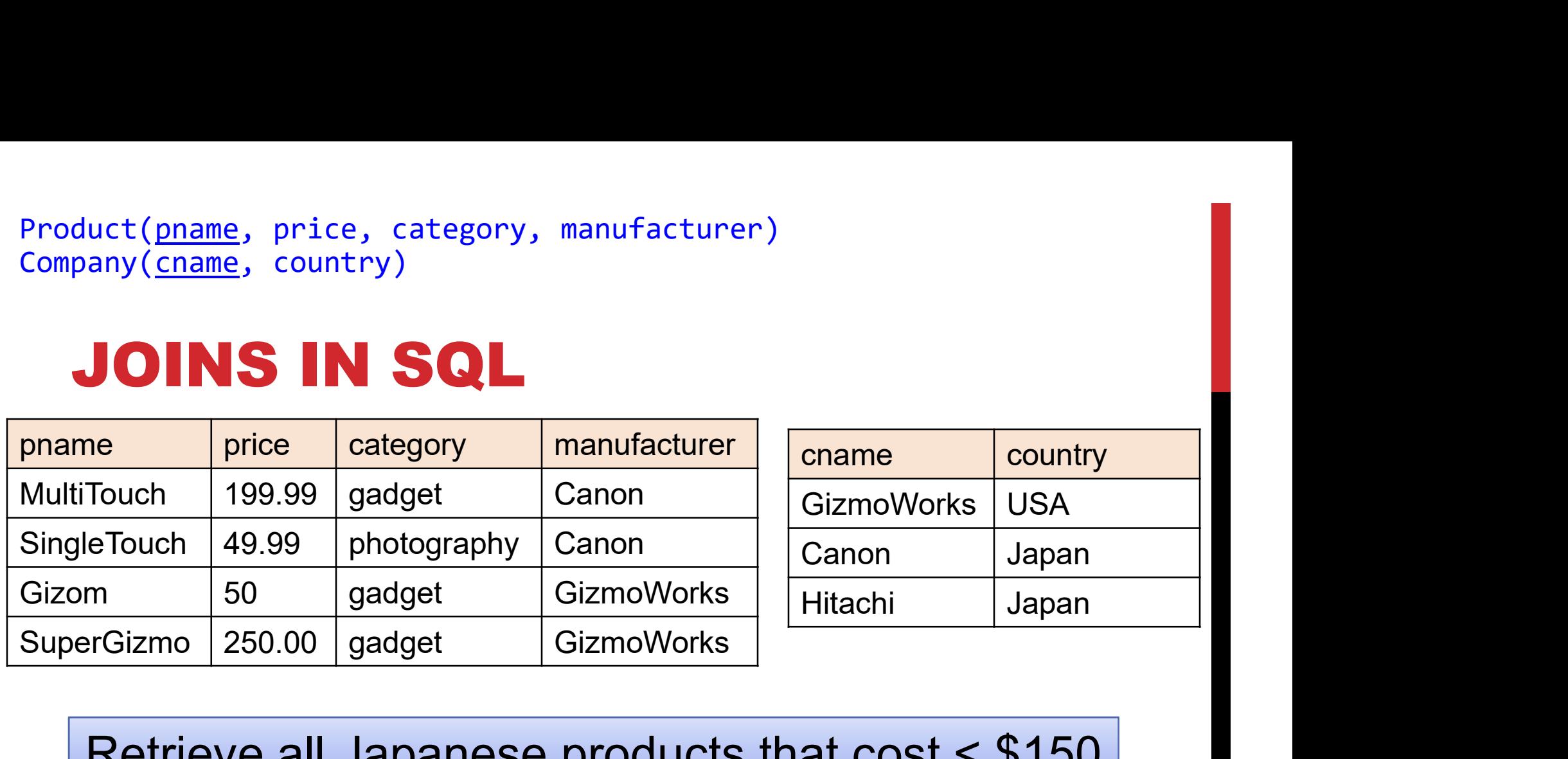

Retrieve all Japanese products that cost < \$150

SELECT pname, price FROM Product, Company WHERE ...

#### JOINS IN SQL

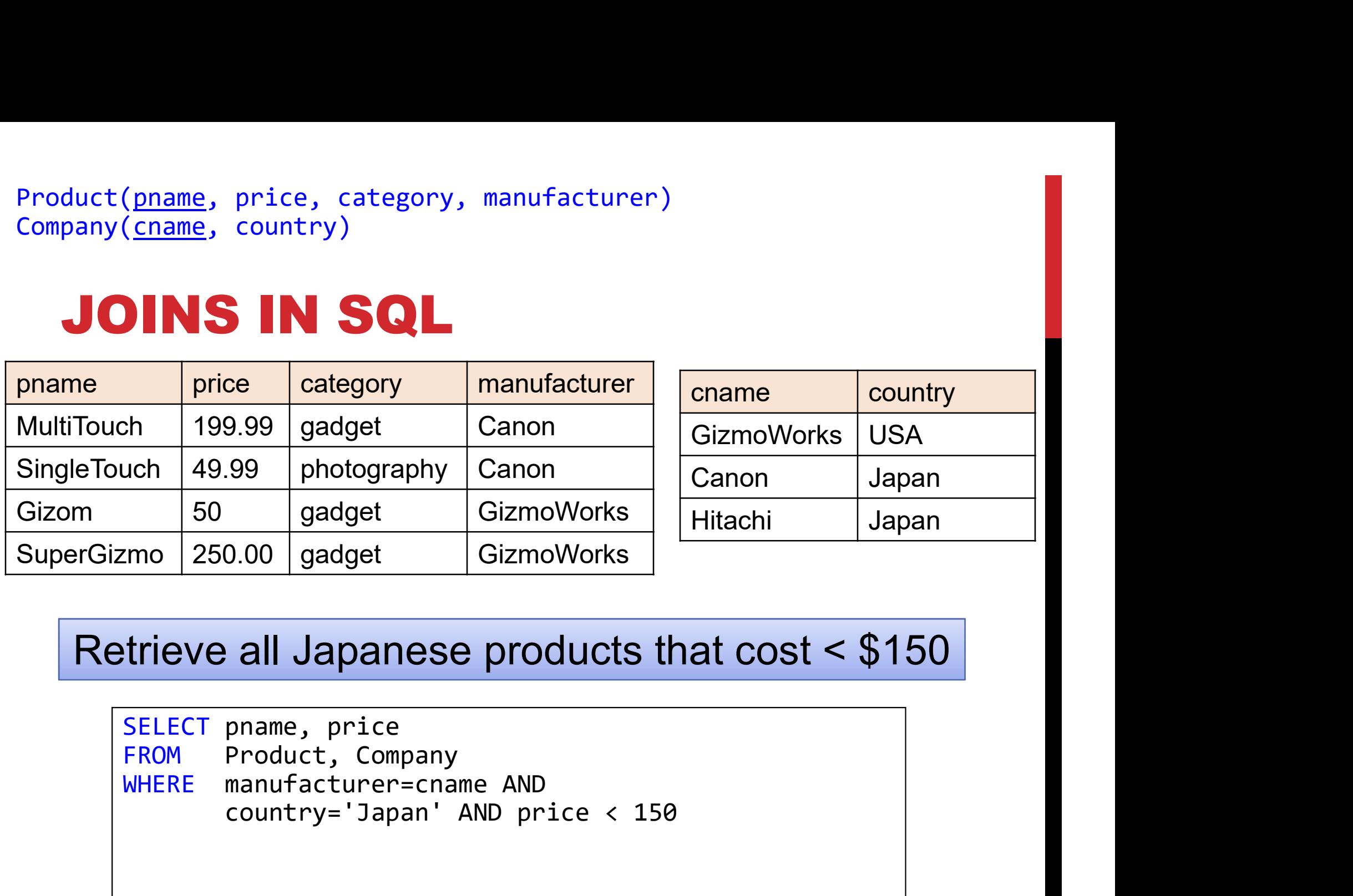

Retrieve all Japanese products that cost < \$150

SELECT pname, price FROM Product, Company country='Japan' AND price < 150

#### JOINS IN SQL

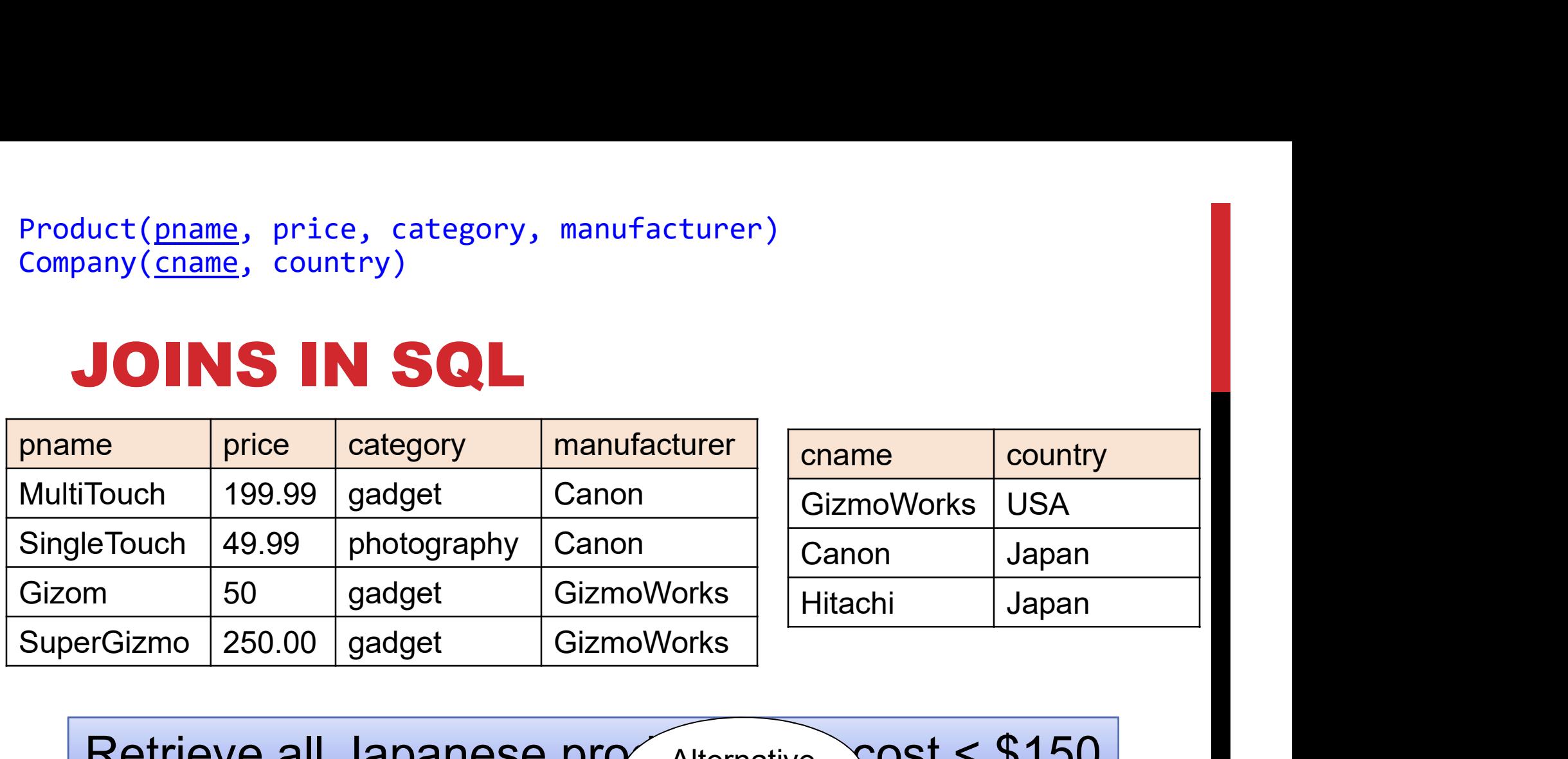

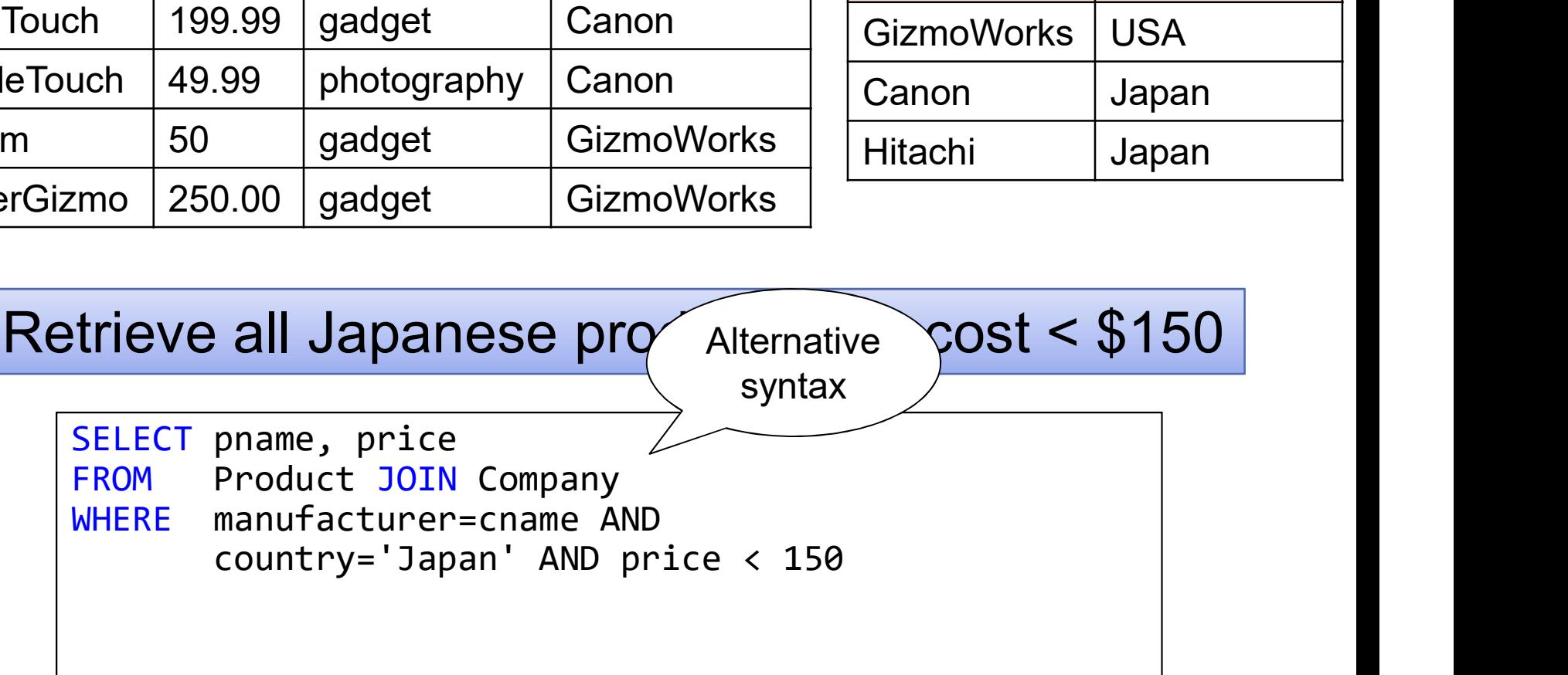

#### JOINS IN SQL

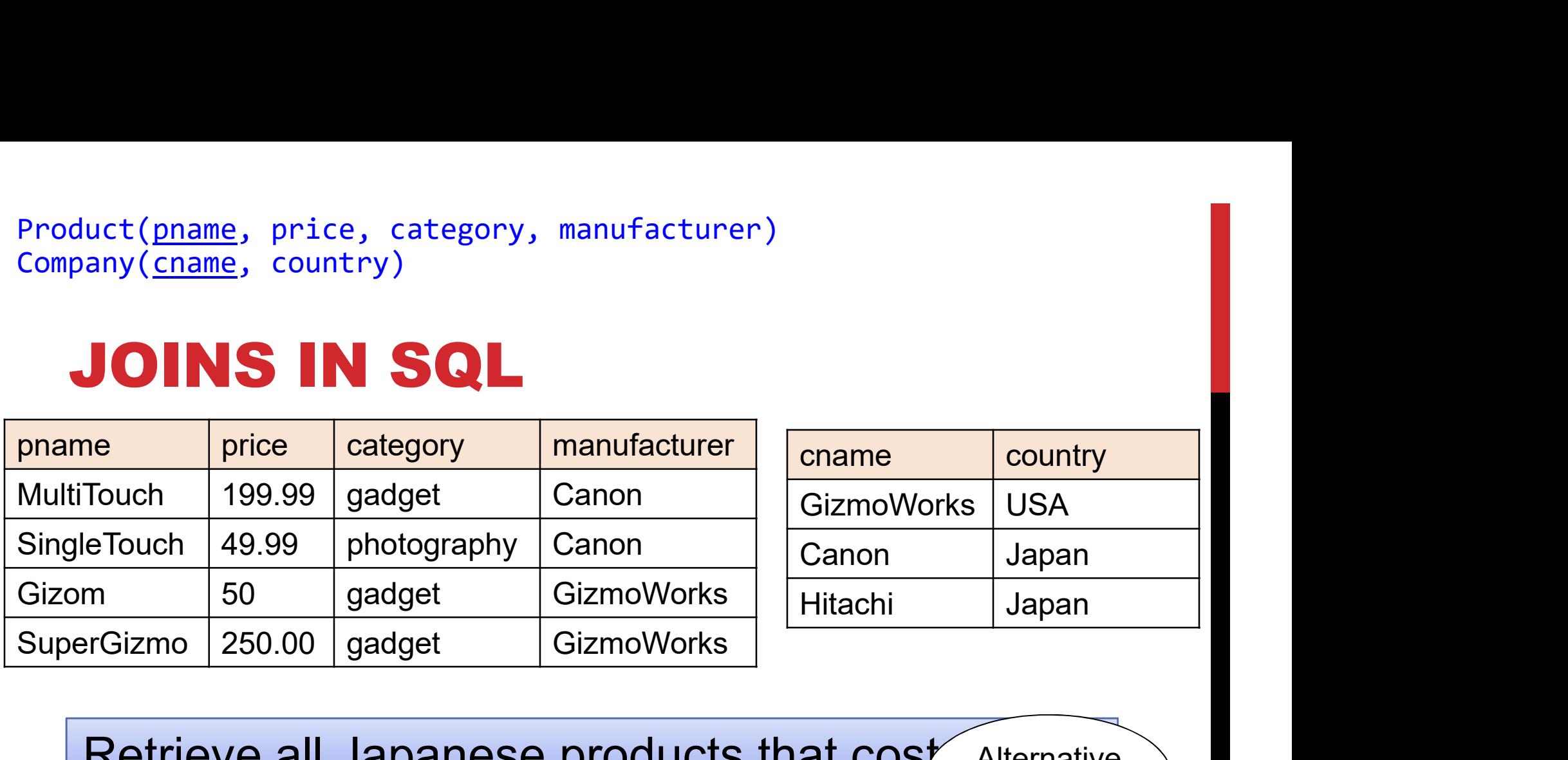

Retrieve all Japanese products that  $cos<sup>2</sup>$ **Alternative** 

syntax

SELECT pname, price FROM Product JOIN Company ON manufacturer=cname WHERE country='Japan' AND price < 150

#### JOINS IN SQL

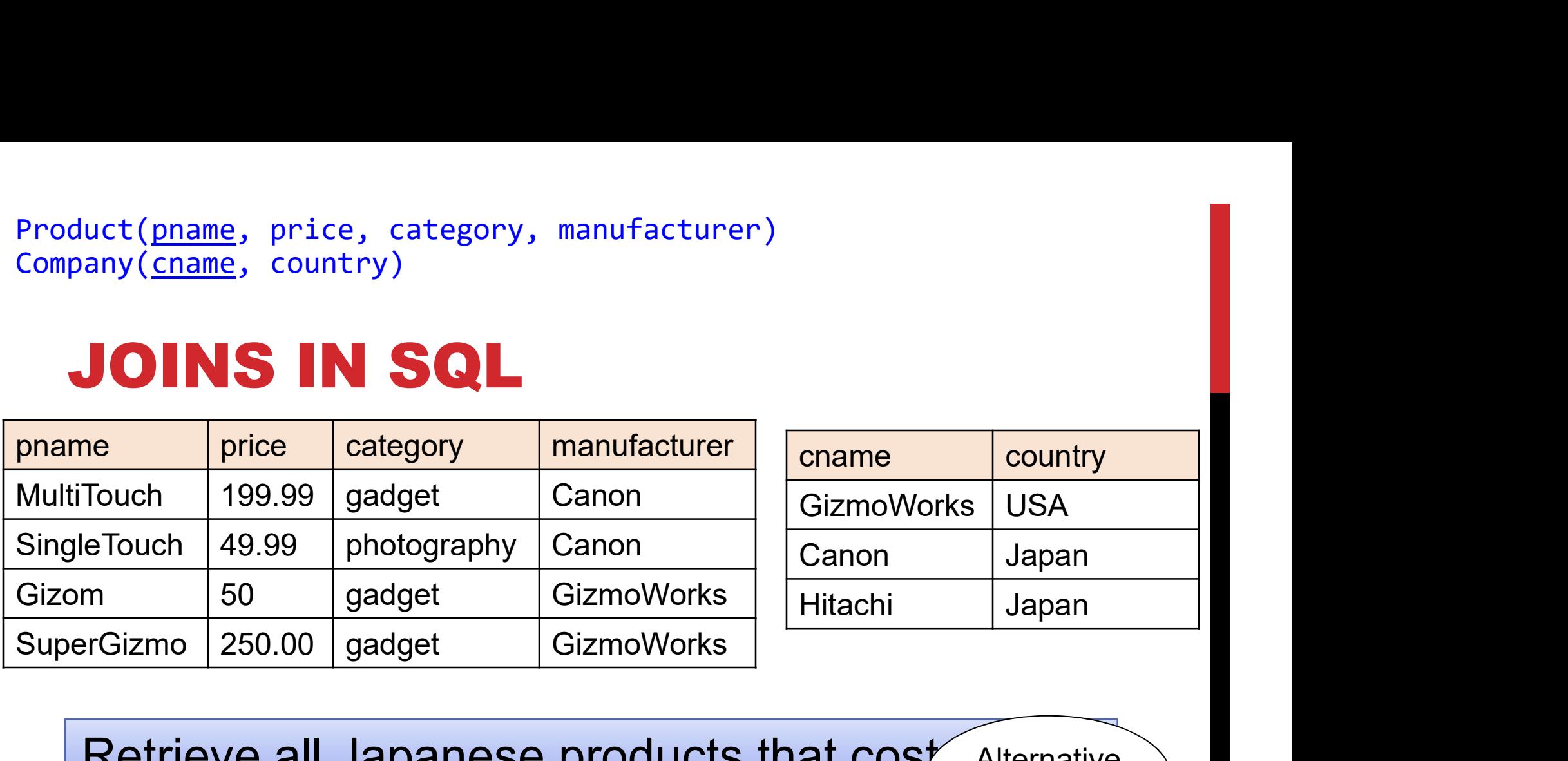

Retrieve all Japanese products that  $cos<sup>r</sup>$ **Alternative** 

syntax

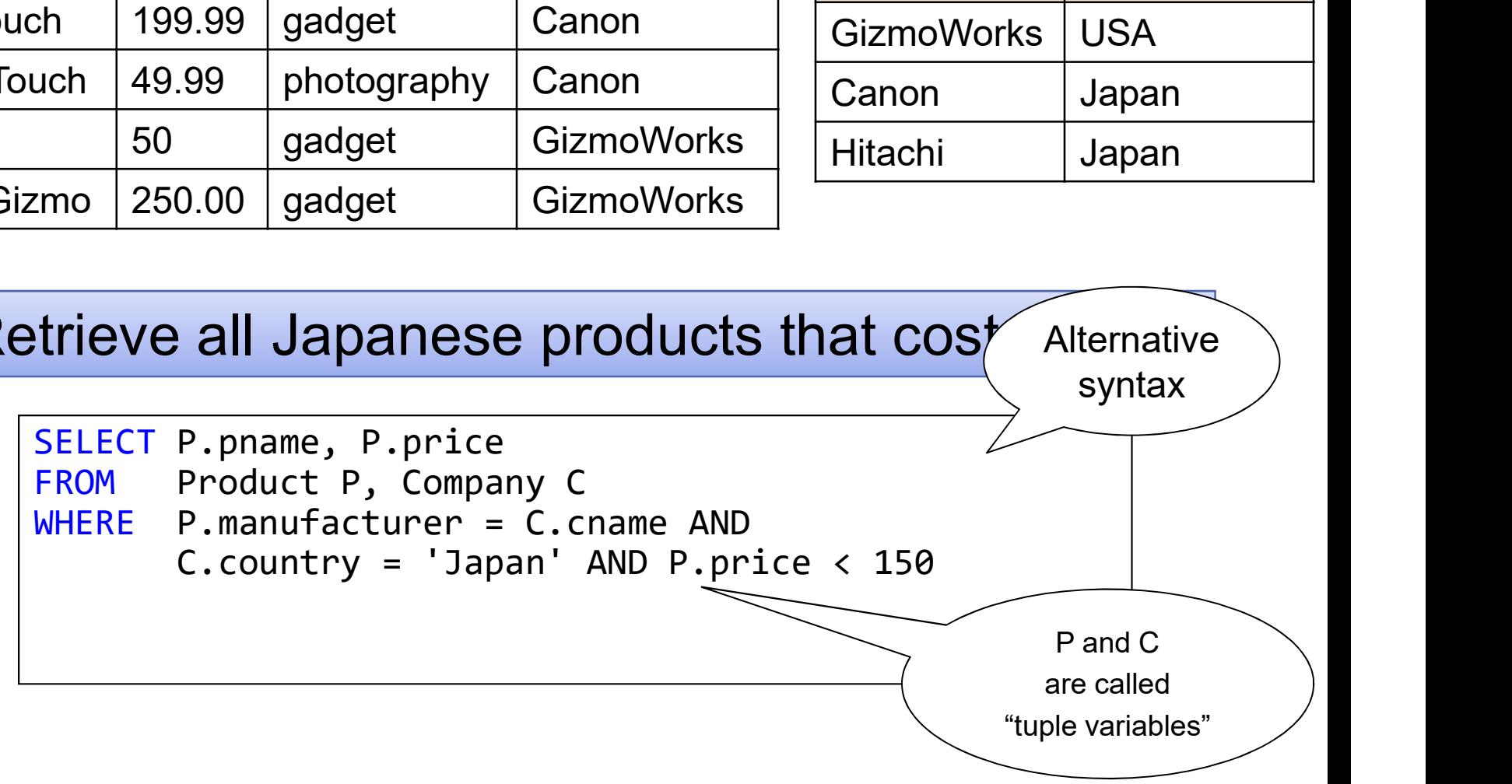

#### JOINS IN SQL

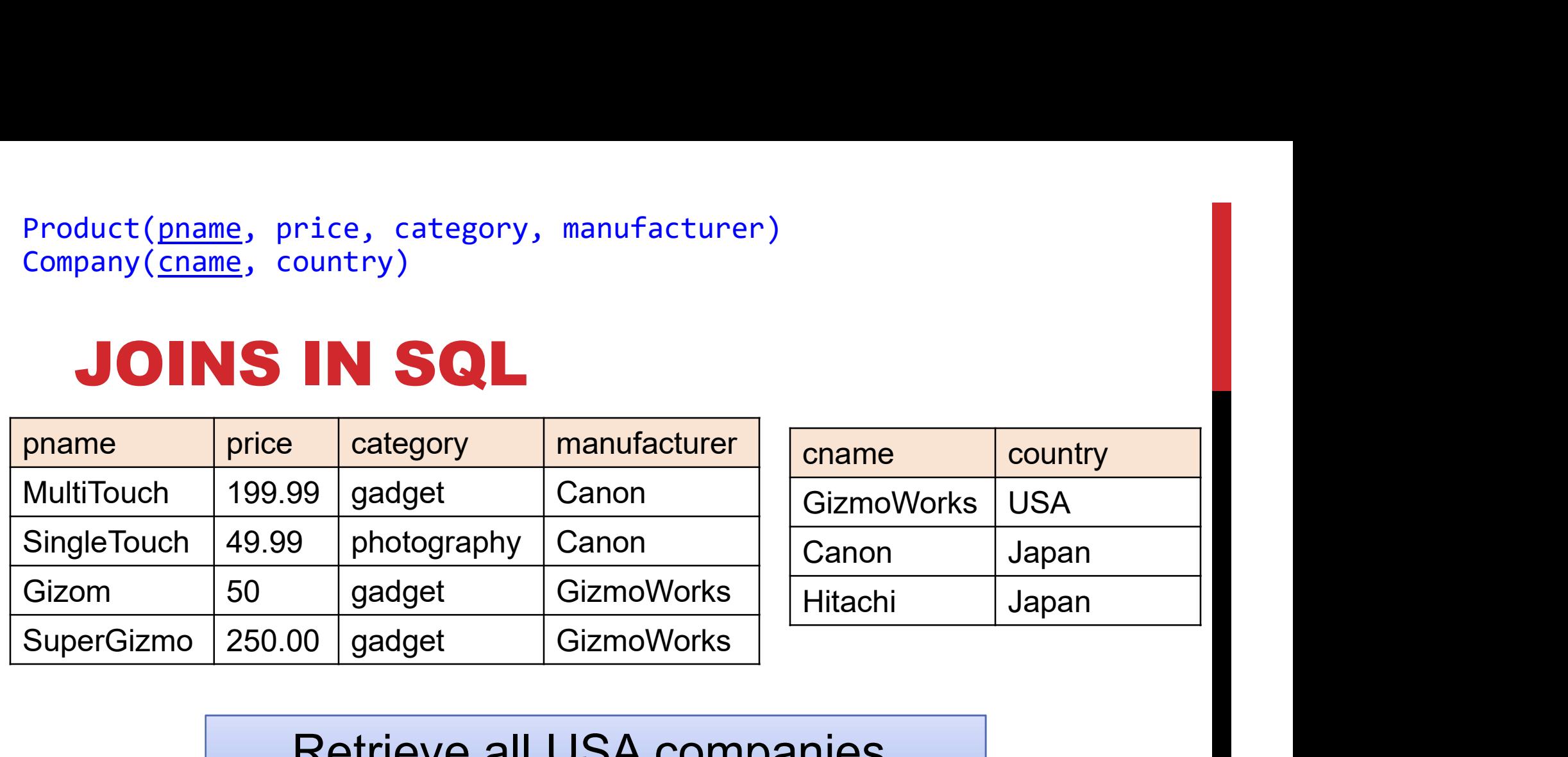

Retrieve all USA companies that manufacture "gadget" products

#### JOINS IN SQL

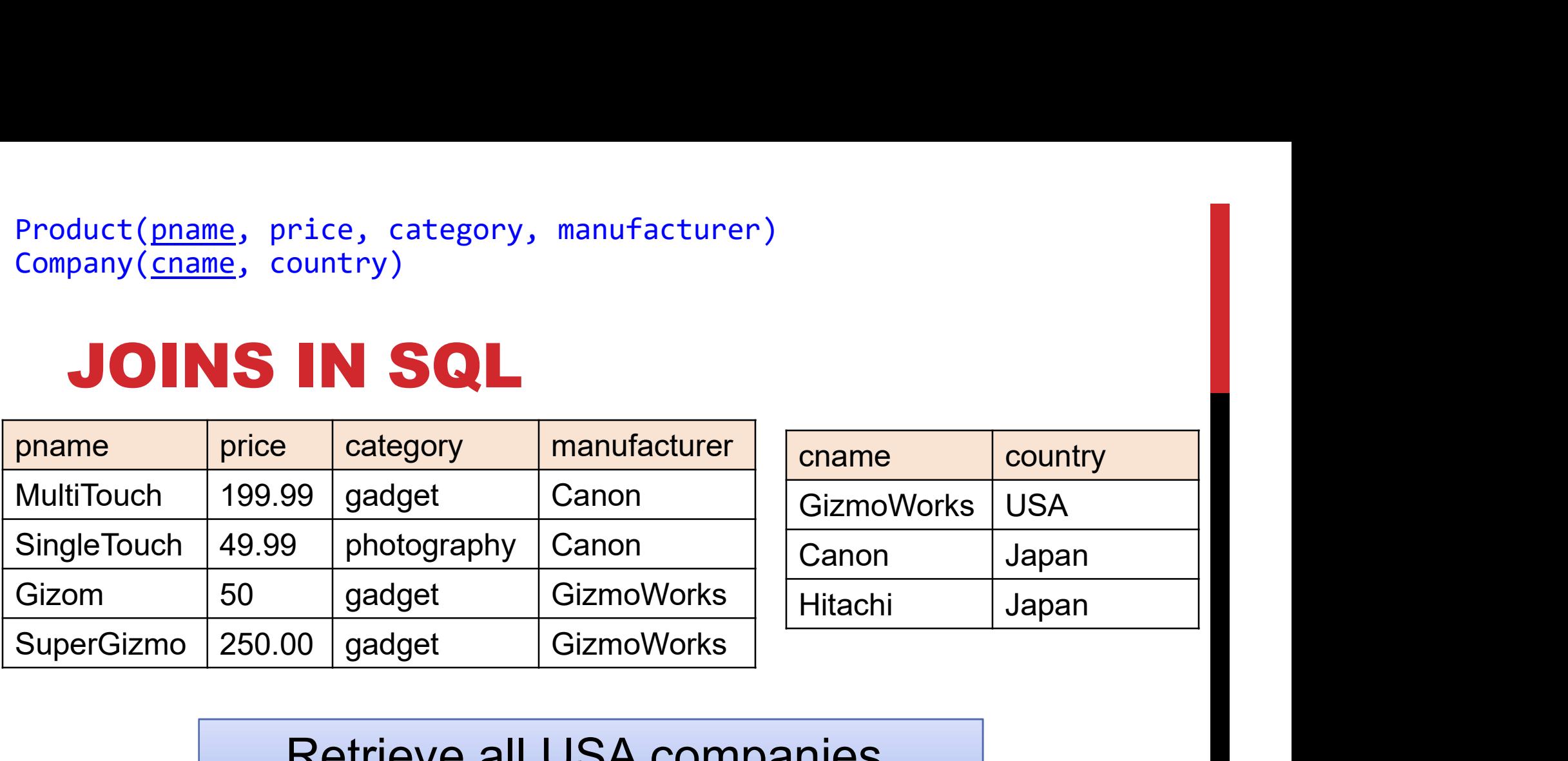

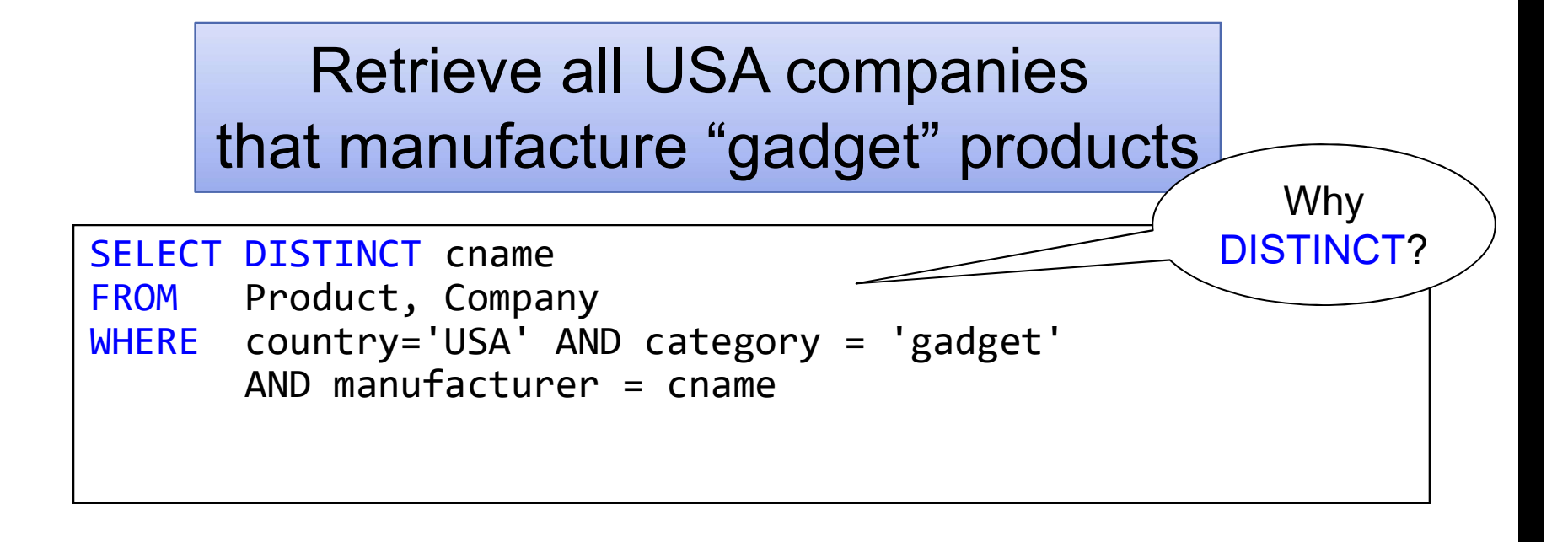

## JOINS IN SQL

The standard join in SQL is called an inner join

• Each row in the result must come from both tables in the join

Sometimes we want to include rows from only one of the two table: outer join

Employee(id, name) Sales(employeeID, productID)

## INNER JOIN

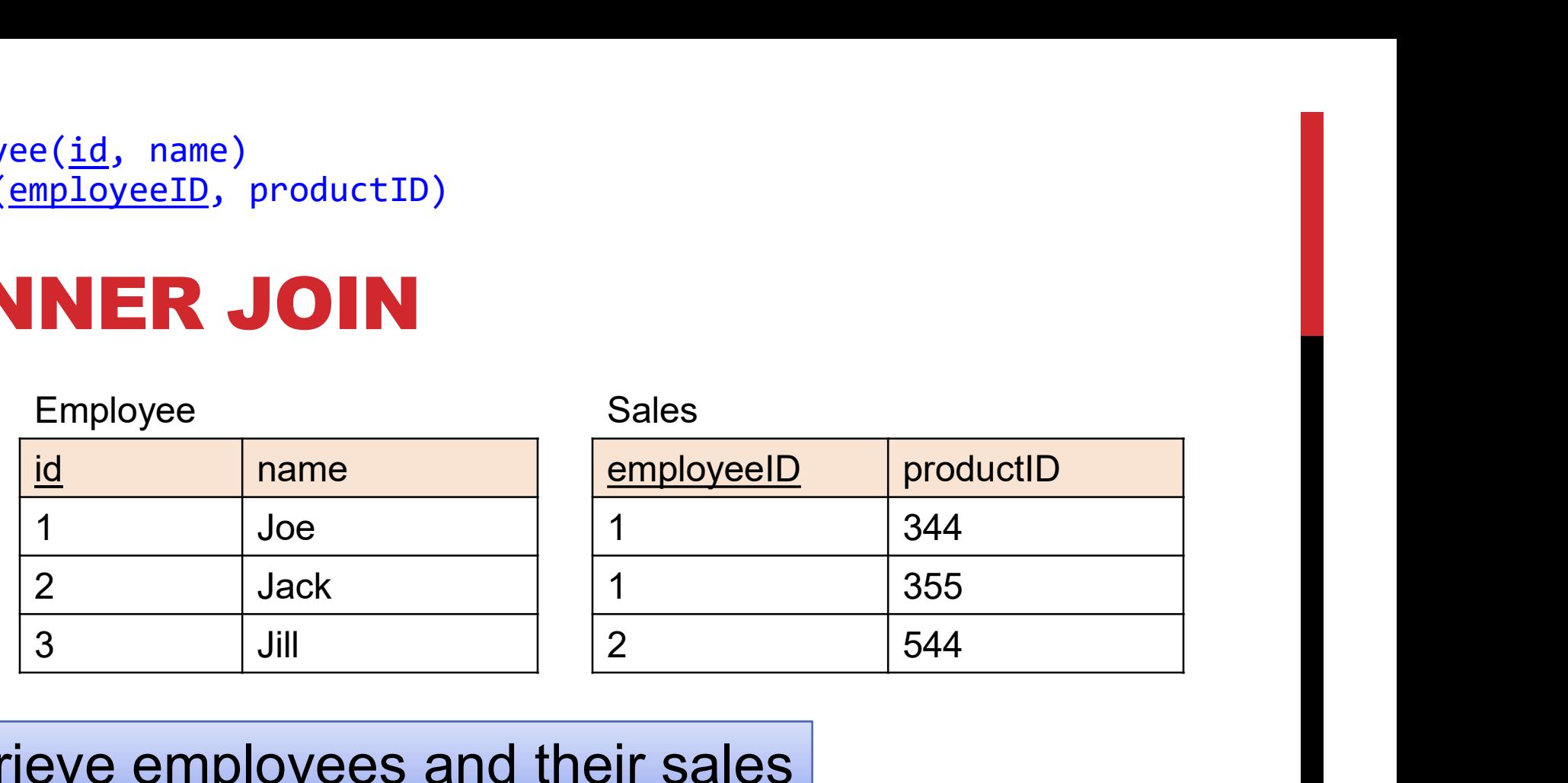

Retrieve employees and their sales

Employee(id, name) Sales(employeeID, productID)

## INNER JOIN

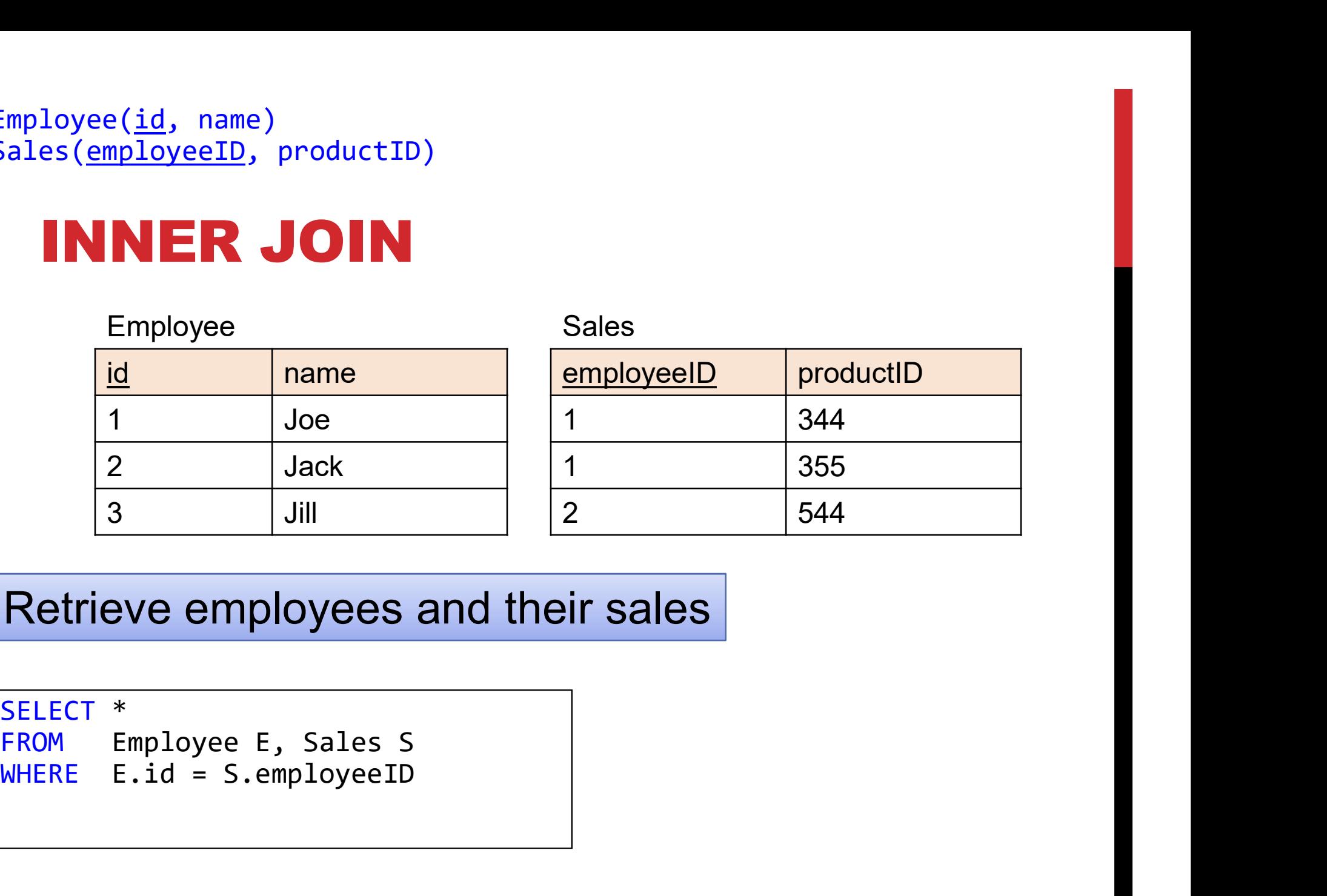

Retrieve employees and their sales

SELECT \* FROM Employee E, Sales S<br>WHERE E.id = S.employeeID Employee(id, name) Sales(employeeID, productID)

## INNER JOIN

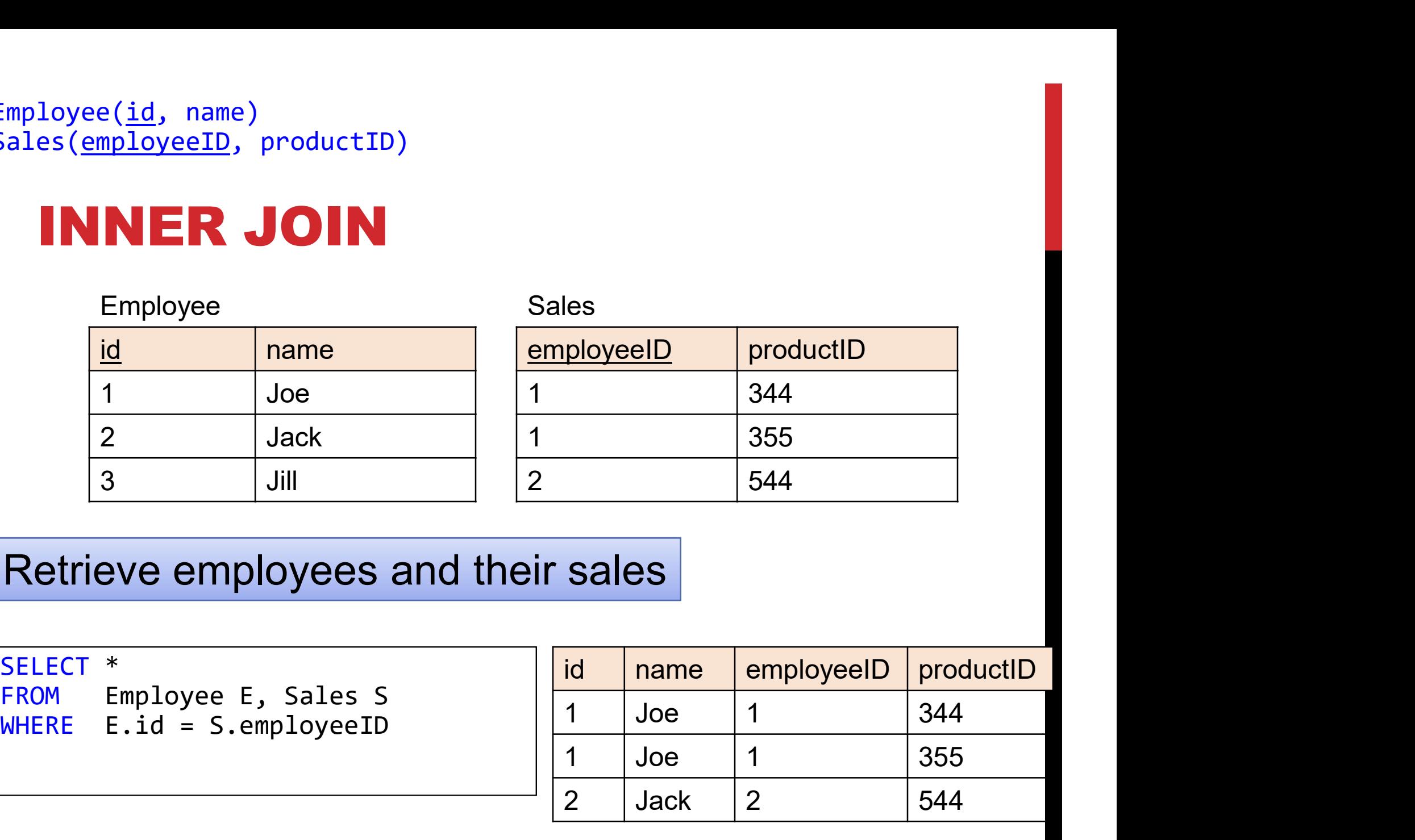

#### Retrieve employees and their sales

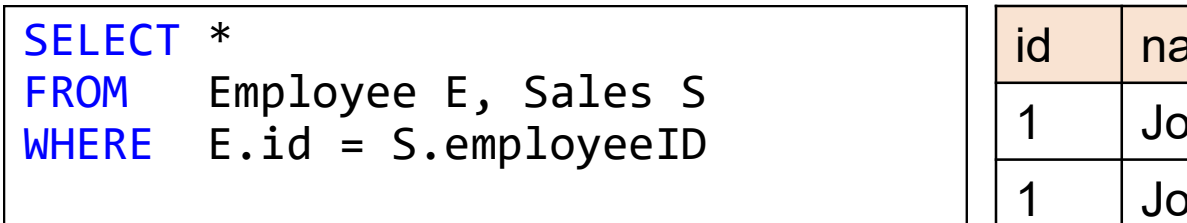

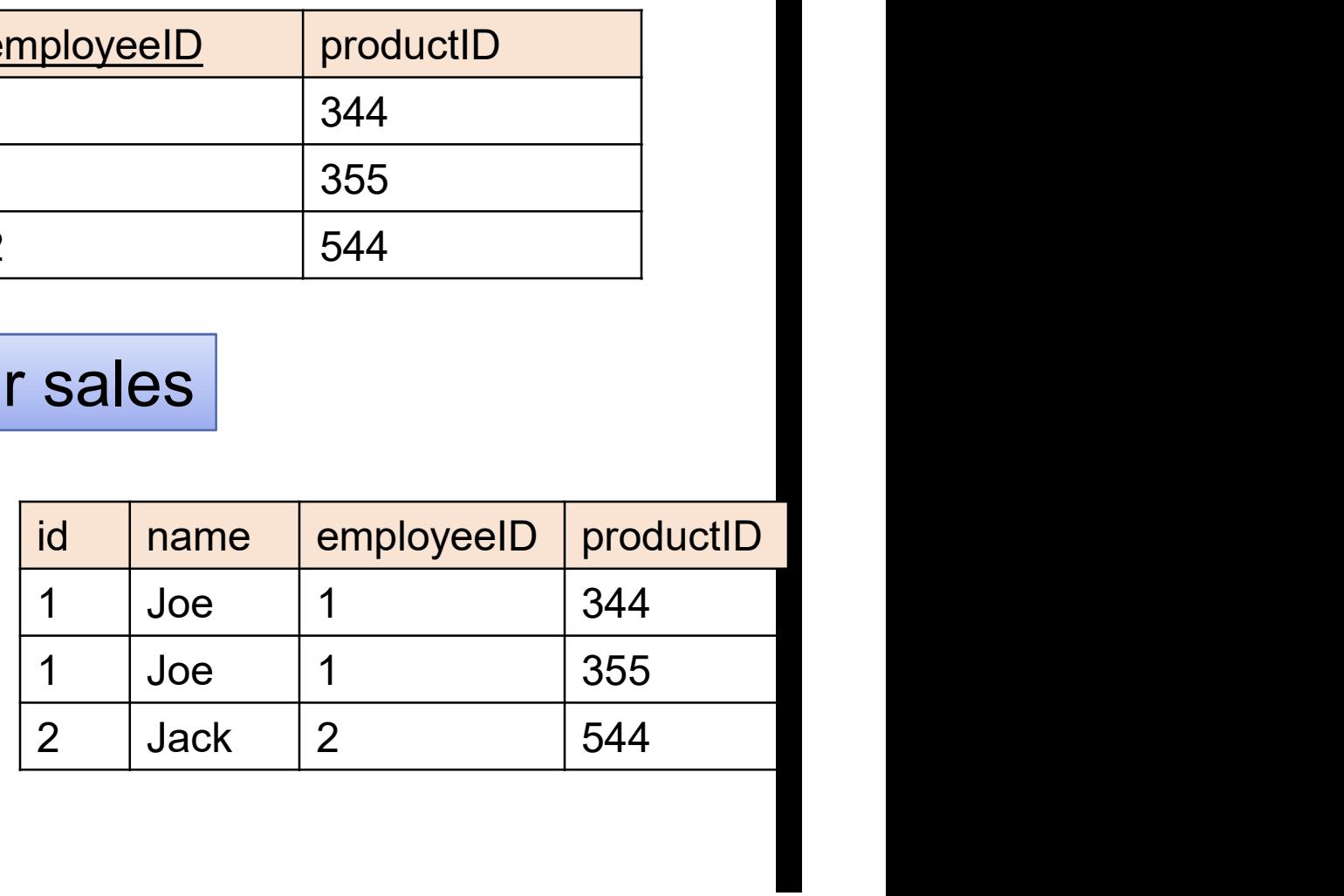
Employee(<u>id</u>, name) Sales(<u>employeeID</u>, productID)

## INNER JOIN

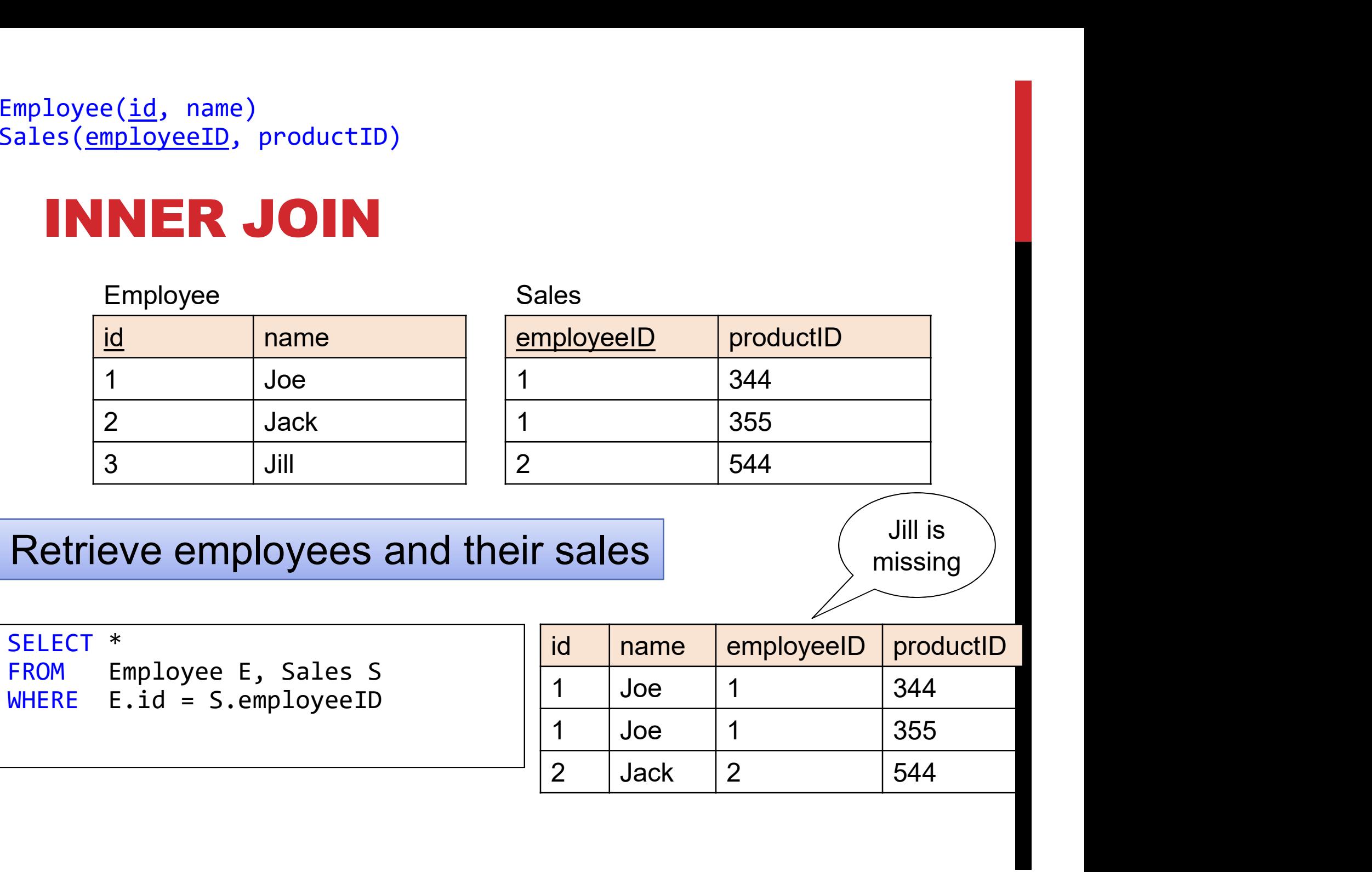

Employee(id, name) Sales(employeeID, productID)

## INNER JOIN

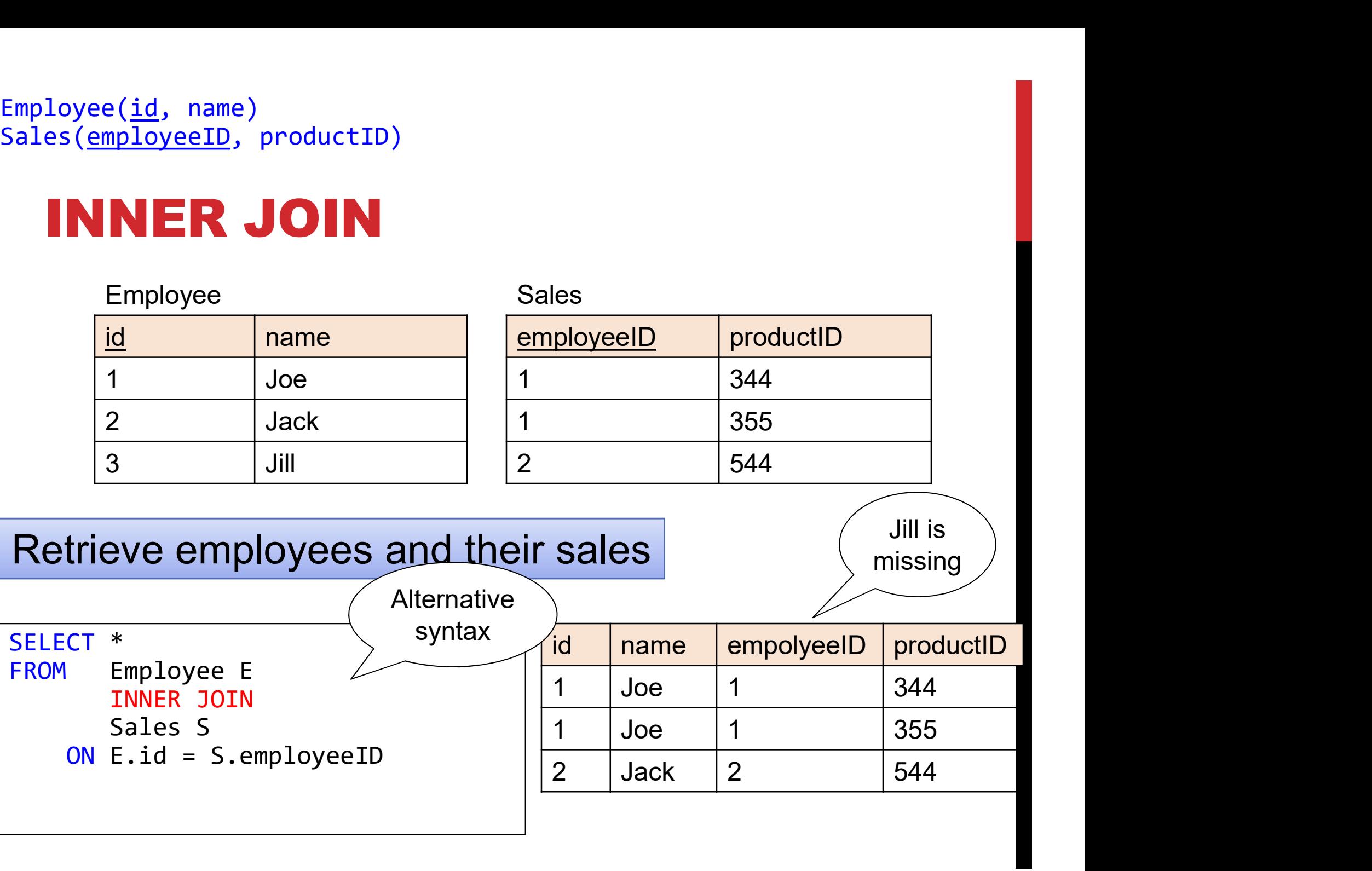

Employee(<u>id</u>, name) Sales(<u>employeeID</u>, productID)

## OUTER JOIN

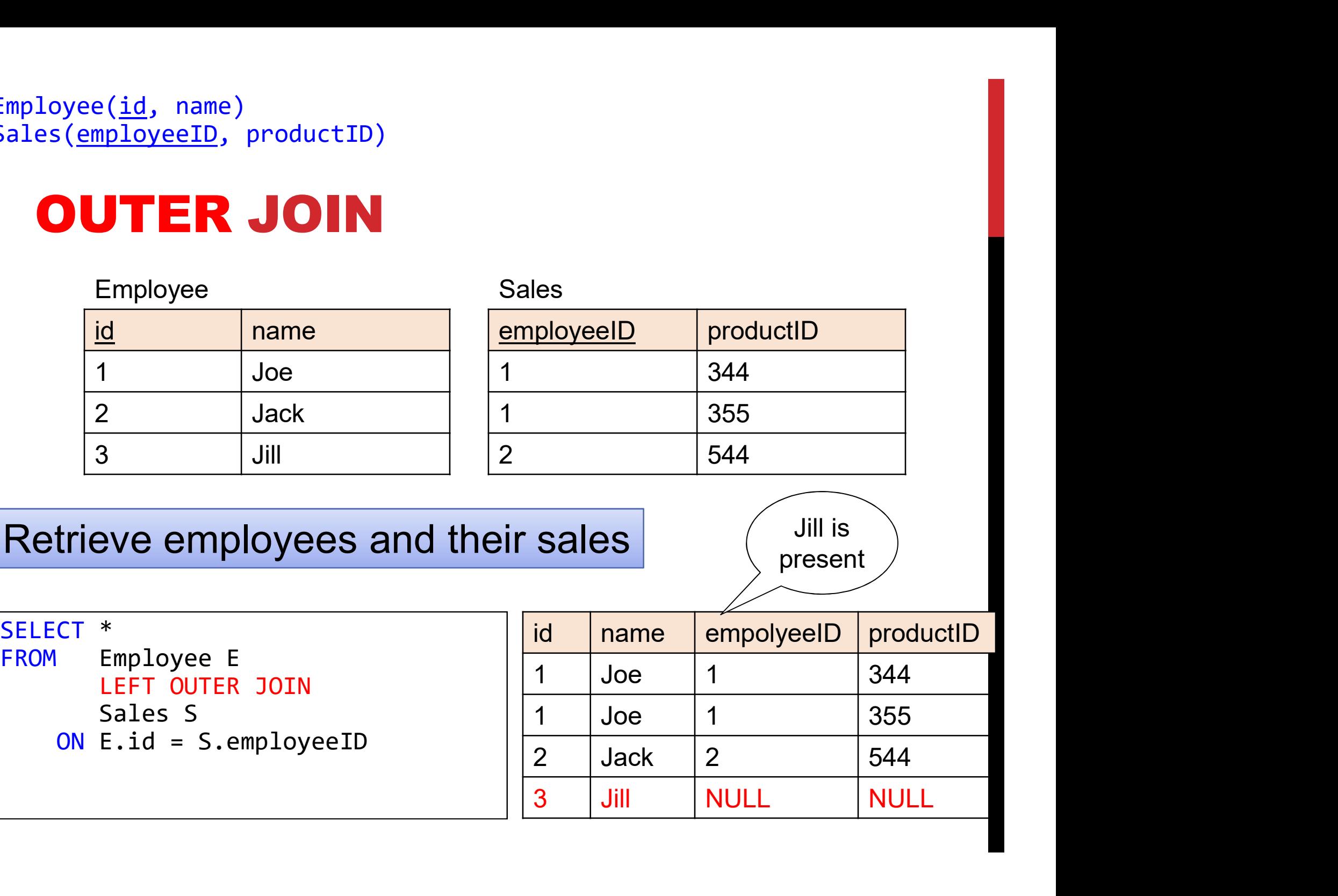

## (INNER) JOINS

```
Product(pname, price, category, manufacturer)
Company(cname, country)<br>-- manufacturer is foreign key to Company
(INNER) JOINS<br>Product(pname, price, category, manufacturer ompany(cname, country)<br>-- manufacturer is foreign key to Company
```

```
SELECT DISTINCT cname
FROM Product, Company
WHERE country='USA' AND category = 'gadget'
      AND manufacturer = cname
```
(INNER) JOINS SELECT DISTINCT cname FROM Product, Company WHERE country='USA' AND category = 'gadget' AND manufacturer = cname SELECT DISTINCT cname<br>
FROM Product, Company<br>
WHERE country='USA' AND category = 'gadget'<br>
AND manufacturer = cname<br>
duct<br>
company<br>
pname category manufacturer<br>
Gizmo gadget GizmoWorks<br>
CizmoWorks SELECT DISTINCT chame<br>
FROM Product, Company<br>
WHERE country='USA' AND category = 'gadget'<br>
AND manufacturer = cname<br>
Product<br>
Product Company<br>
Product Company<br>
Product Company<br>
Product Company<br>
Product Company<br>
Product Com

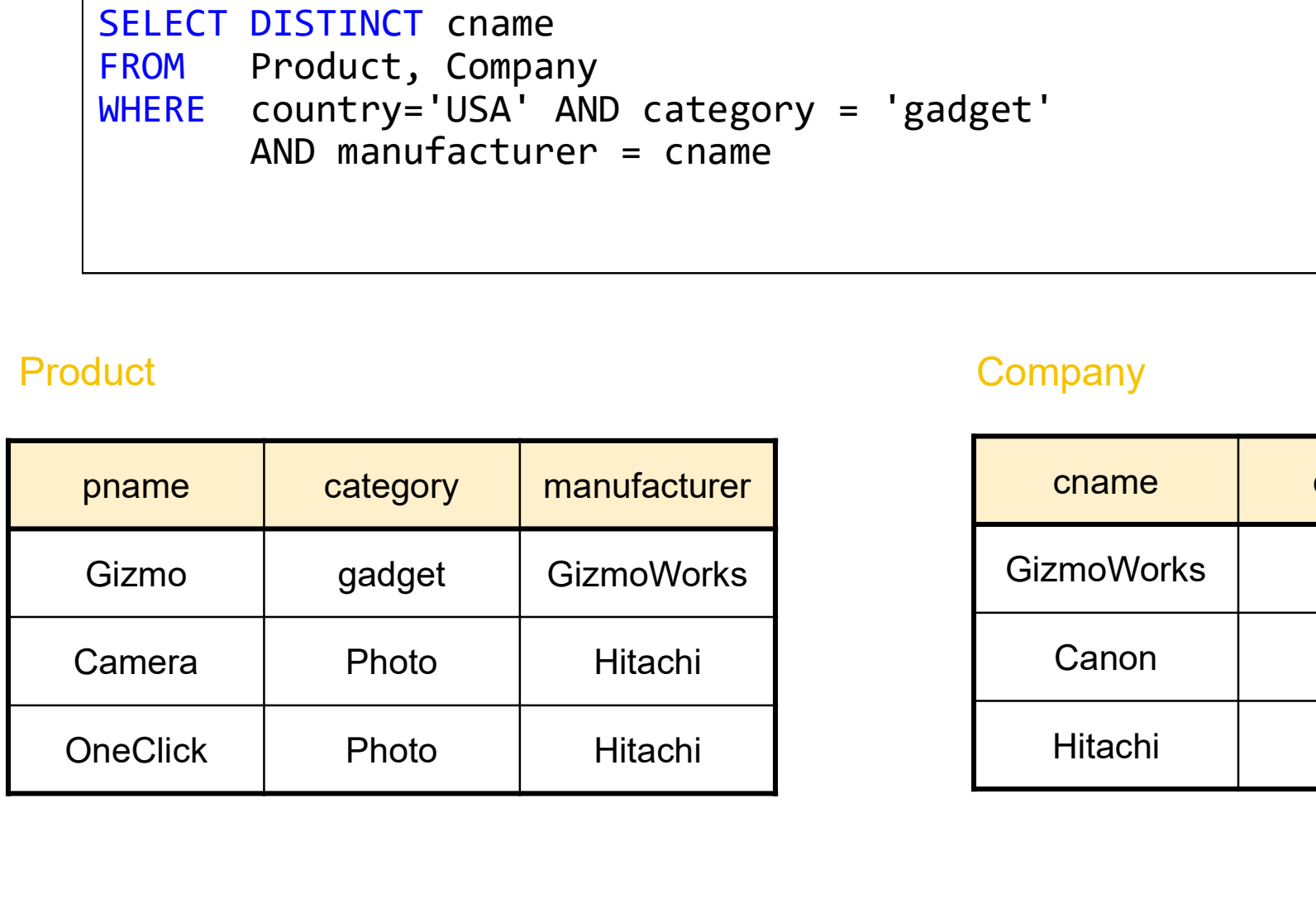

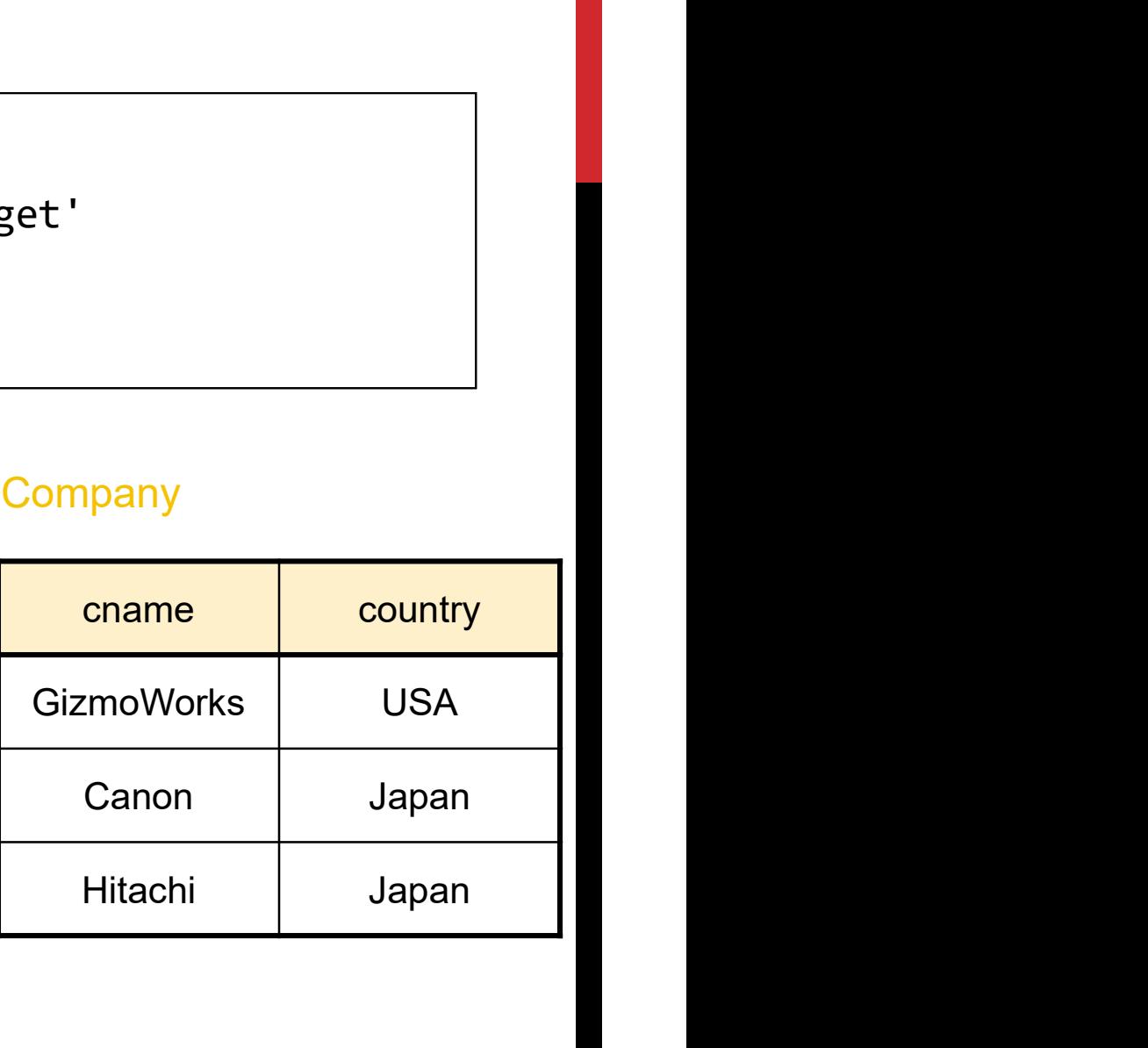

NER) JOINS SELECT DISTINCT cname<br>
FROM Product, Company<br>
WHERE country='USA' AND category = 'gadget'<br>
AND manufacturer = cname<br>
duct<br>
Denne category manufacturer<br>
Gizmo gadget GizmoWorks<br>
Gizmo gadget GizmoWorks SELECT DISTINCT cname FROM Product, Company WHERE country='USA' AND category = 'gadget' AND manufacturer = cname SELECT DISTINCT chame<br>
FROM Product, Company<br>
WHERE country='USA' AND category = 'gadget'<br>
AND manufacturer = cname<br>
Product<br>
Product Company<br>
Product Company<br>
Product Company<br>
Product Company<br>
Product Company<br>
Product Com

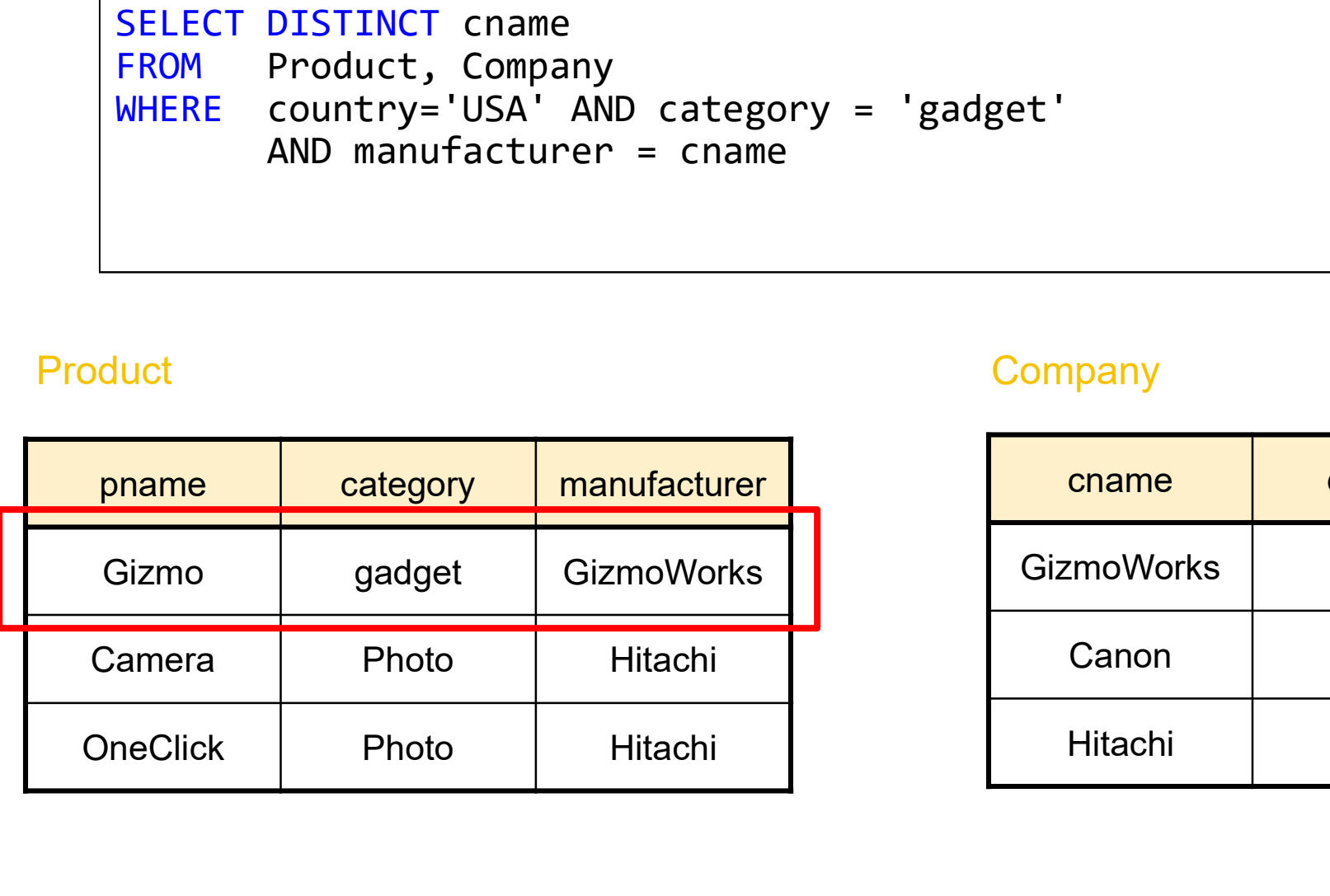

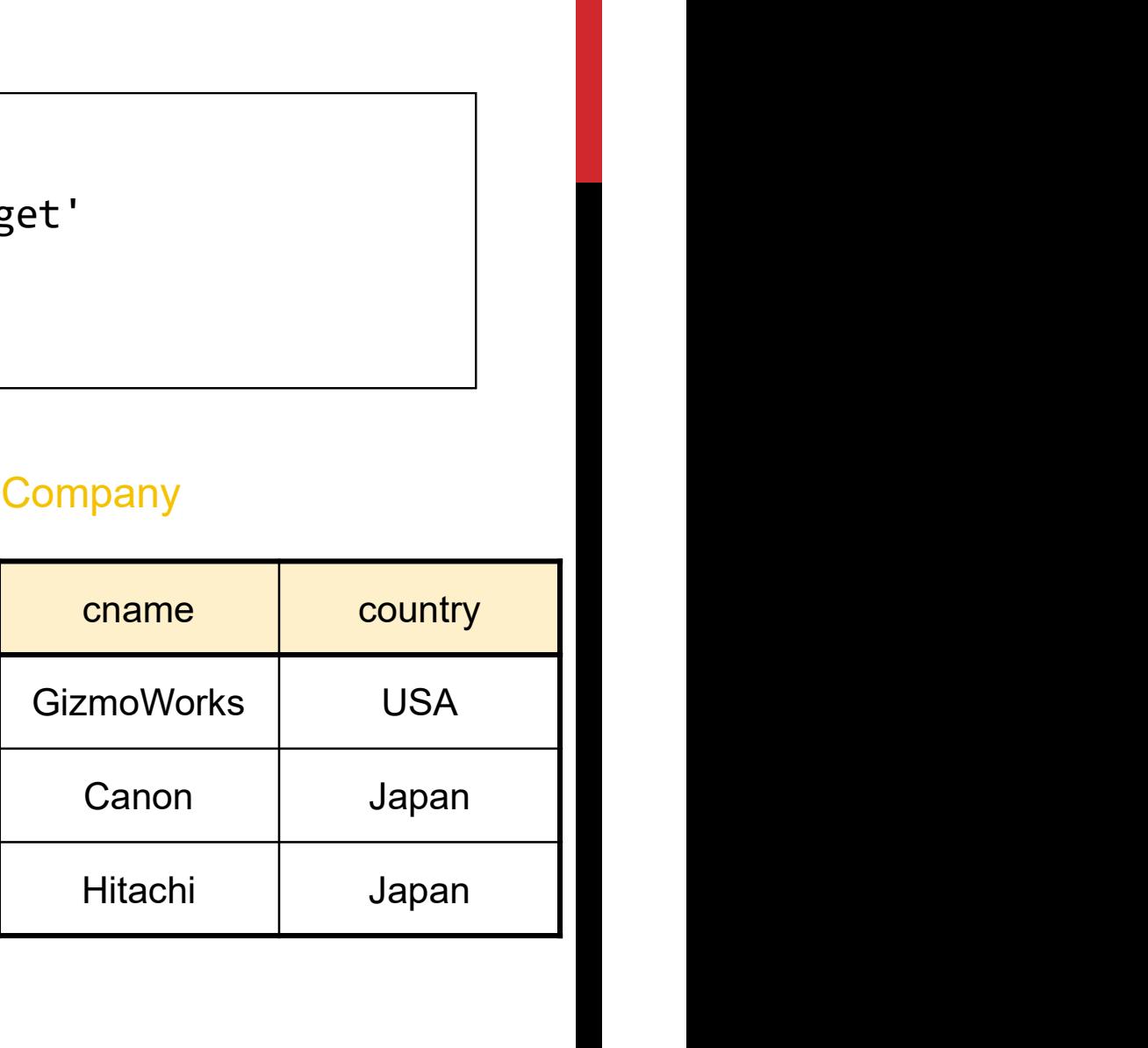

(INNER) JOINS SELECT DISTINCT cname<br>
FROM Product, Company<br>
WHERE country='USA' AND category = 'gadget'<br>
AND manufacturer = cname<br>
duct<br>
company<br>
pname category manufacturer<br>
Gizmo gadget GizmoWorks<br>
CizmoWorks SELECT DISTINCT cname FROM Product, Company WHERE country='USA' AND category = 'gadget' AND manufacturer = cname SELECT DISTINCT chame<br>
FROM Product, Company<br>
WHERE country='USA' AND category = 'gadget'<br>
AND manufacturer = cname<br>
Product Company<br>
Product Company<br>
Product Company<br>
Product Company<br>
Product Company<br>
Product Company

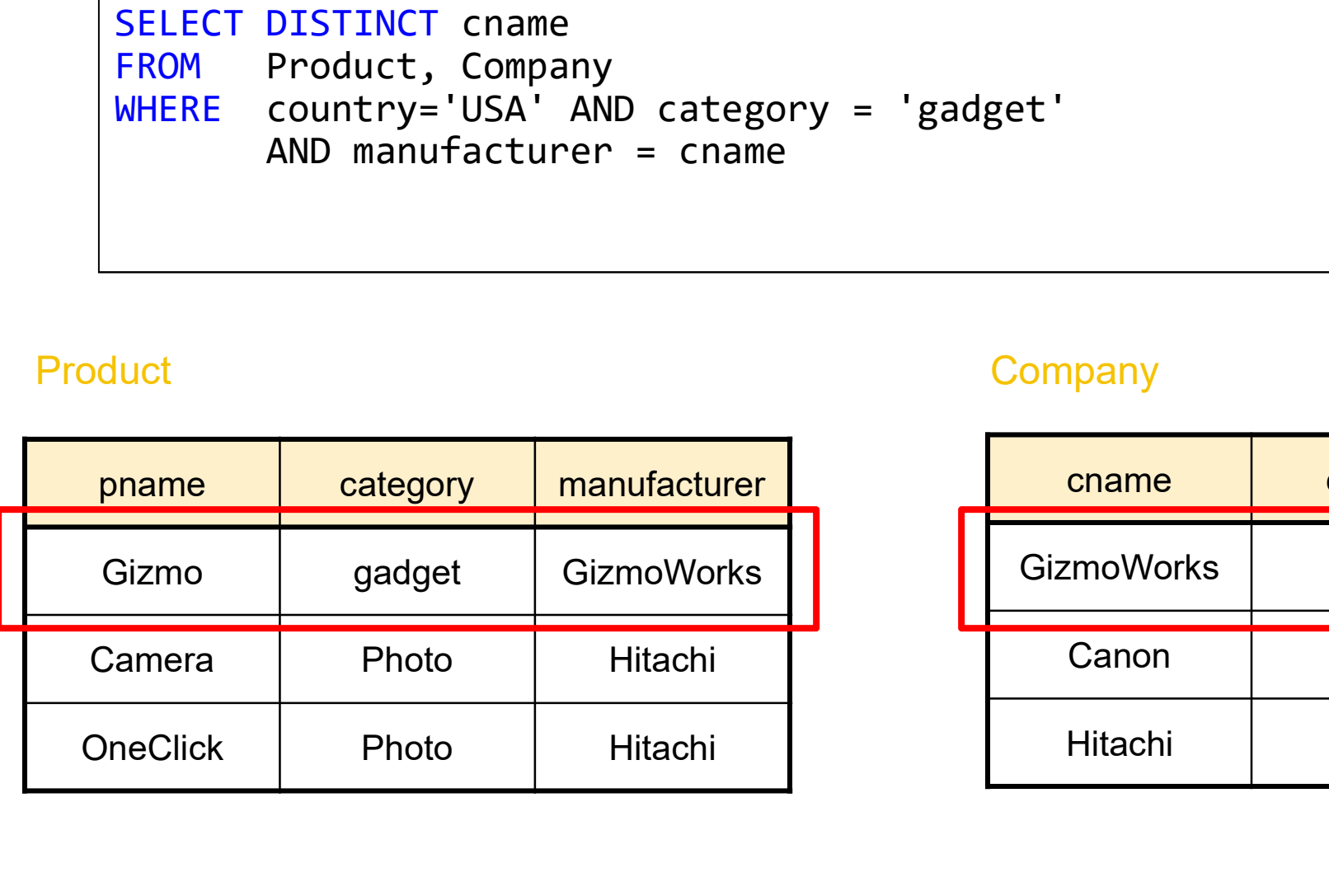

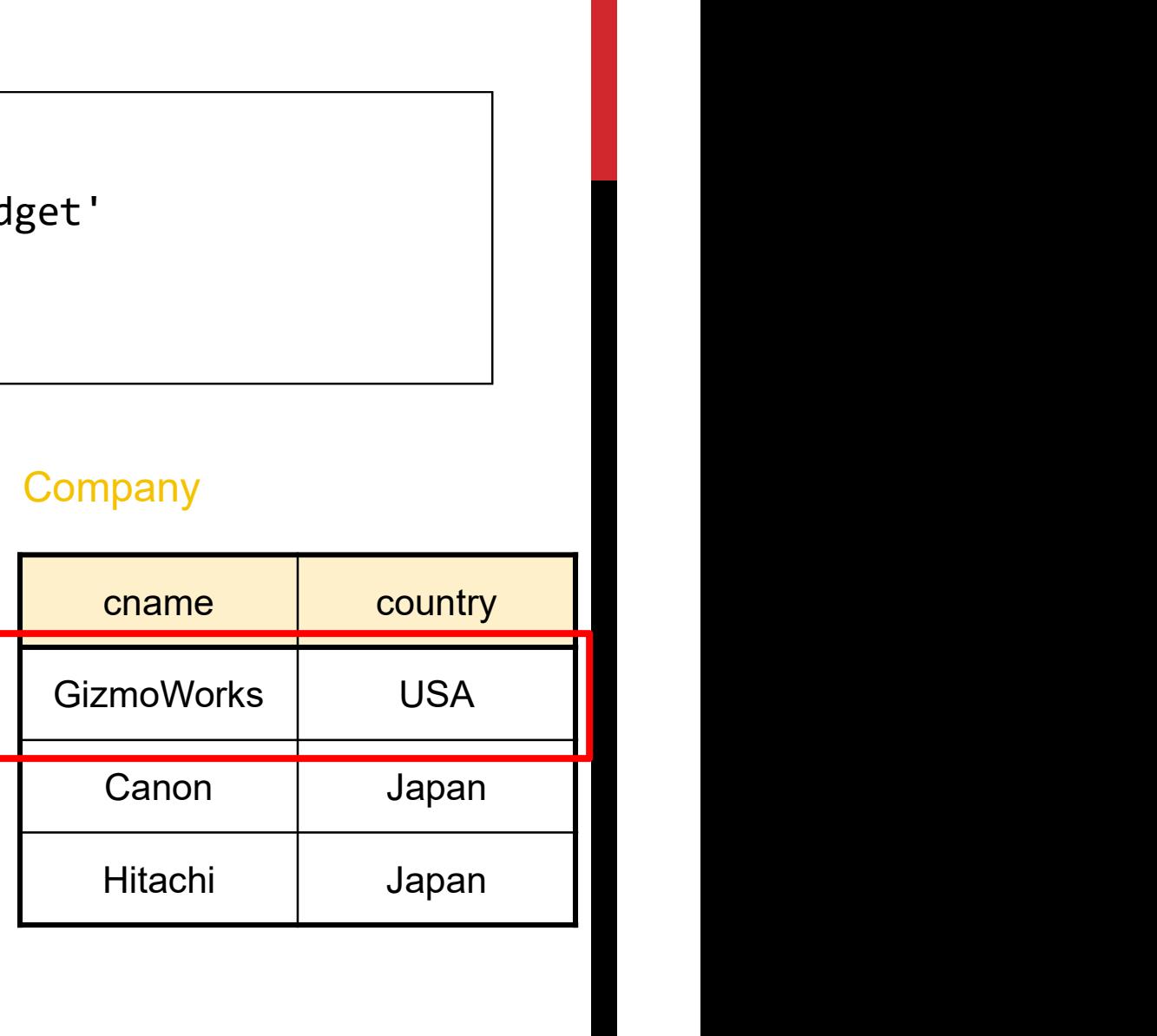

(INNER) JOINS SELECT DISTINCT cname FROM Product, Company WHERE country='USA' AND category = 'gadget' AND manufacturer = cname SELECT DISTINCT chame<br>
FROM Product, Company<br>
WHERE country='USA' AND category = 'gadget'<br>
AND manufacturer = cname<br>
Product Company<br>
Product Company<br>
Product Company<br>
Product Company<br>
Product Company<br>
Product Company<br>
Pro

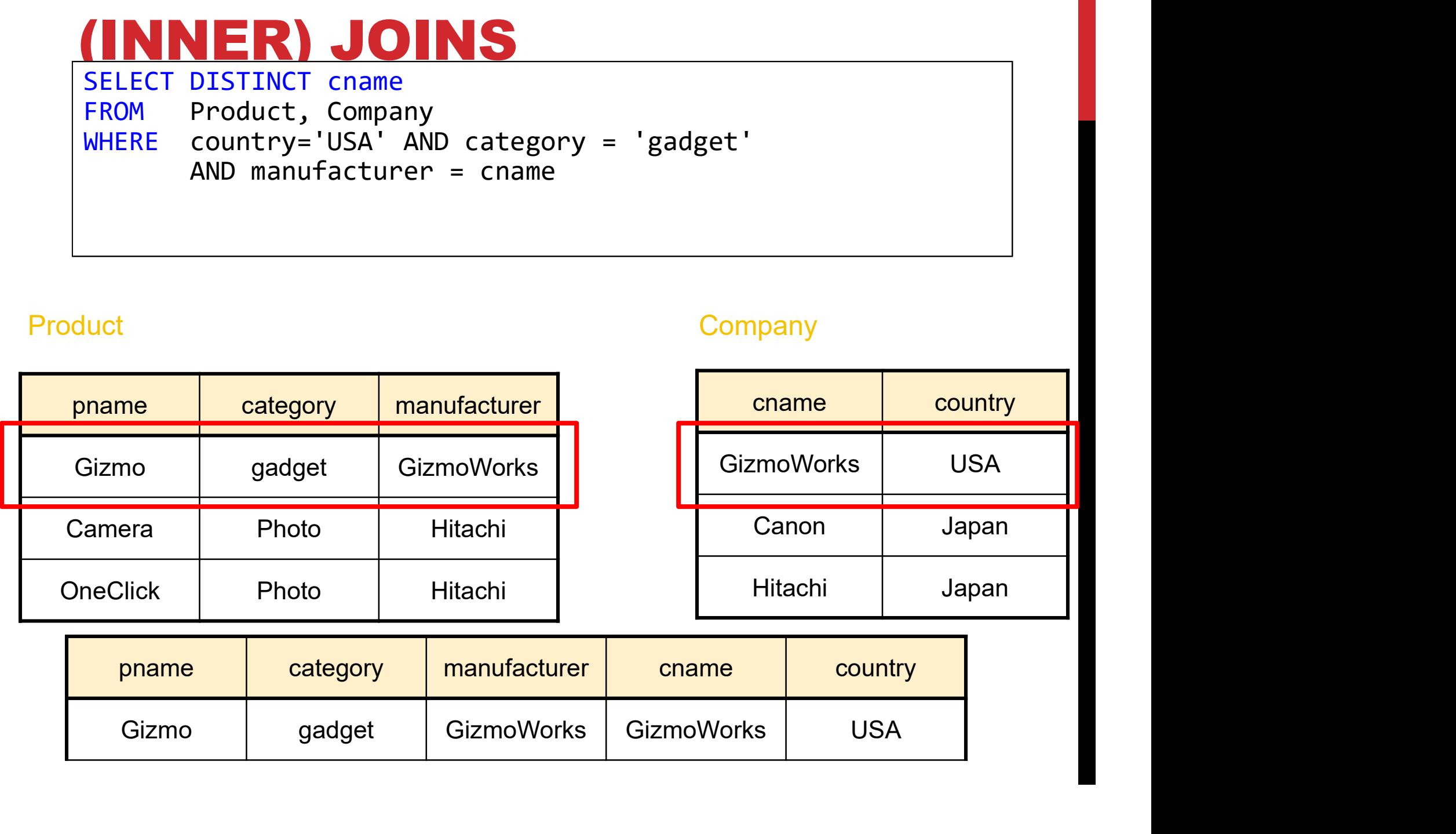

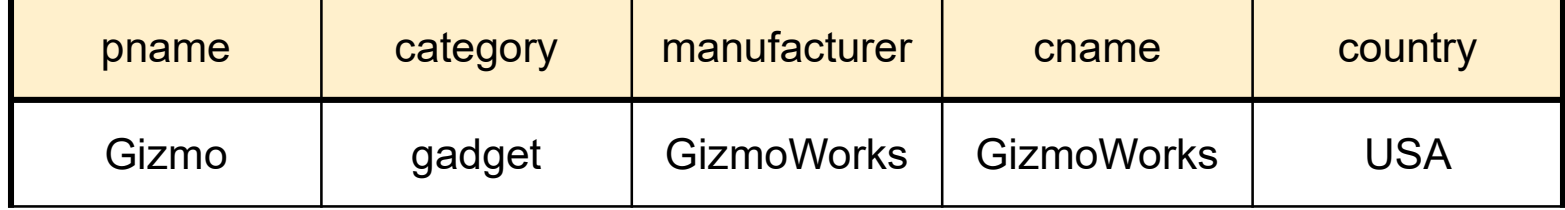

NER) JOINS SELECT DISTINCT cname<br>
FROM Product, Company<br>
WHERE country='USA' AND category = 'gadget'<br>
AND manufacturer = cname<br>
duct<br>
company<br>
pname category manufacturer<br>
Gizmo gadget GizmoWorks<br>
CizmoWorks SELECT DISTINCT cname FROM Product, Company WHERE country='USA' AND category = 'gadget' AND manufacturer = cname SELECT DISTINCT chame<br>
FROM Product, Company<br>
WHERE country='USA' AND category = 'gadget'<br>
AND manufacturer = cname<br>
Product<br>
Product Company<br>
Product Company<br>
Product Company<br>
Product Company<br>
Product Company<br>
Product Com

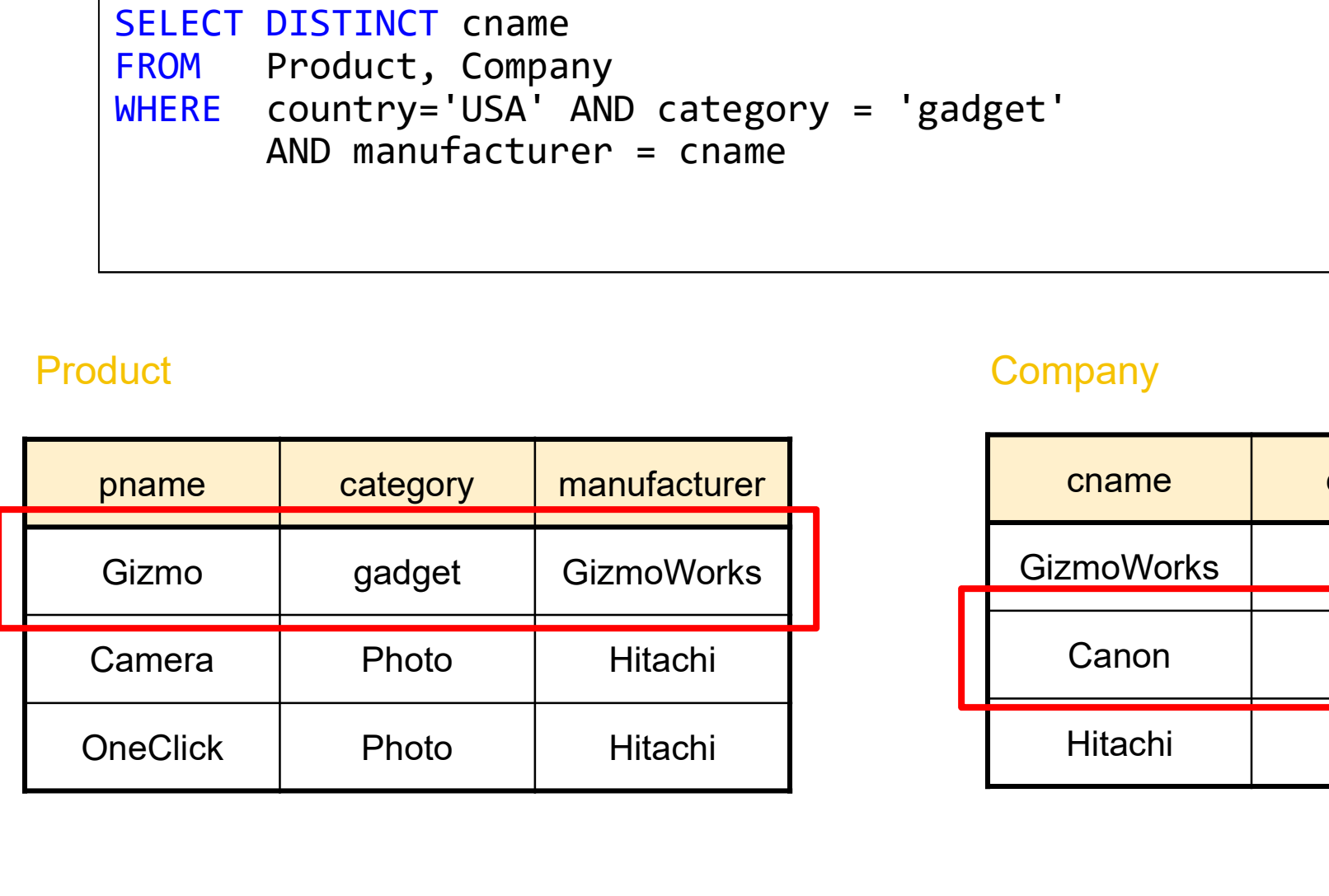

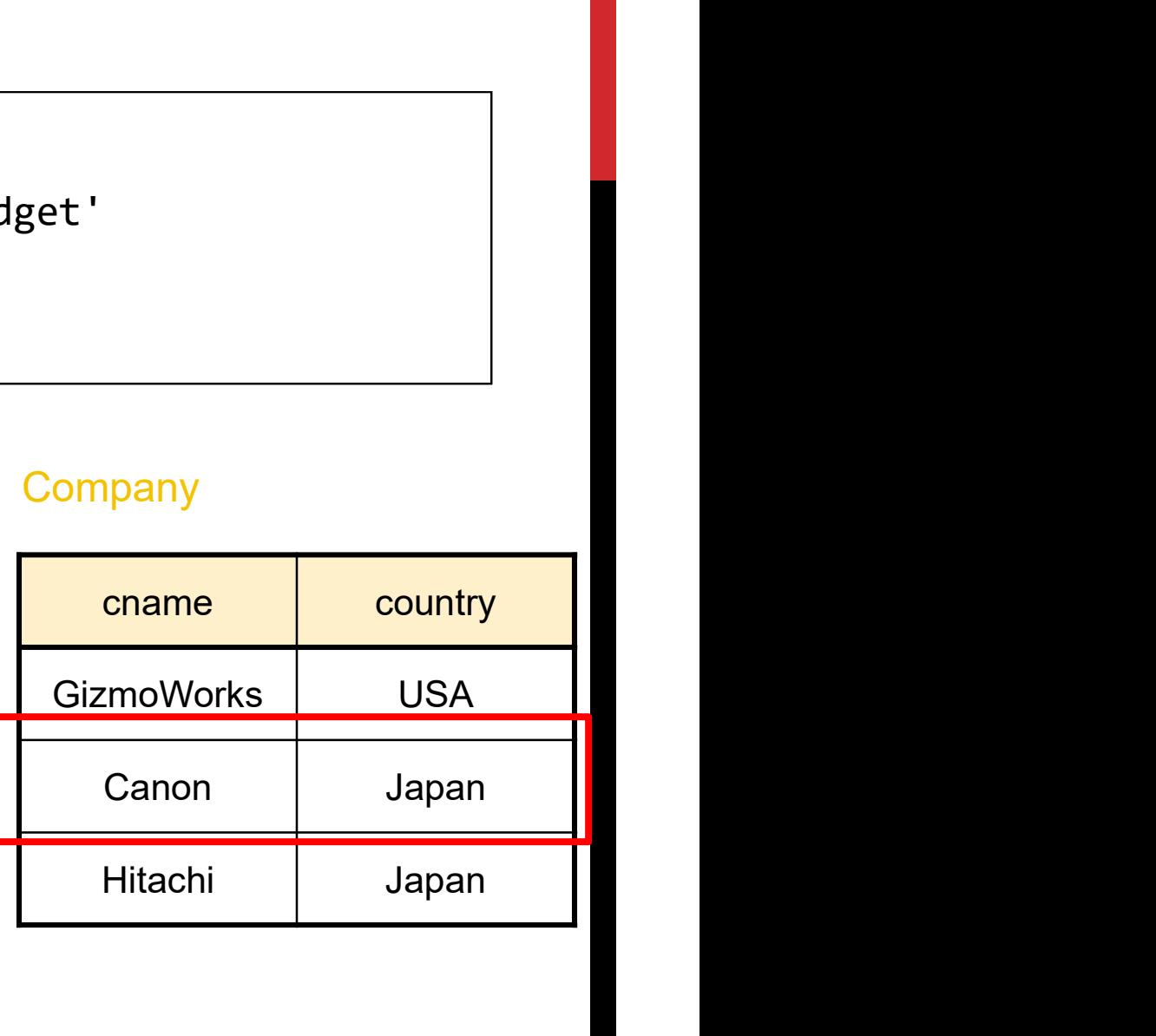

(INNER) JOINS SELECT DISTINCT cname<br>
FROM Product, Company<br>
WHERE country='USA' AND category = 'gadget'<br>
AND manufacturer = cname<br>
duct<br>
Denne category manufacturer<br>
Gizmo gadget GizmoWorks<br>
Gizmo gadget GizmoWorks SELECT DISTINCT chame<br>
FROM Product, Company<br>
WHERE country='USA' AND category = 'gadget'<br>
AND manufacturer = cname<br>
Product<br>
Product Company<br>
Product Company<br>
Product Company<br>
Product Company<br>
Product Company<br>
Product Com SELECT DISTINCT cname FROM Product, Company WHERE country='USA' AND category = 'gadget' AND manufacturer = cname

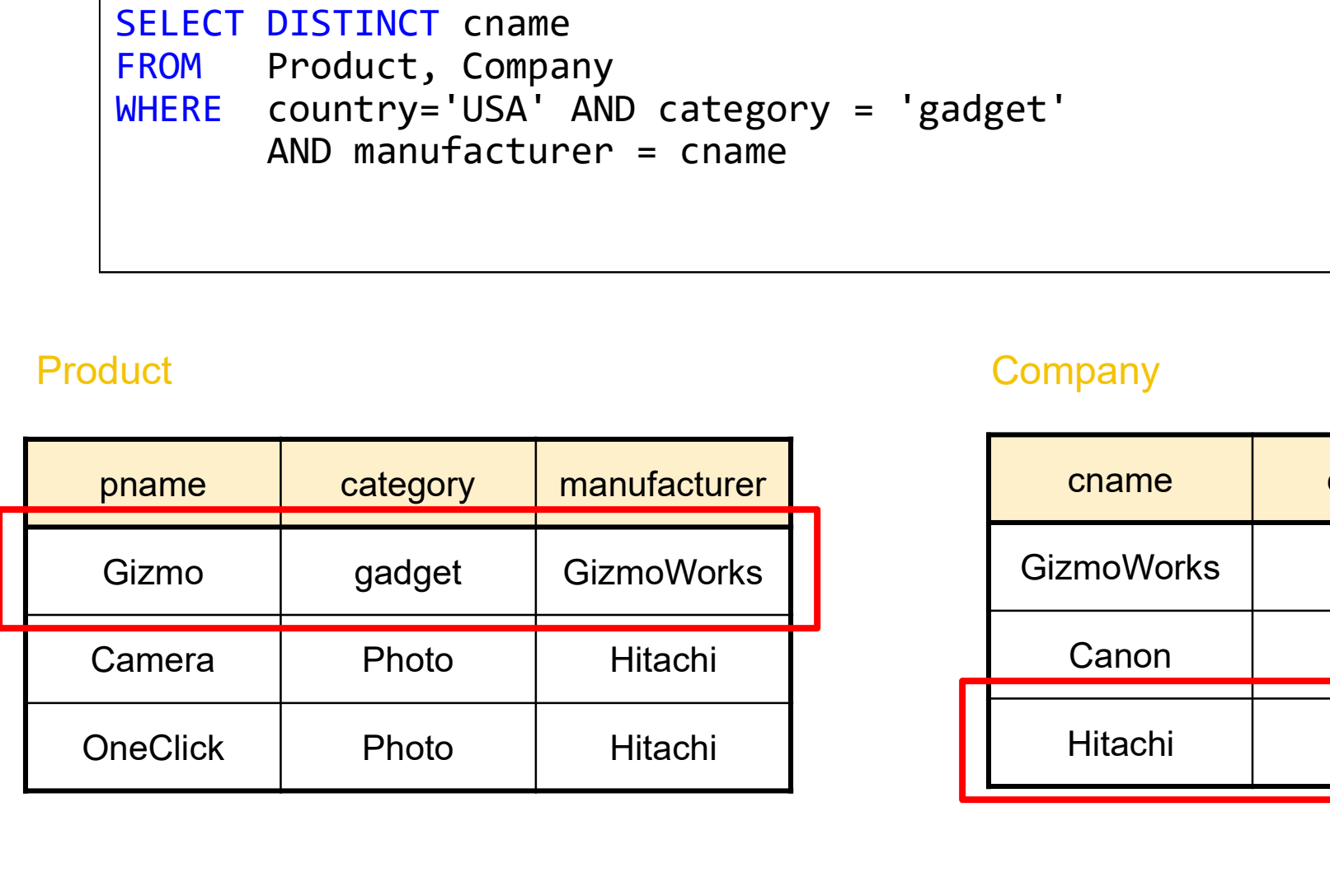

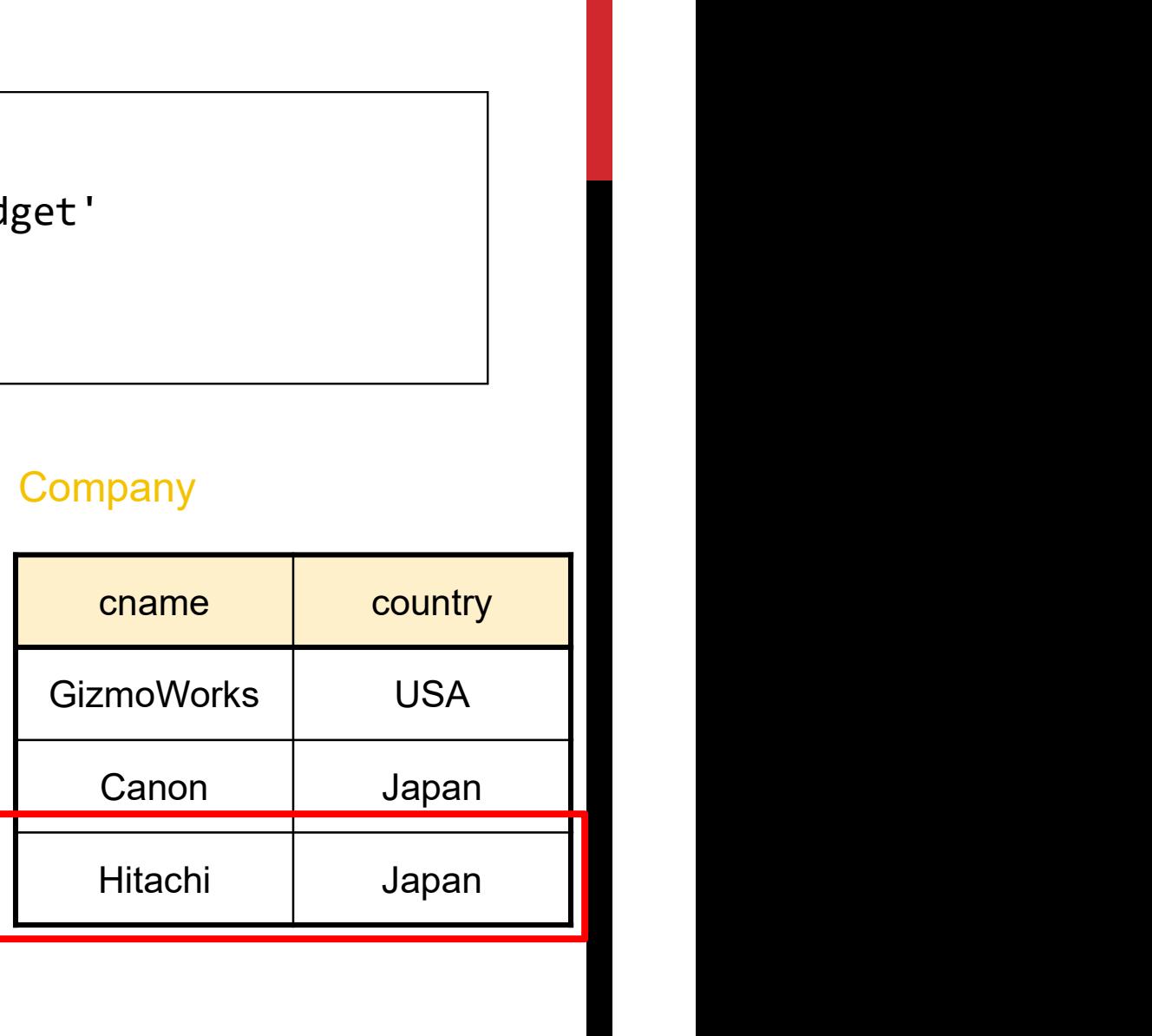

NER) JOINS SELECT DISTINCT cname FROM Product, Company WHERE country='USA' AND category = 'gadget' AND manufacturer = cname **CONSTREM SELECT DISTINCT Chame**<br>
FROM Product, Company<br>
WHERE country='USA' AND category = 'gad<sub>{</sub><br>
AND manufacturer = cname

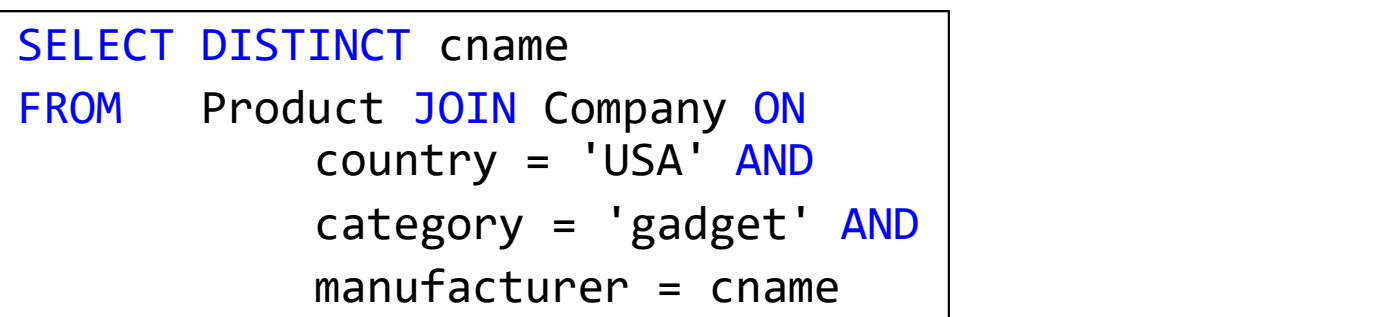

(INNER) JOINS SELECT x1.a1, x2.a2, ... xm.am FROM R1 as x1, R2 as x2, ... Rm as xm WHERE Cond

for x1 in R1: for x2 in R2: ... ECT x1.a1, x2.a2, ... xm.am<br>
M R1 as x1, R2 as x2, ... Rm as xm<br>
RE Cond<br>
<br> **n R1:**<br> **in R2:**<br> **for xm in Rm:**<br> **if Cond(x1, x2...):**<br>
Output(x1.a1, x2.a2, ... XM if Cond(x1, x2…): output(x1.a1, x2.a2, … xm.am) This is called nested loop semantics since we are interpreting what a join means using a nested loop

```
Product(pname, price, category, manufacturer)
Company(cname, country)<br>-- manufacturer is foreign key to Company
NOTHER EXAMPLE<br>Product(pname, price, category, manufacturer)<br>Company(cname, country)<br>-- manufacturer is foreign key to Company<br>Retrieve all USA companies that
```
Retrieve all USA companies that manufacture products in both 'gadget' and 'photography' categories

```
Product(pname, price, category, manufacturer)
Company(cname, country)<br>-- manufacturer is foreign key to Company
NOTHER EXAMPLE<br>Product(pname, price, category, manufacturer)<br>Company(cname, country)<br>-- manufacturer is foreign key to Company<br>Retrieve all USA companies that
```
Retrieve all USA companies that manufacture products in both 'gadget' and 'photography' categories

```
NOTHER EXAMPLE<br>
Product (pname, price, category, manufact<br>
Company (cname, country)<br>
-- manufacturer is foreign key to Company<br>
Retrieve all USA companies that<br>
manufacture products in both 'gadget' and<br>
'photography' ca
FROM Product x, Company z
 Product(<u>pname</u>, price, category, manufacturer)<br>Company(<u>cname</u>, country)<br>-- manufacturer is foreign key to Company<br>Retrieve all USA companies that<br>manufacture products in both 'gadget' and<br>"photography' categories<br>SELECT 
          mpany(<u>cname</u>, country)<br>
manufacturer is foreign key to Company<br>
atrieve all USA companies that<br>
anufacture products in both 'gadget' and<br>
notography' categories<br>
LECT DISTINCT z.cname<br>
OM Product x, Company z<br>
ERE z.count
          manufacturer is foreign key to Company<br>
Atrieve all USA companies that<br>
Anufacture products in both 'gadget' and<br>
notography' categories<br>
<br>
<br>
CLECT DISTINCT z.cname<br>
OM Product x, Company z<br>
ERE z.country = 'USA'<br>
AND x.ma
          etrieve all USA companies that<br>Anufacture products in both 'gadget' and<br>notography' categories<br>AND Product x, Company z<br>ERE z.country = 'USA'<br>AND x.manufacturer = z.cname<br>AND x.category = 'gadget'<br>AND x.category = 'photogr
```
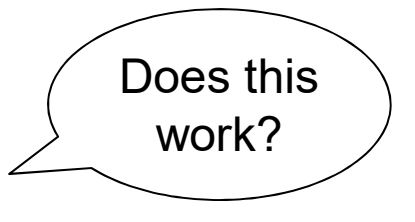

```
Product(pname, price, category, manufacturer)
Company(cname, country)<br>-- manufacturer is foreign key to Company
NOTHER EXAMPLE<br>Product(pname, price, category, manufacturer)<br>Company(cname, country)<br>-- manufacturer is foreign key to Company<br>Retrieve all USA companies that
```
Retrieve all USA companies that manufacture products in both 'gadget' and 'photography' categories

```
NOTHER EXAMPLE<br>
Product (pname, price, category, manufact<br>
Company (cname, country)<br>
-- manufacturer is foreign key to Company<br>
Retrieve all USA companies that<br>
manufacture products in both 'gadget' and<br>
'photography' ca
FROM Product x, Company z
 Product(<u>pname</u>, price, category, manufacturer)<br>Company(<u>cname</u>, country)<br>-- manufacturer is foreign key to Company<br>Retrieve all USA companies that<br>manufacture products in both 'gadget' and<br>"photography' categories<br>SELECT 
          mpany(<u>cname</u>, country)<br>
manufacturer is foreign key to Company<br>
atrieve all USA companies that<br>
anufacture products in both 'gadget' and<br>
notography' categories<br>
LECT DISTINCT z.cname<br>
OM Product x, Company z<br>
ERE z.count
          manufacturer is foreign key to Company<br>
Hireve all USA companies that<br>
intrieve all USA companies that<br>
intrigration of 'gadget' and<br>
intrigration of 'gadget' and<br>
LECT DISTINCT z.cname<br>
OM Product x, Company z<br>
ERE z.coun
                                  all USA companies that<br>
ture products in both 'gadget' and<br>
aphy' categories<br>
OISTINCT z.cname<br>
oduct x, Company z<br>
.country = 'USA'<br>
.manufacturer = z.cname<br>
x.category = 'gadget'<br>
OR x.category = 'photography);<br>
COR x.ca
```
What about this?

```
Product(pname, price, category, manufacturer)
Company(cname, country)<br>-- manufacturer is foreign key to Company
NOTHER EXAMPLE<br>Product(pname, price, category, manufacturer)<br>Company(cname, country)<br>-- manufacturer is foreign key to Company<br>Retrieve all USA companies that
```
Retrieve all USA companies that manufacture products in both 'gadget' and 'photography' categories

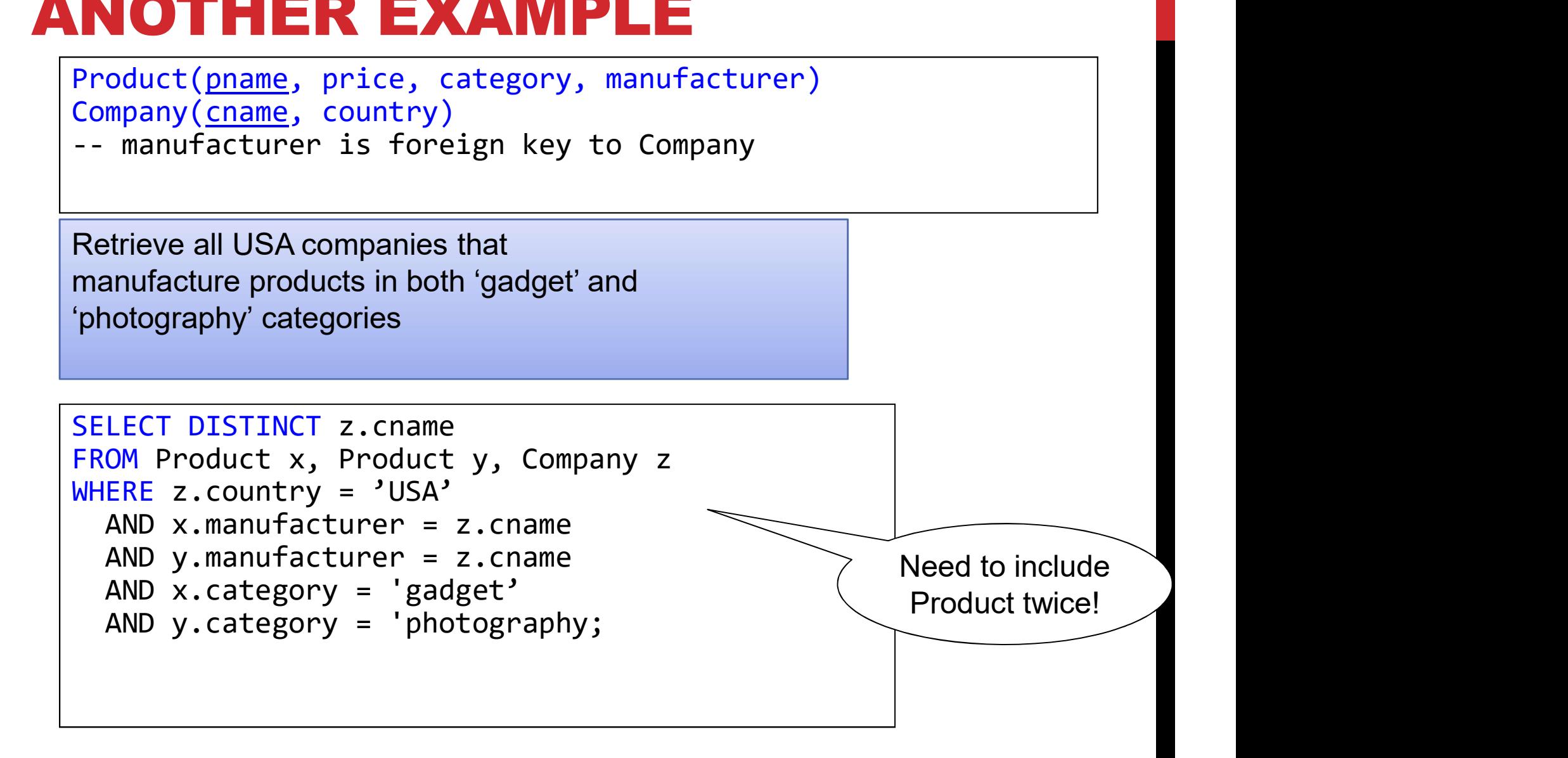

## SELF-JOINS AND TUPLE VARIABLES

Find USA companies that manufacture both products in the 'gadgets' and 'photo' category

Joining Product with Company is insufficient: need to join Product, with Product, and with Company

When a relation occurs twice in the FROM clause we call it a self-join; in that case we must use tuple variables (why?)

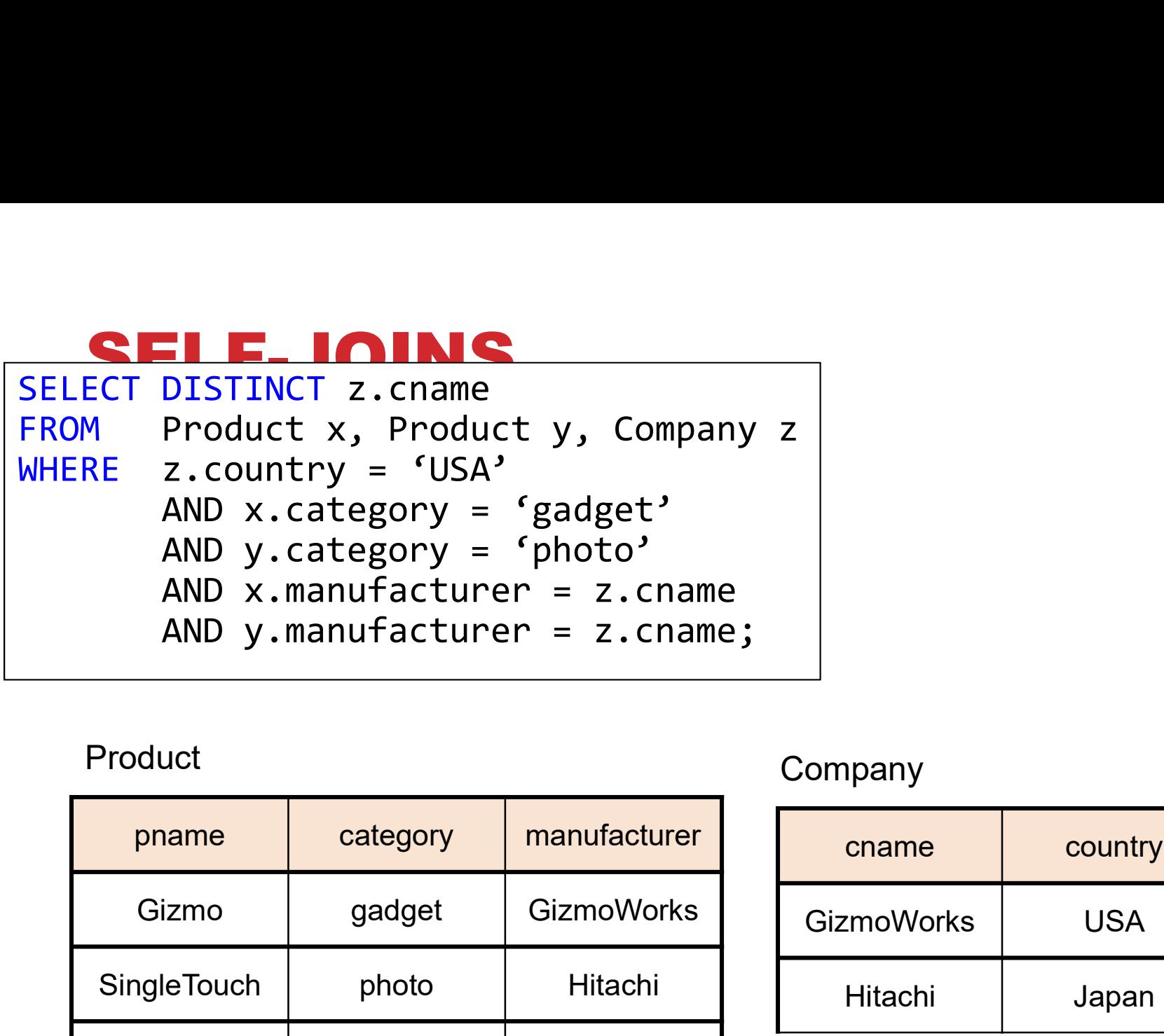

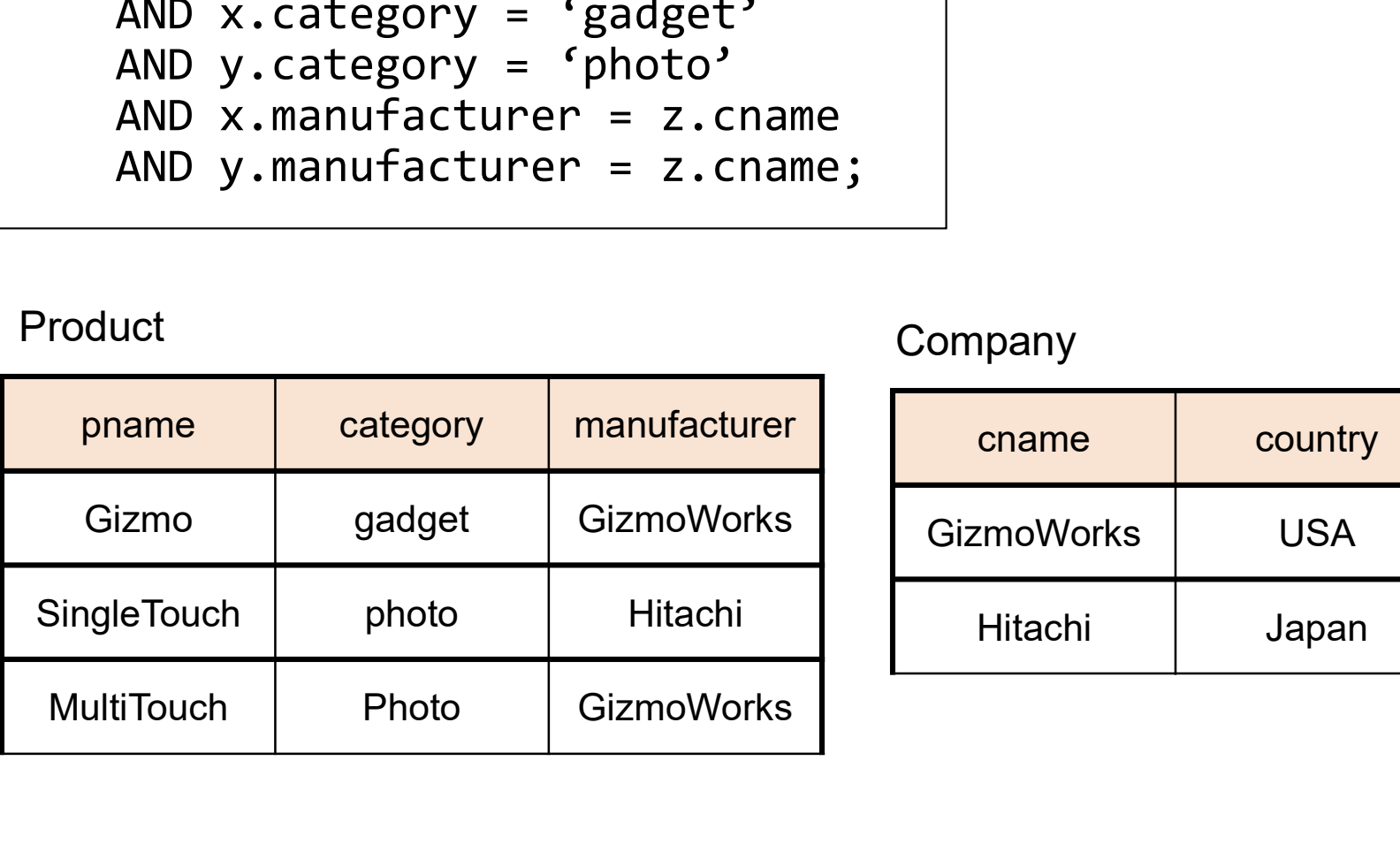

## Product **Company**

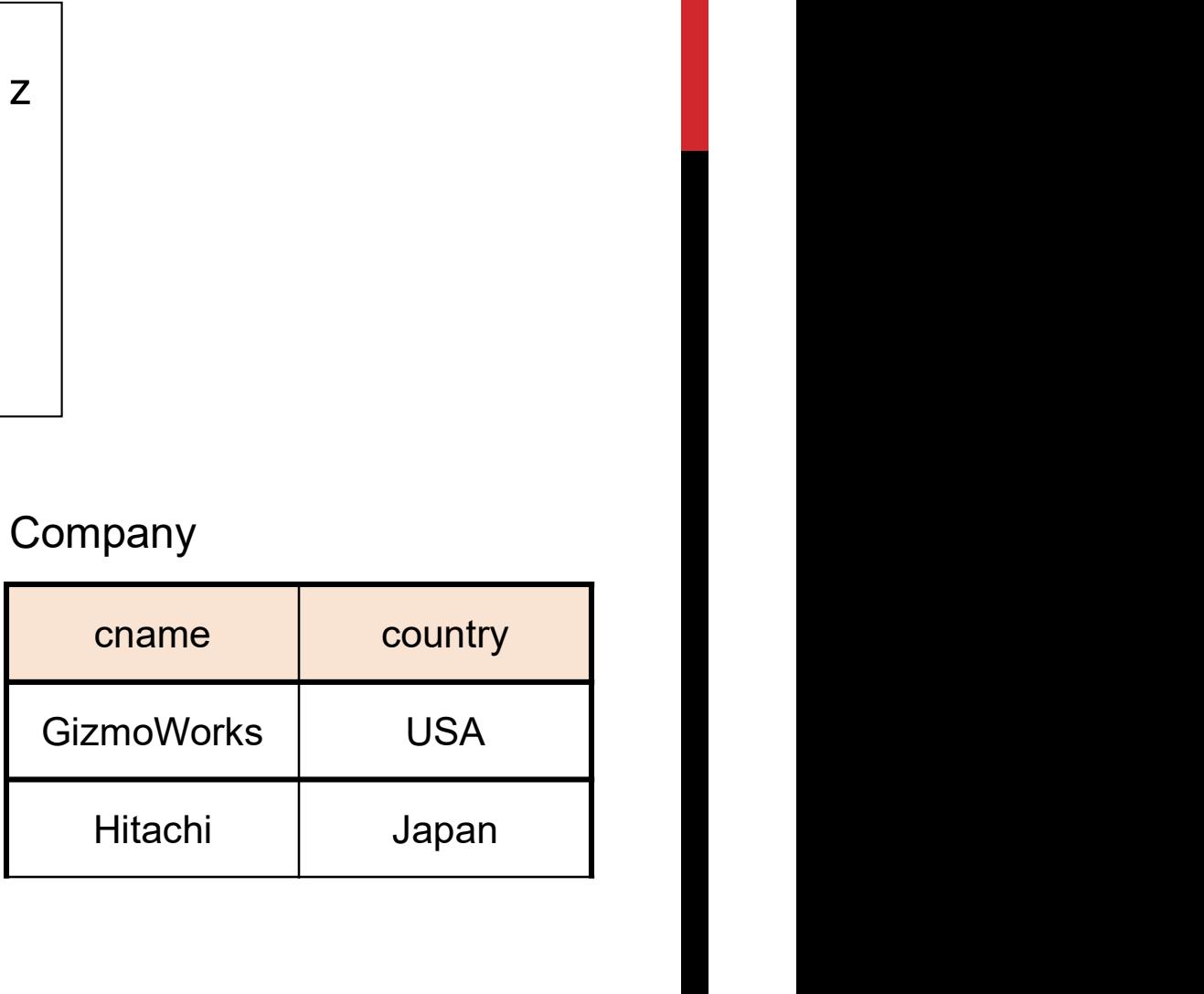

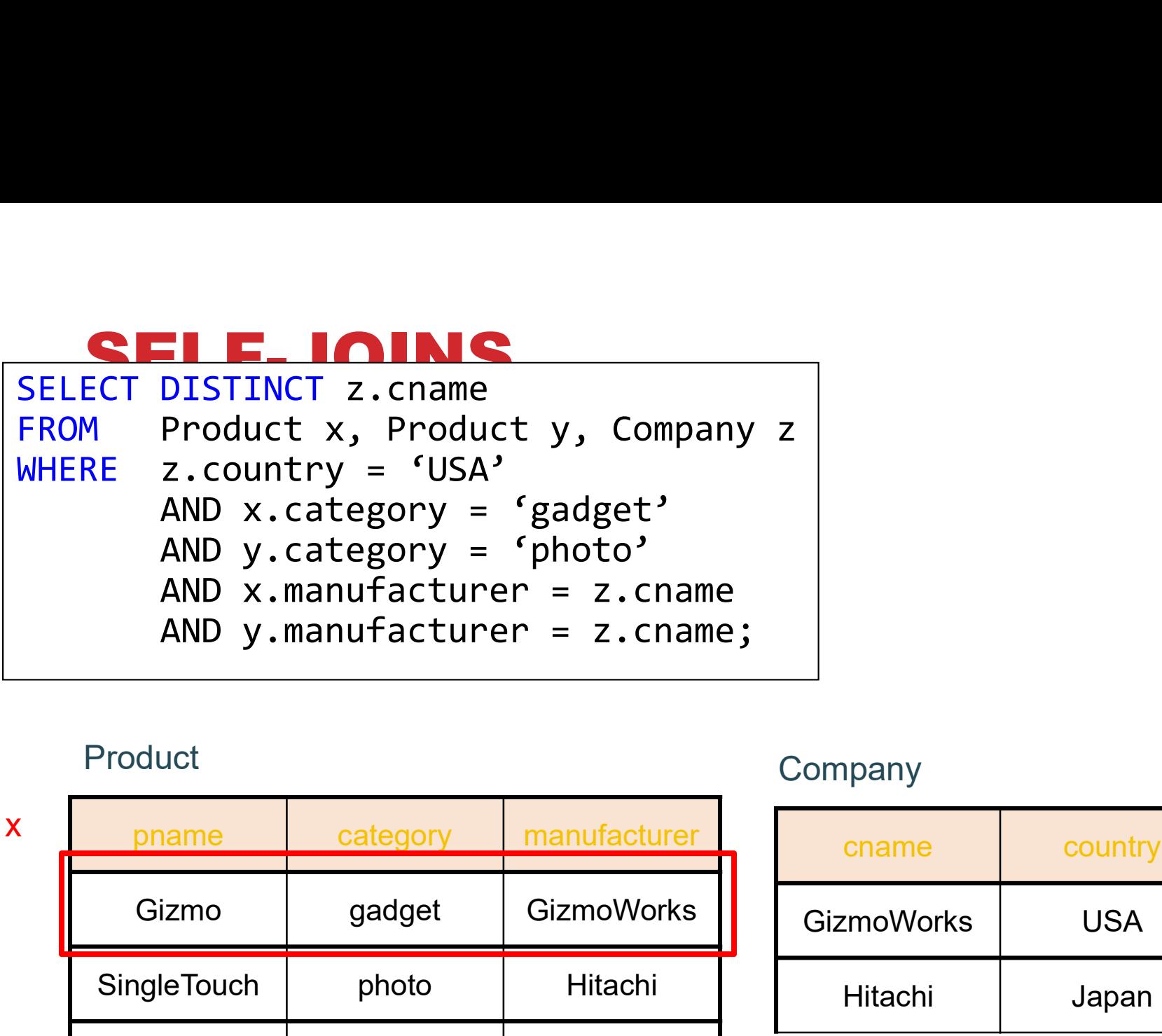

### Product Company

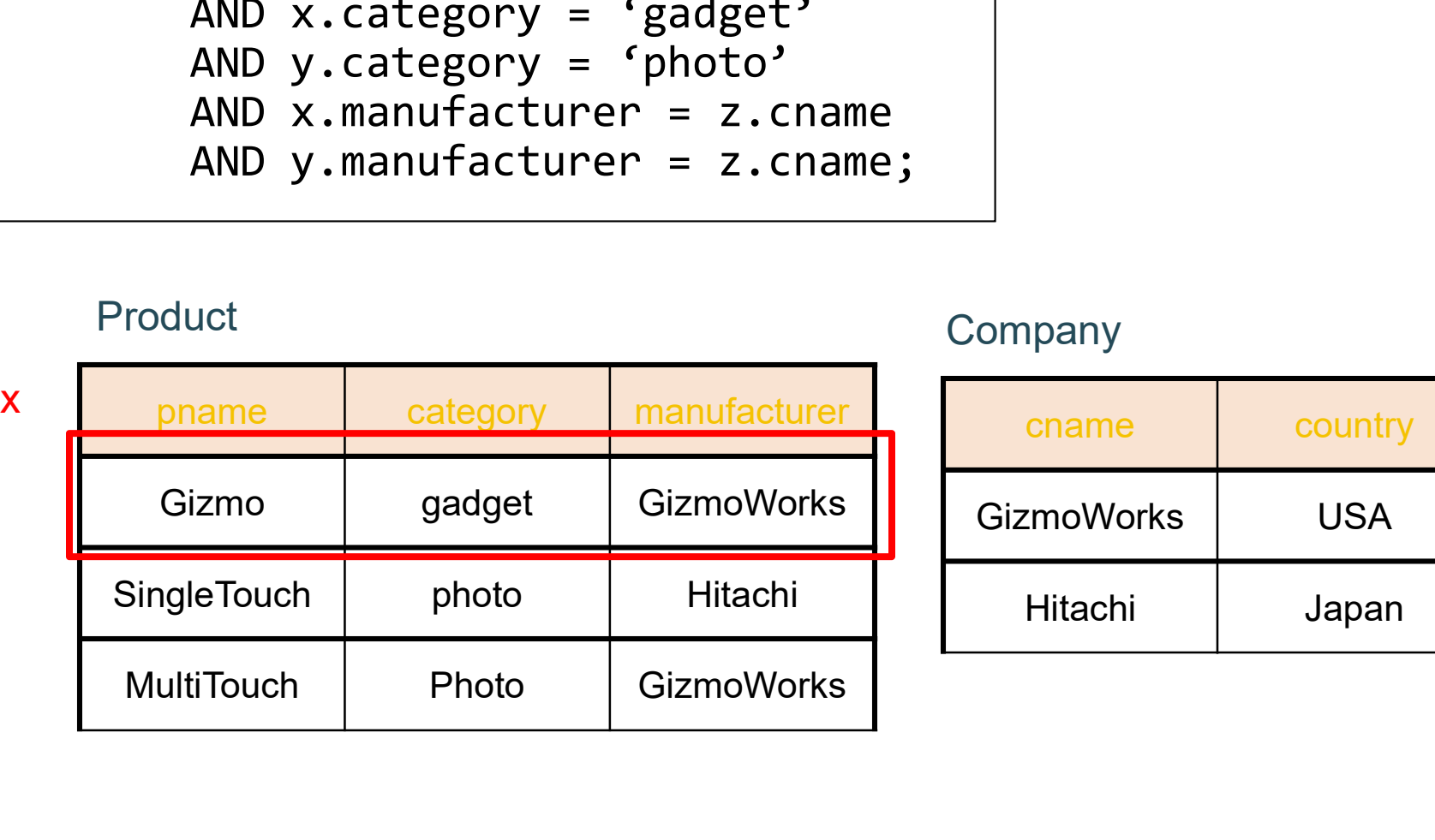

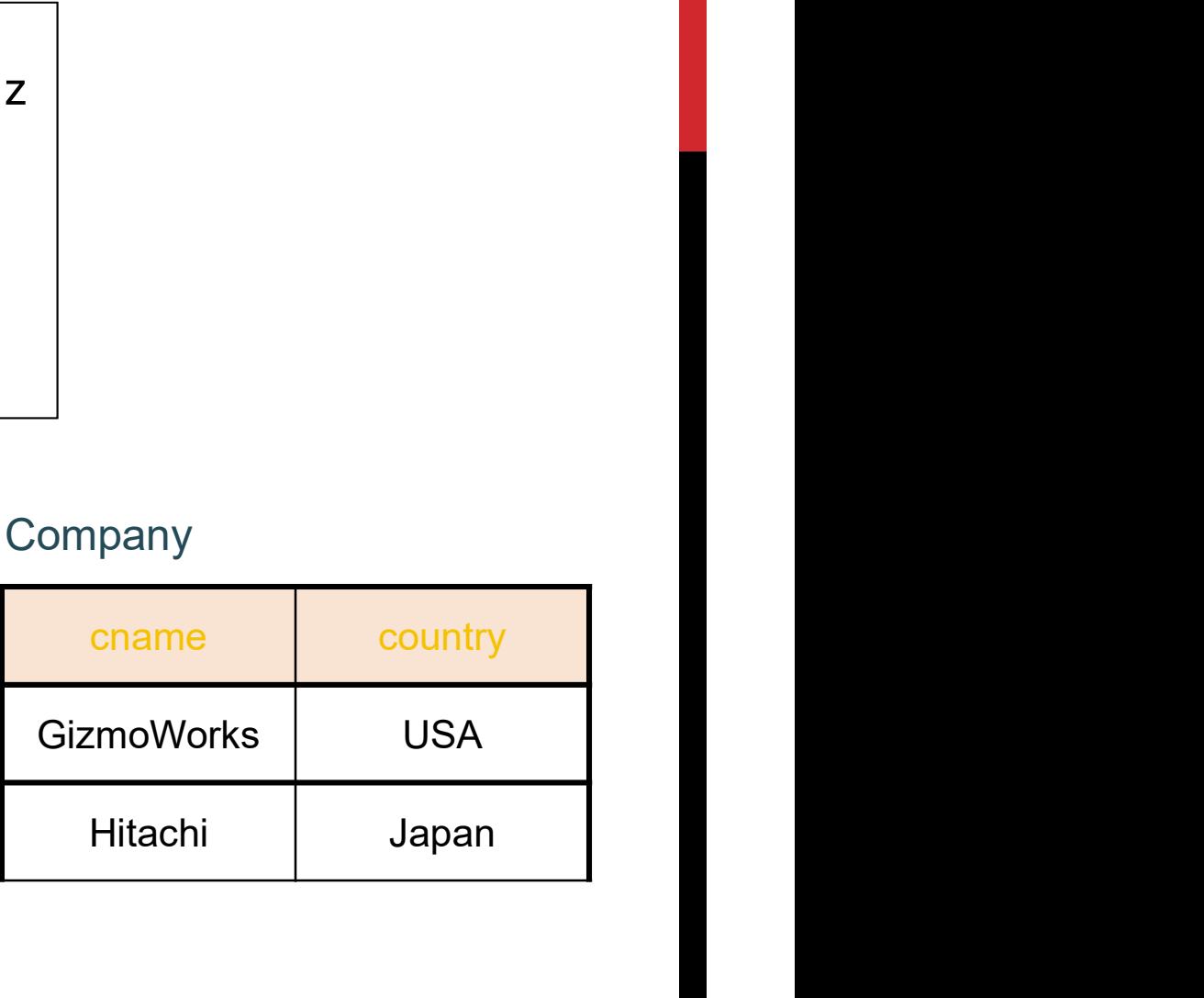

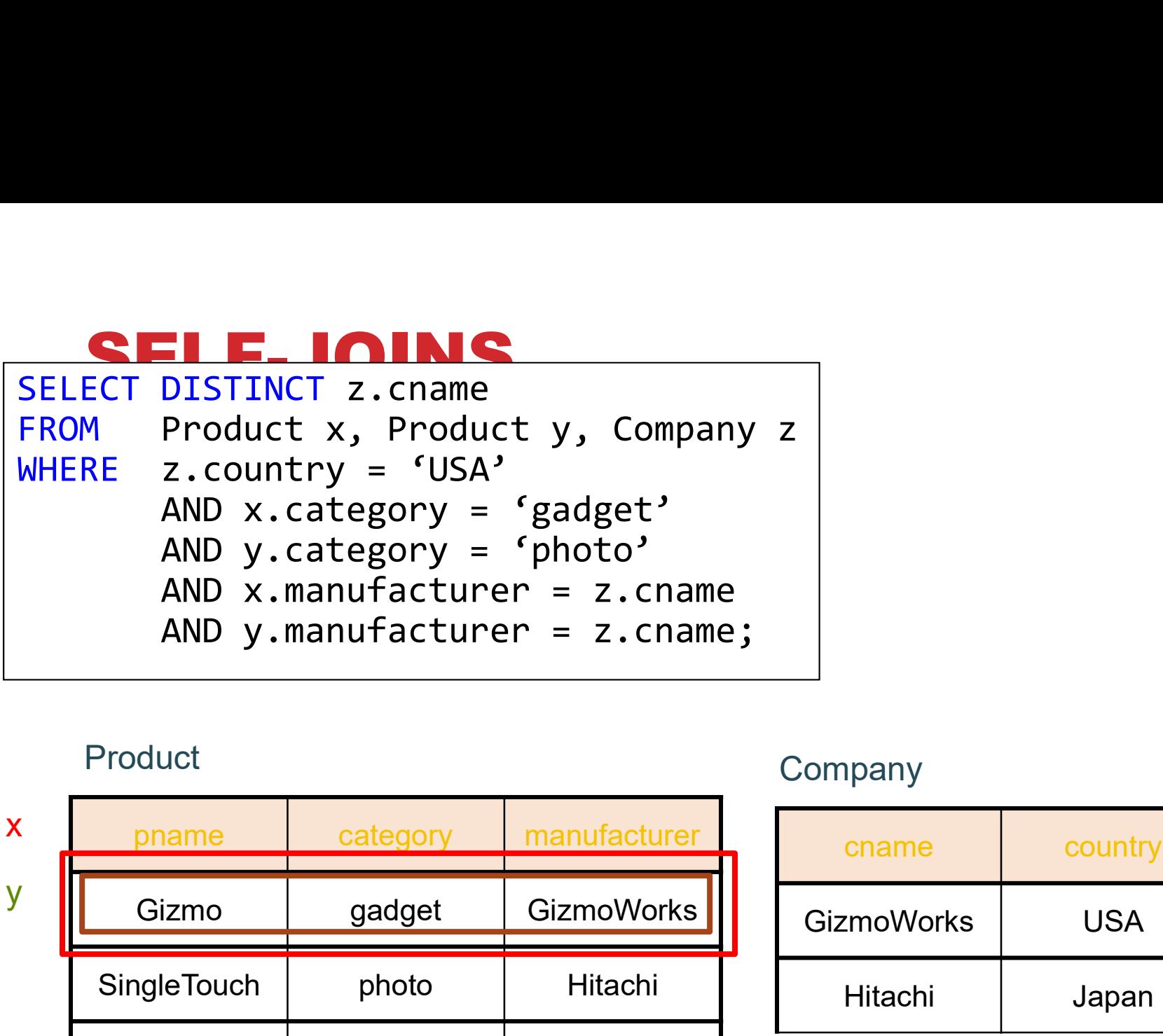

### Product Company

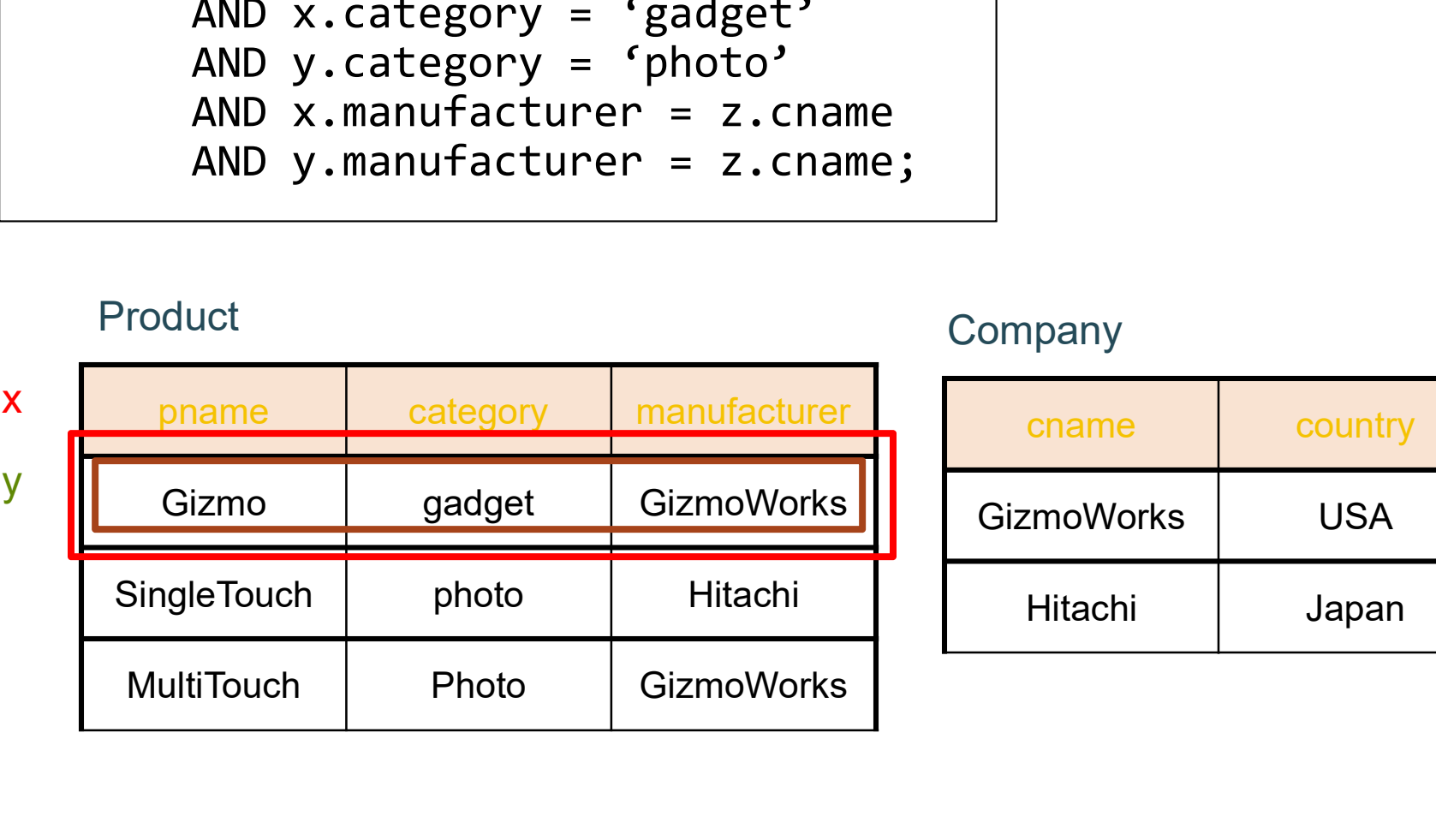

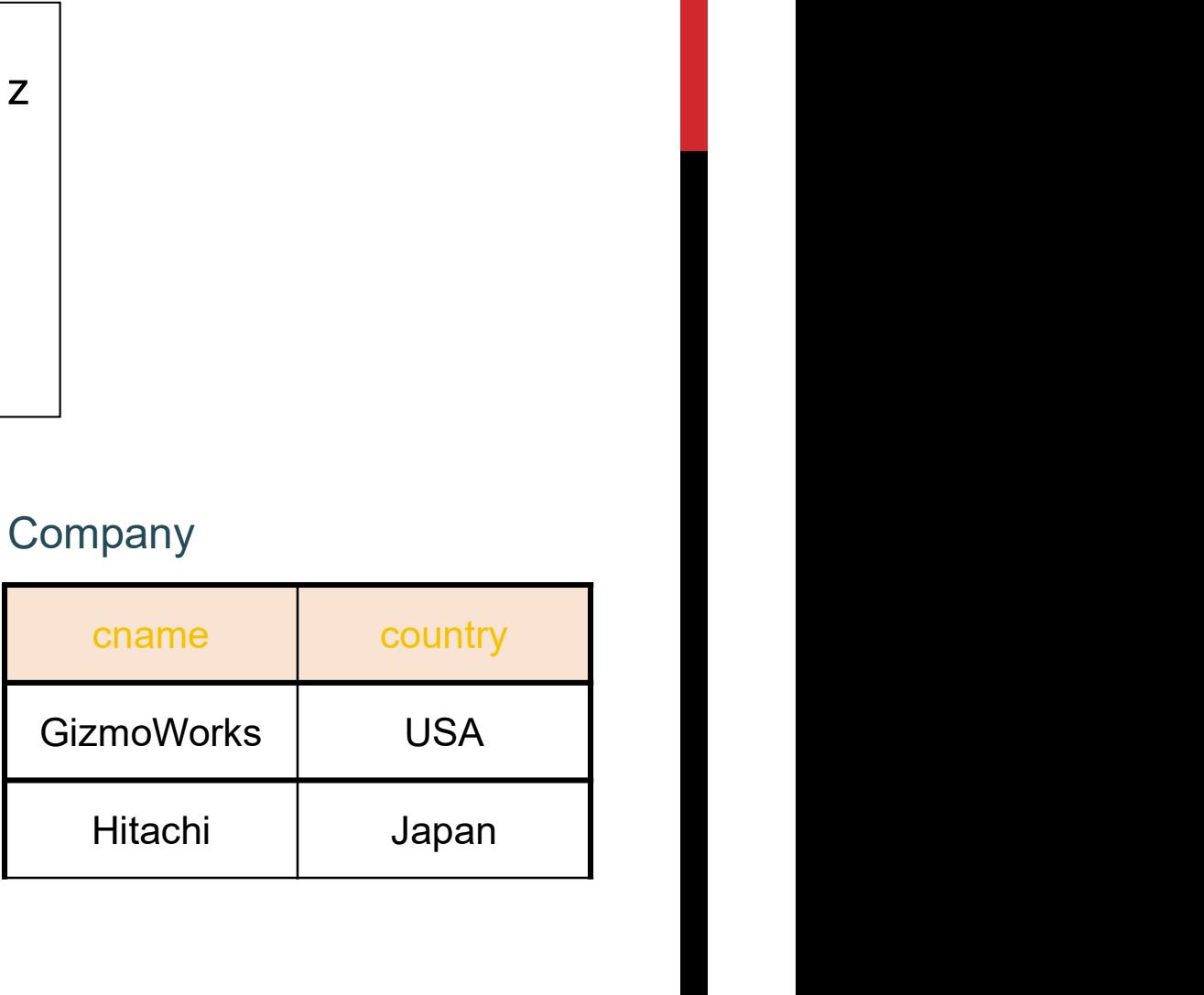

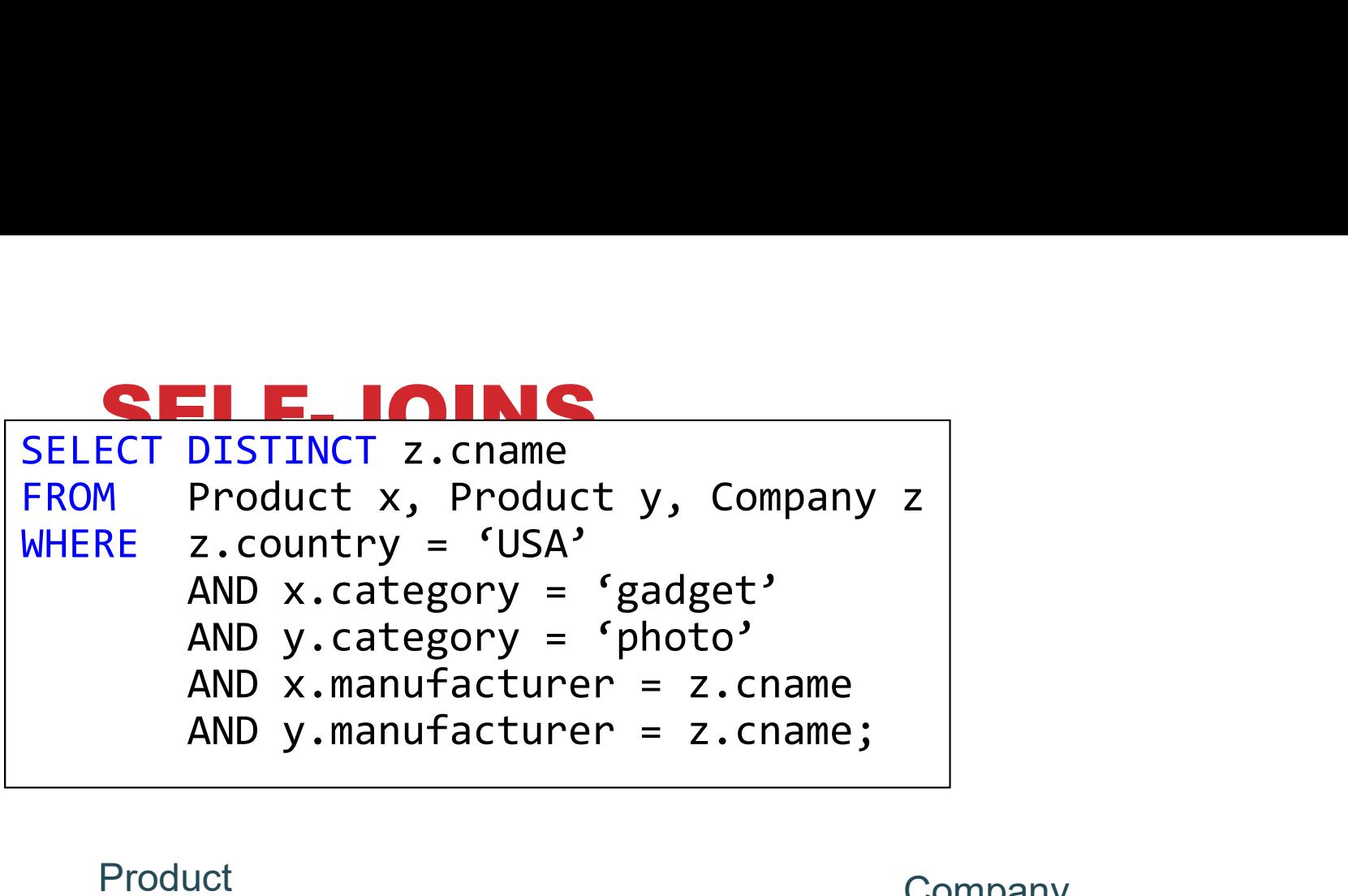

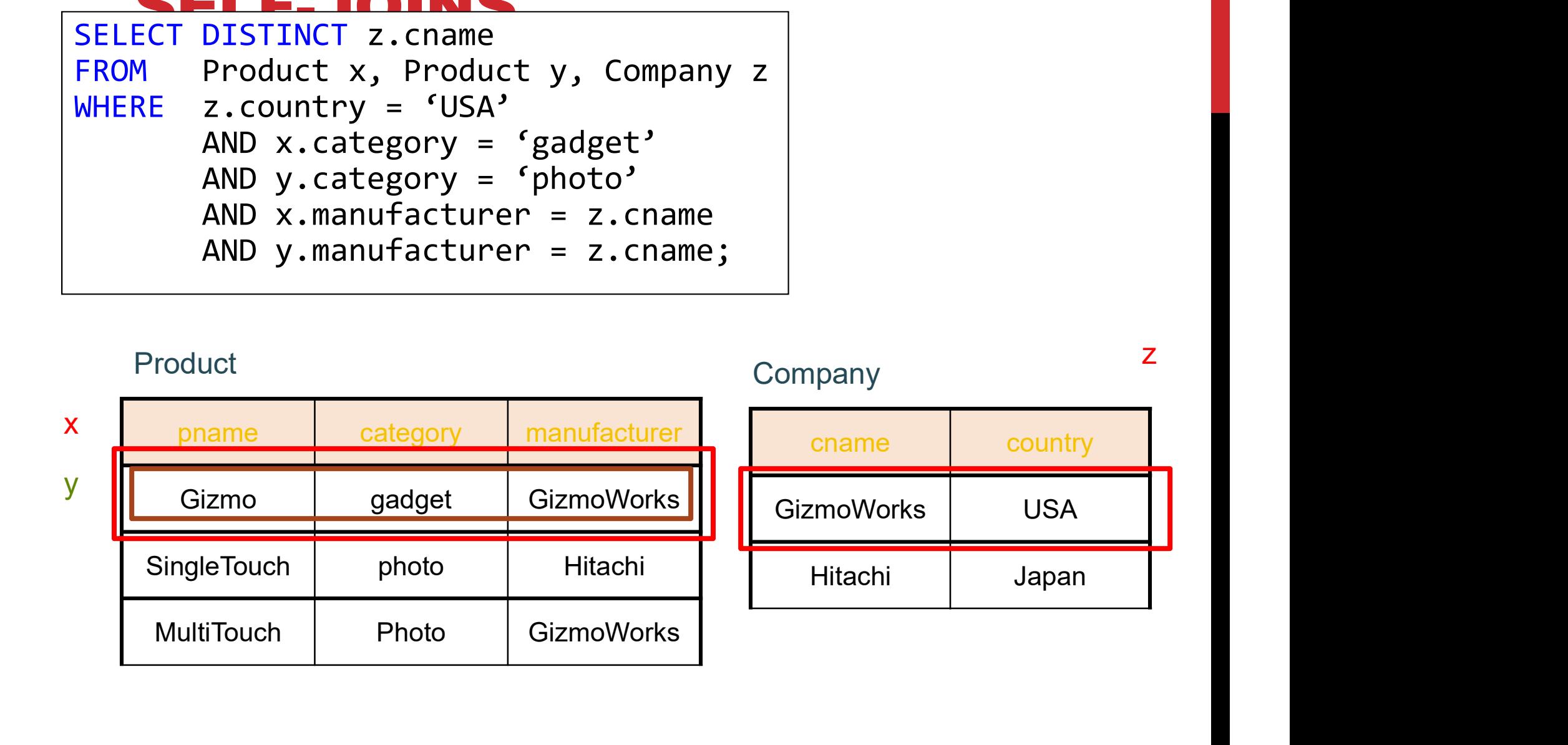

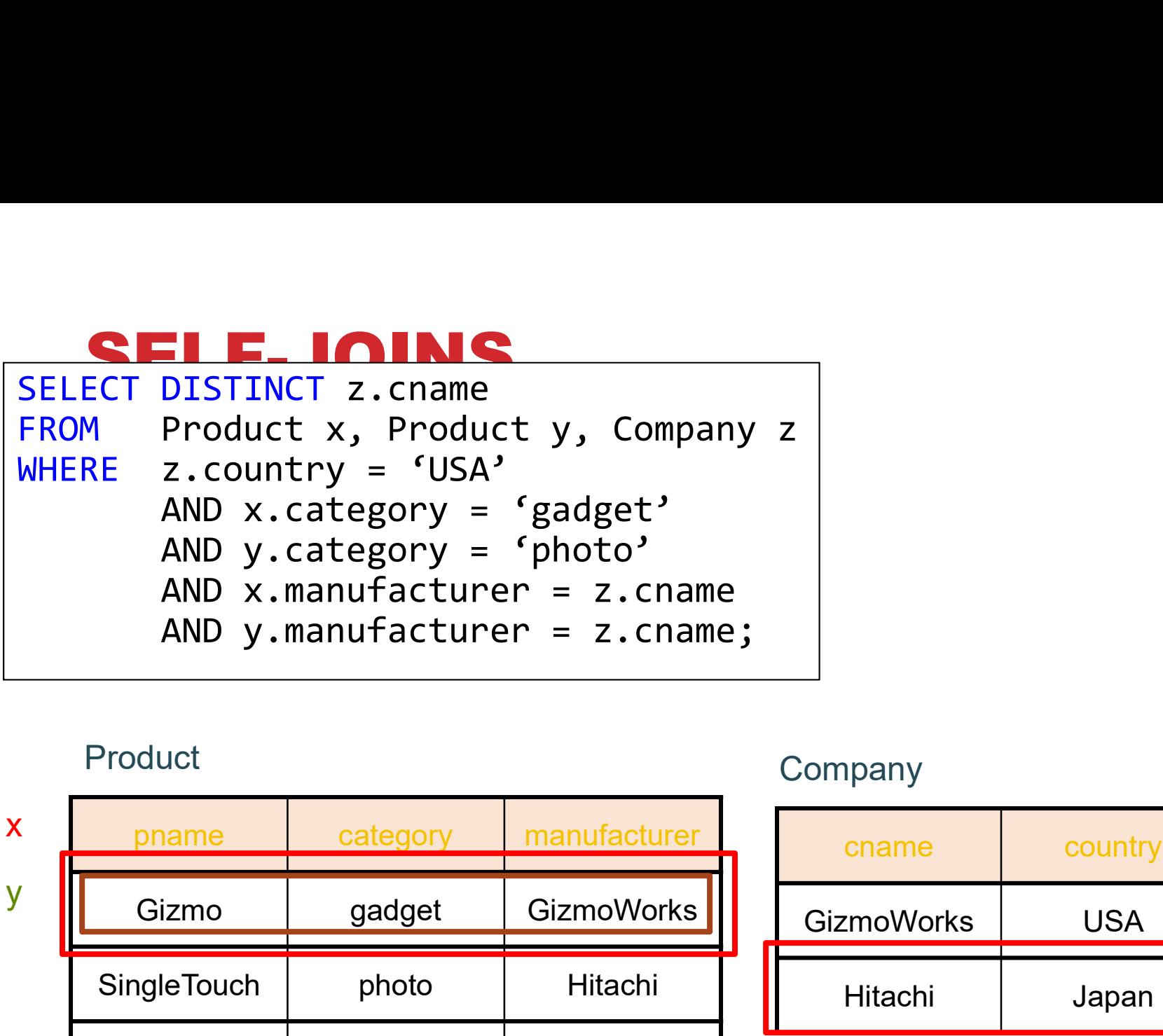

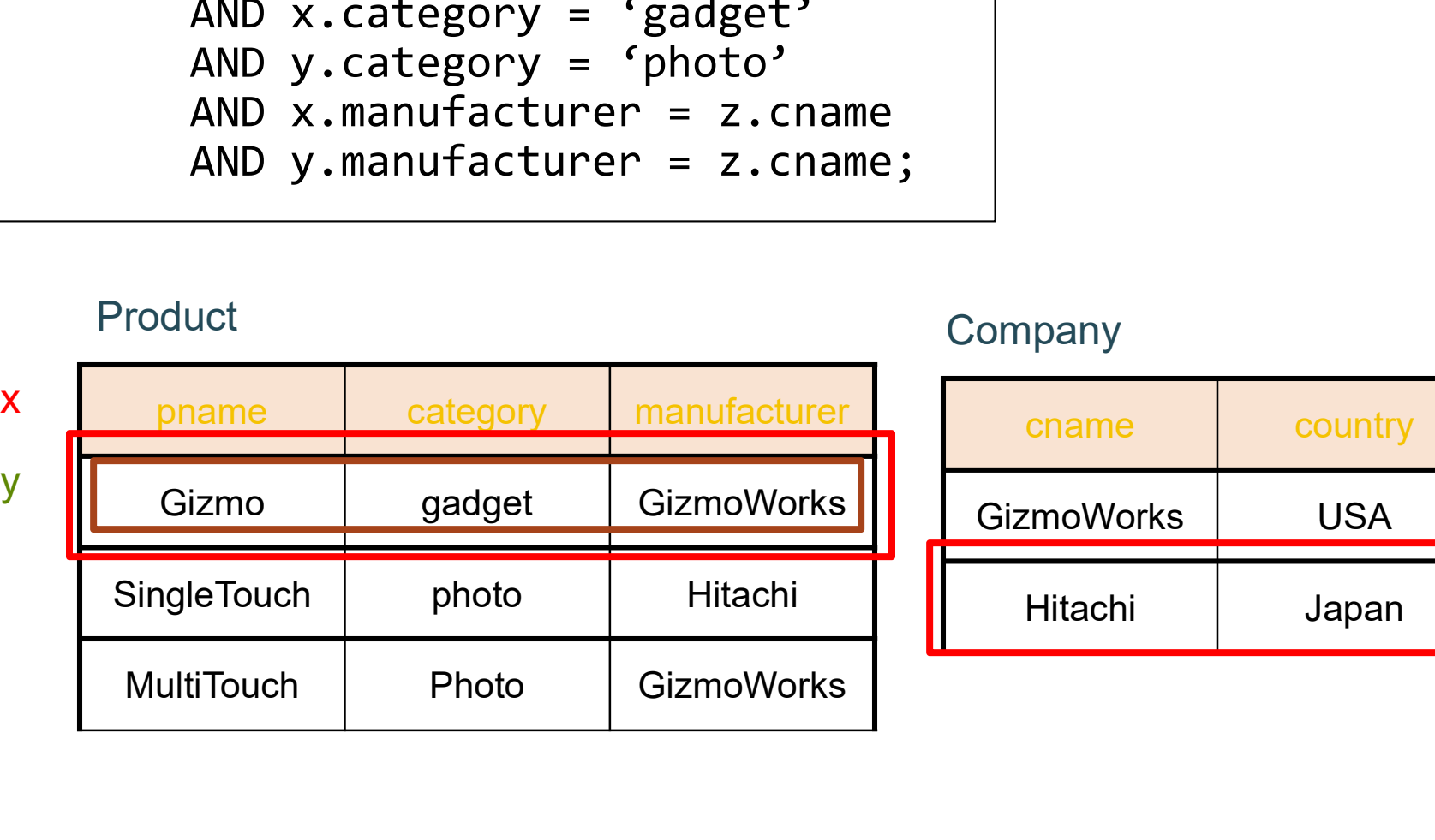

## Product 2 Company 2

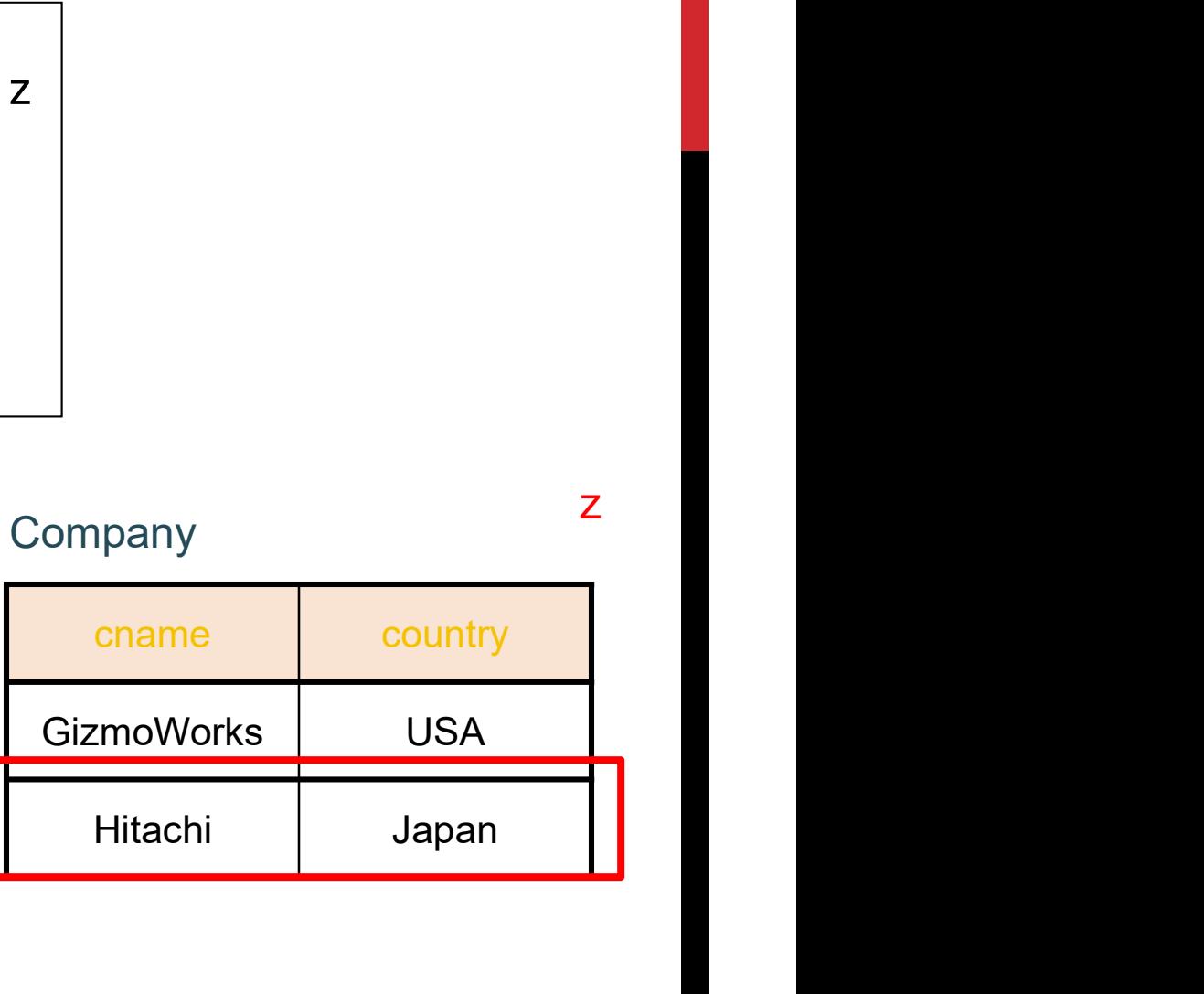

#### z kata

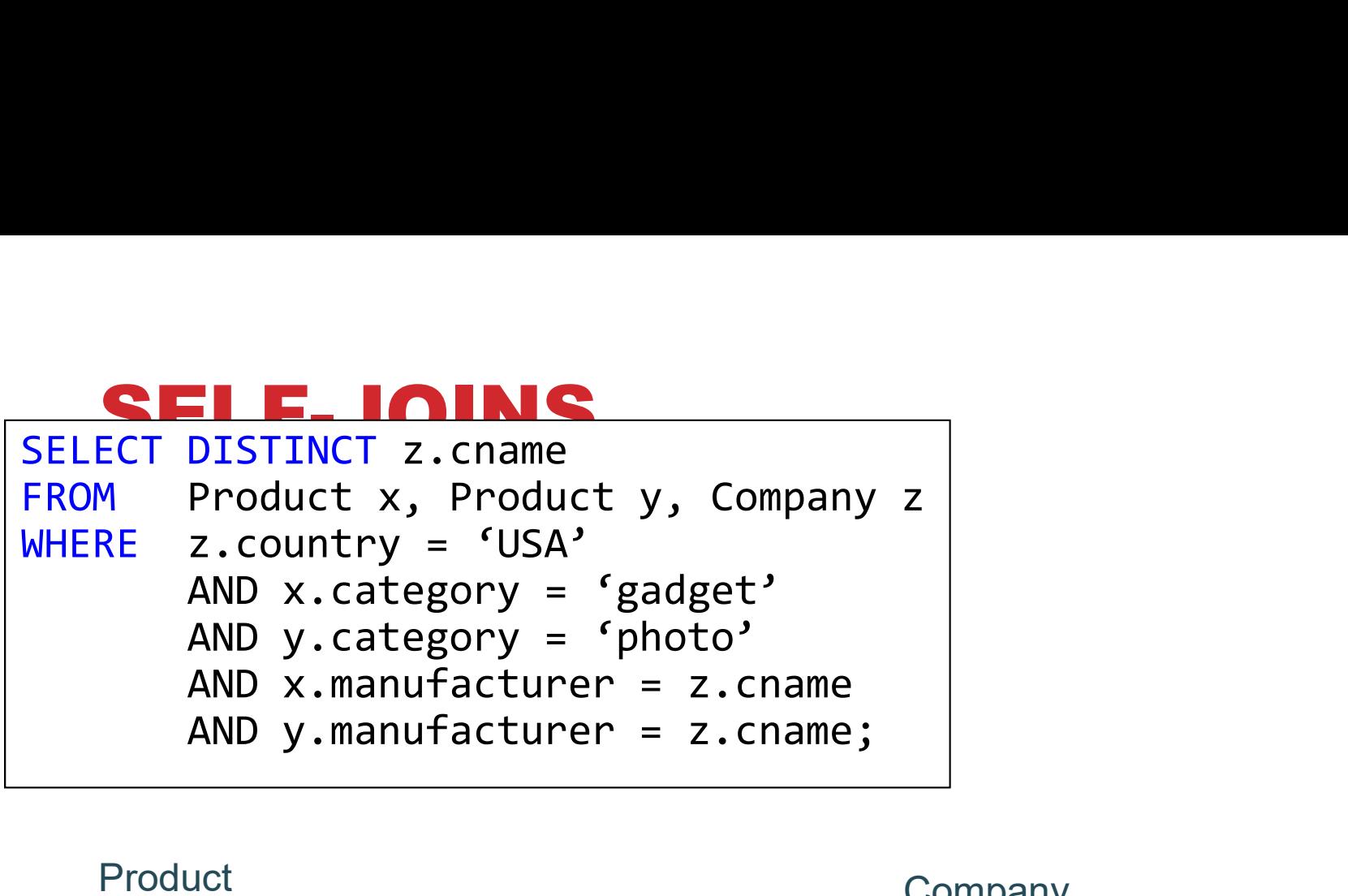

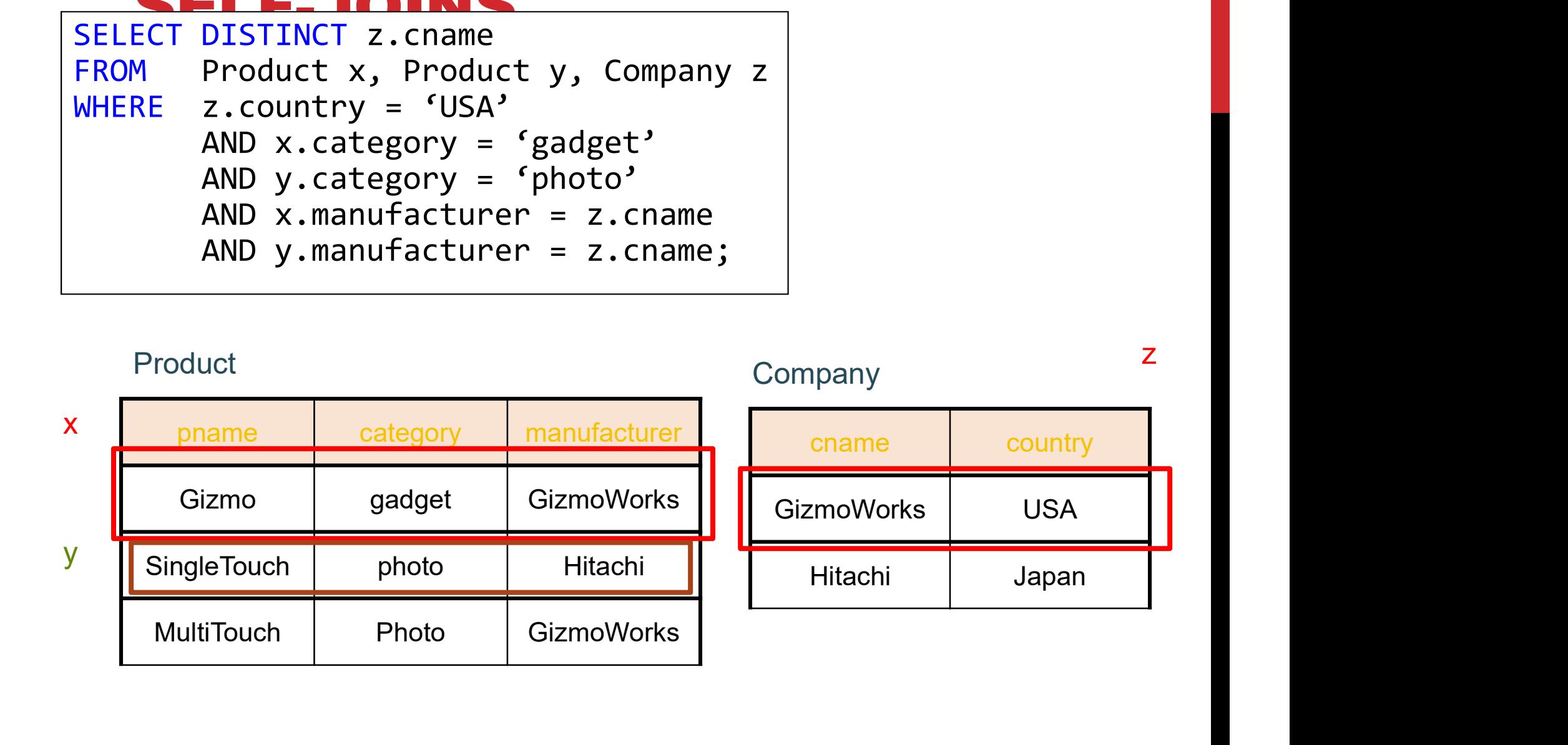

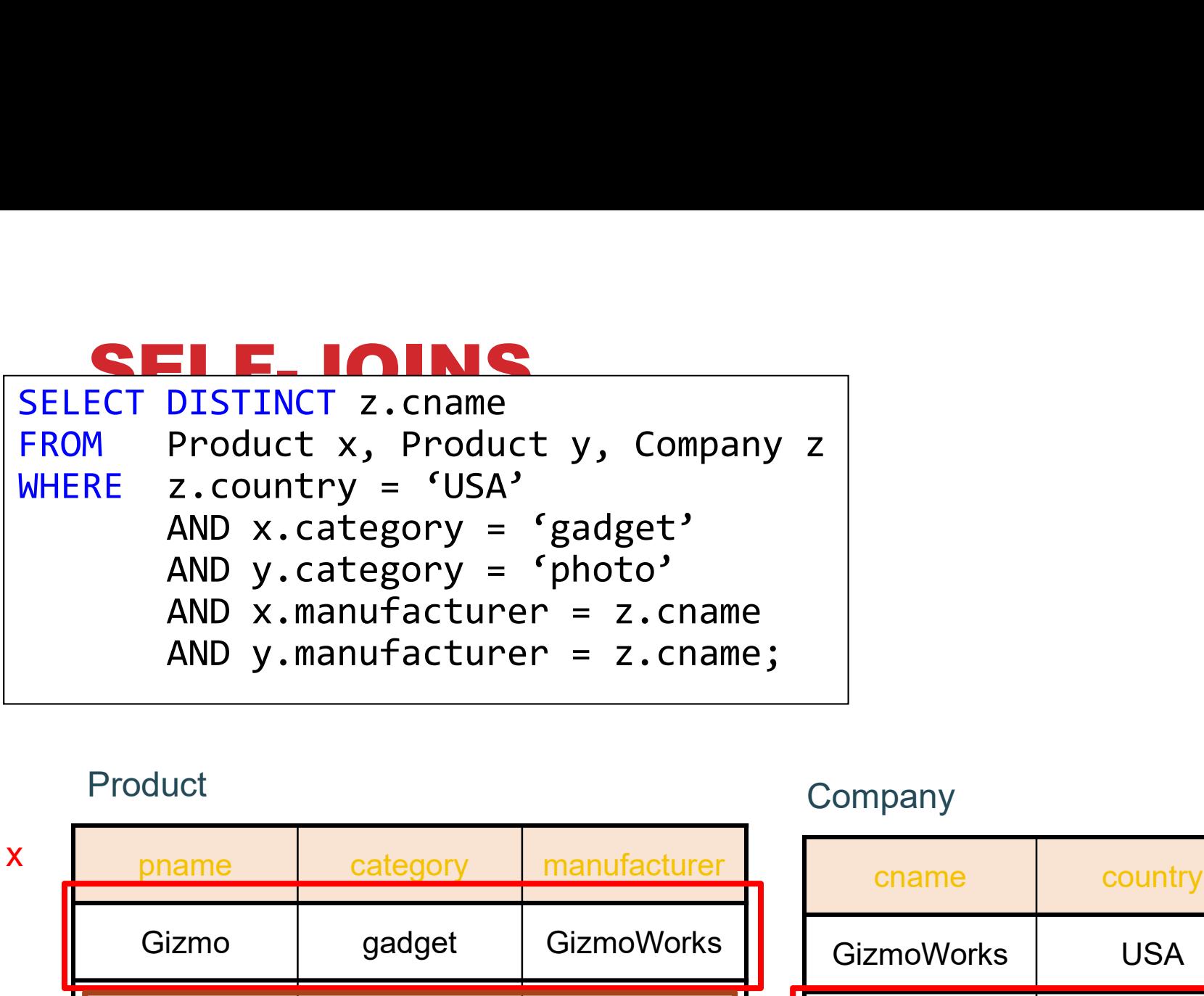

Product x, Product y, Company z<br>
z.country = 'USA'<br>
AND x.category = 'gadget'<br>
AND y.category = 'photo'<br>
AND x.manufacturer = z.cname<br>
AND y.manufacturer = z.cname;<br>
AND y.manufacturer = z.cname;<br>
duct<br>
duct<br>
phame categor AND x.category = 'gadget'<br>
AND y.category = 'photo'<br>
AND x.manufacturer = z.cname<br>
AND y.manufacturer = z.cname;<br>
Product<br>
Product<br>
Product<br>
SingleTouch photo Hitachi<br>
SingleTouch photo Hitachi<br>
MultiTouch Photo GizmoWorks AND x.manufacturer = z.cname<br>
AND y.manufacturer = z.cname;<br>
roduct<br>
pame category manufacturer<br>
Gizmo gadget GizmoWorks<br>
SingleTouch photo Hitachi GizmoWorks USA<br>
MultiTouch Photo GizmoWorks Hitachi Japa Product 2 Company 2 x phame y SingleTouch

# pany<br>
<u>cname</u> country<br>
<u>cm</u>oWorks USA ompany<br>
chame country<br>
GizmoWorks USA<br>
Hitachi Japan name country<br>
And Country<br>
Management Country<br>
Hitachi Japan<br>
And Japan

z kata

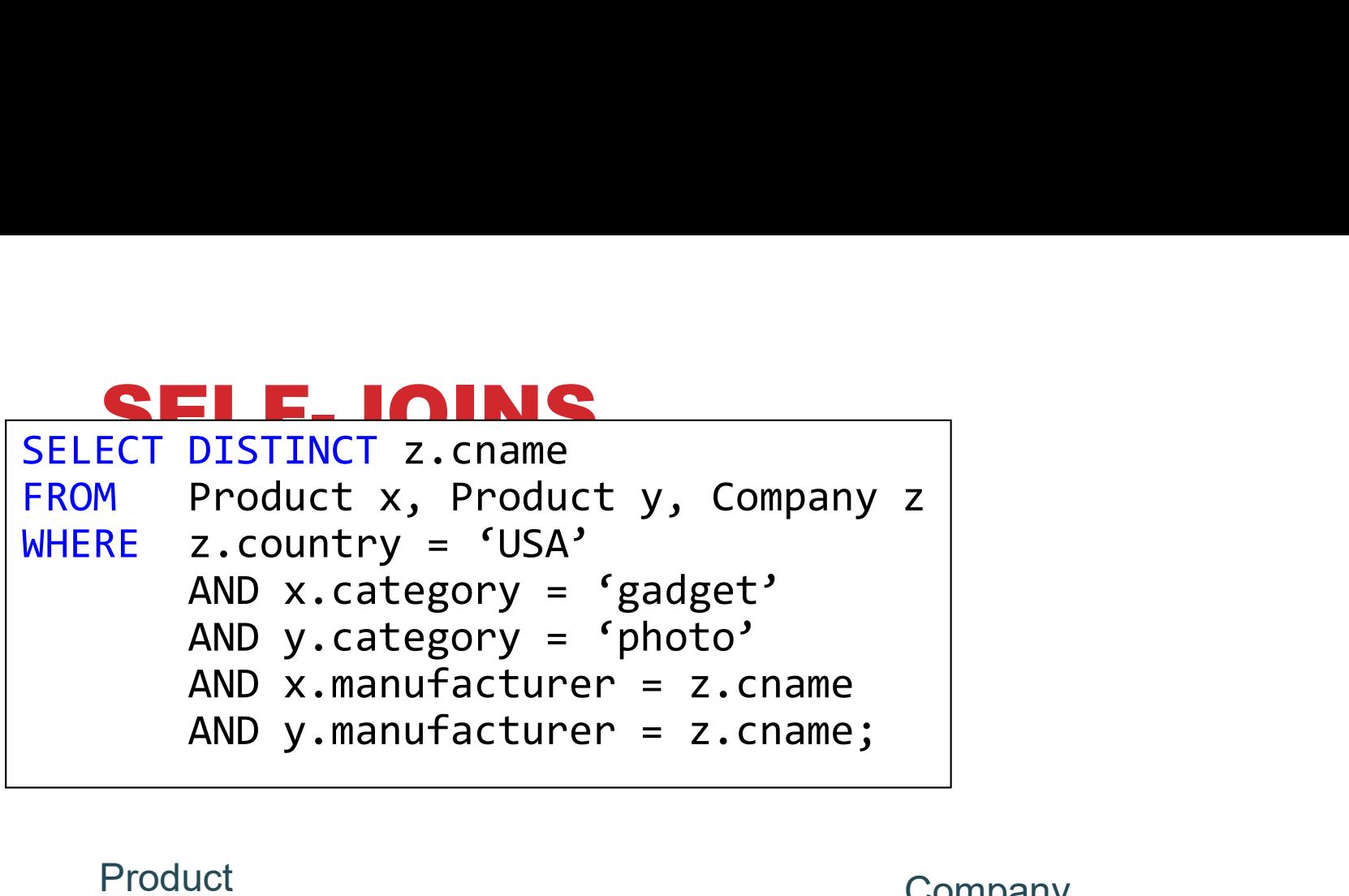

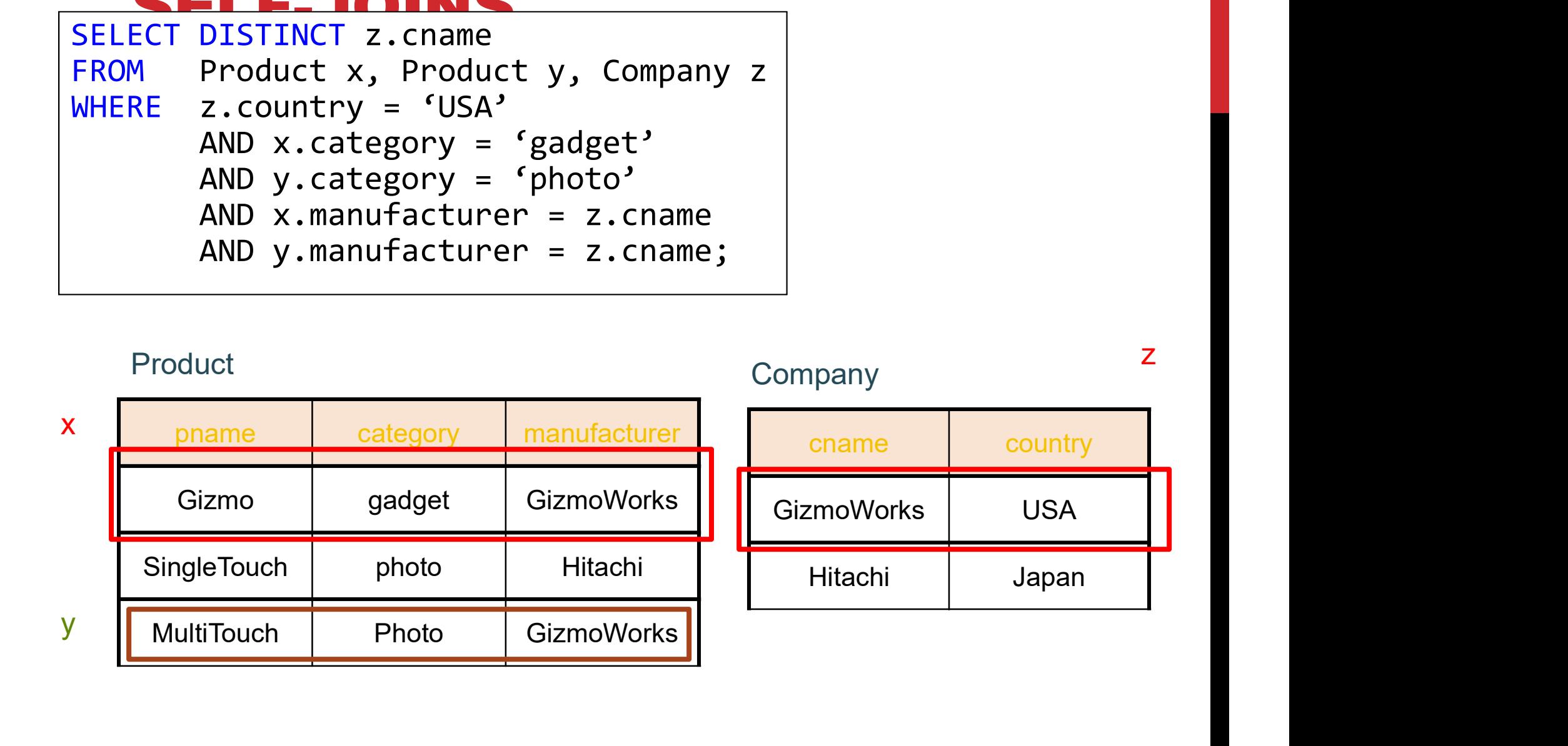

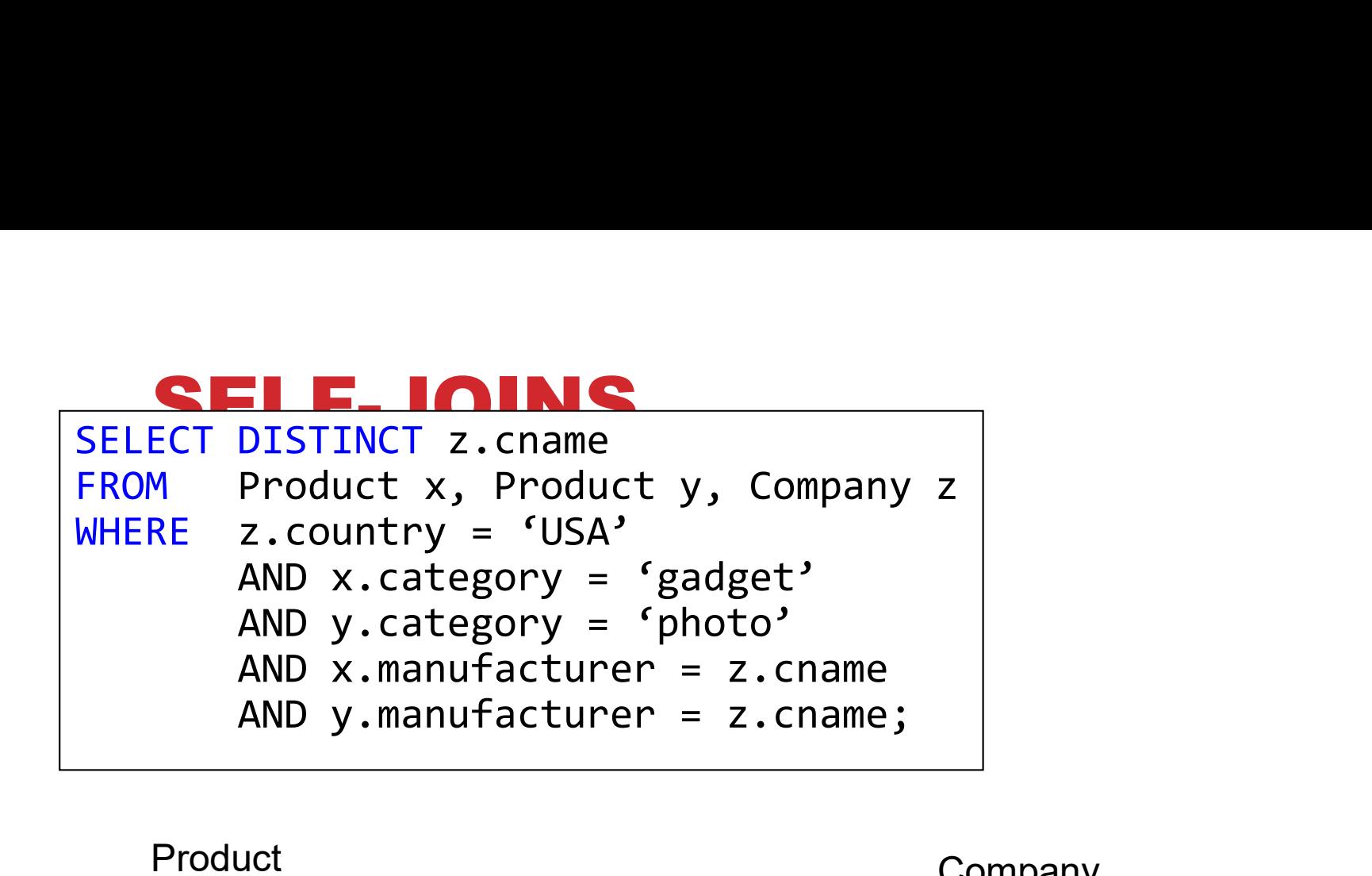

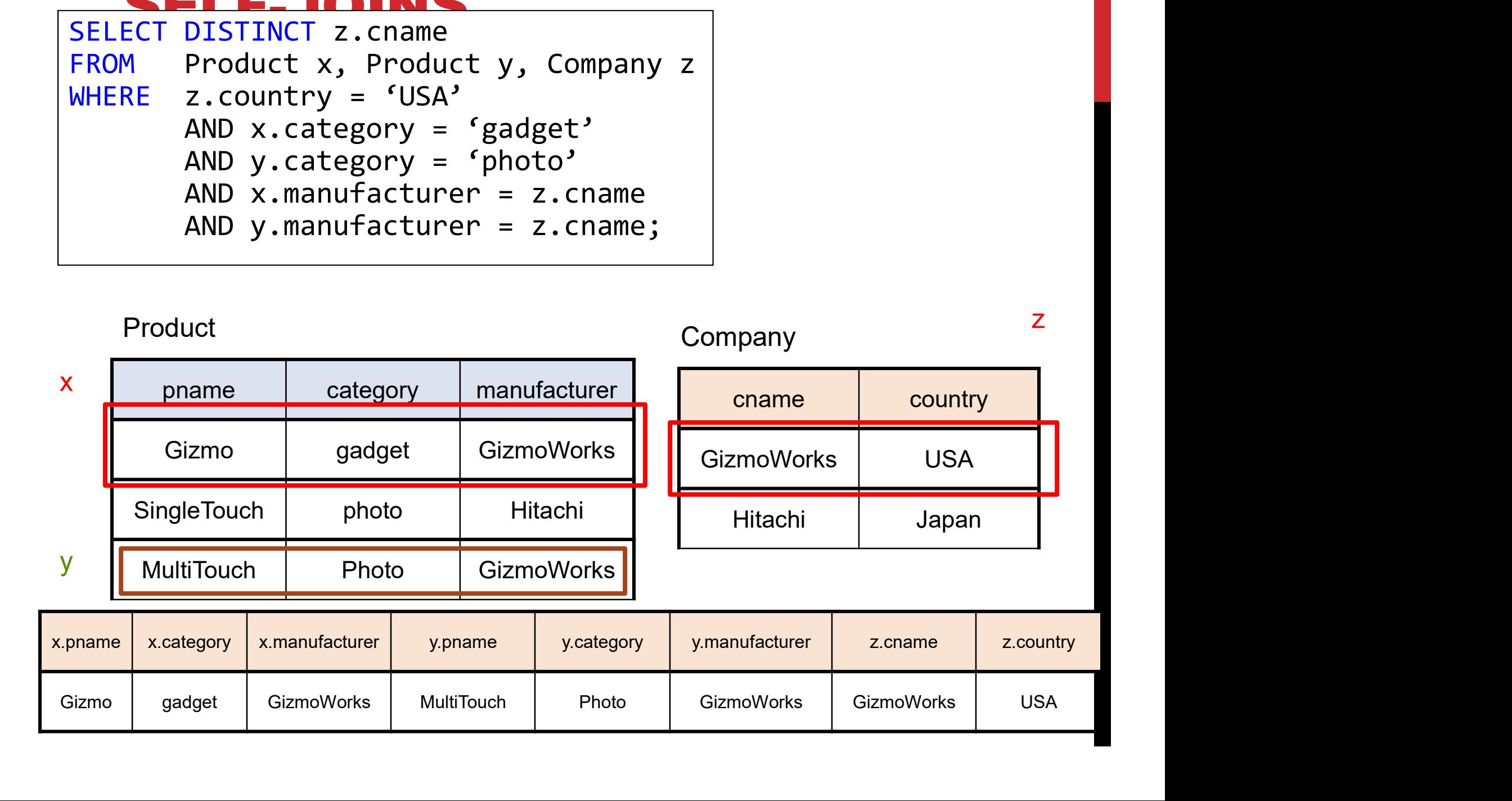

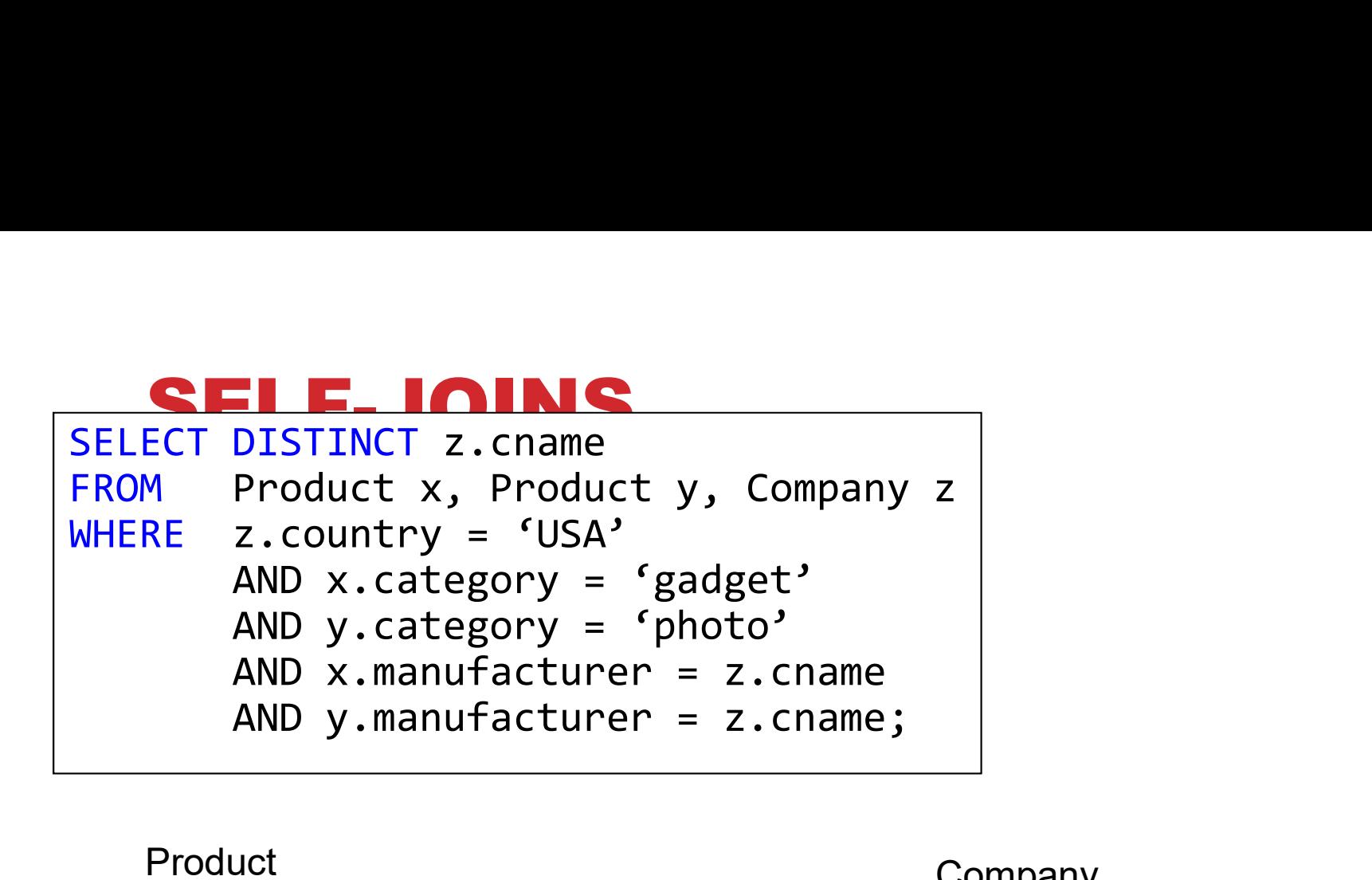

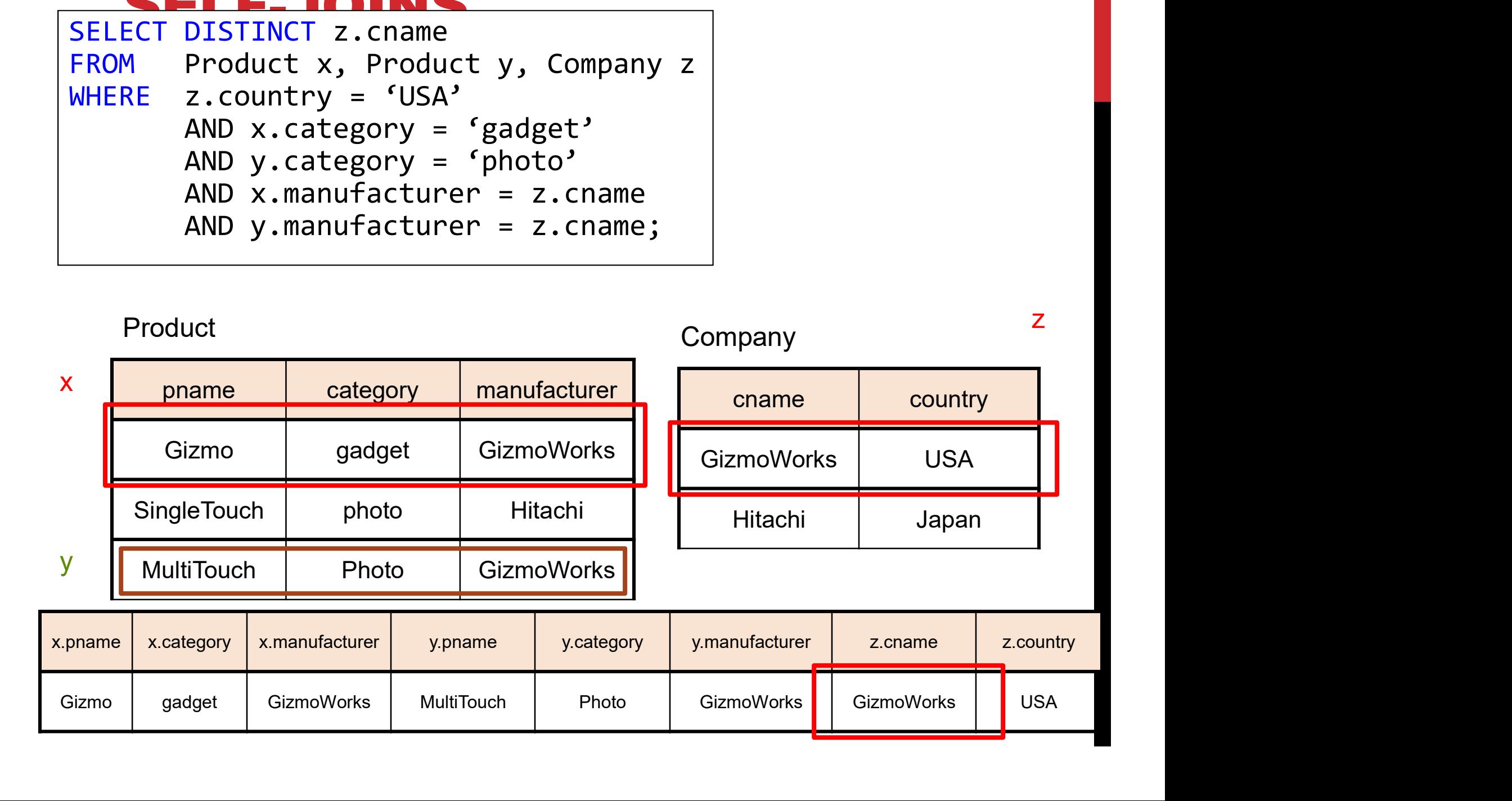

## OUTER JOINS

Product(name, category) Purchase(prodName, store) -- prodName is foreign key

SELECT Product.name, Purchase.store FROM Product, Purchase Froduct(<u>name</u>, category)<br>Product(<u>name</u>, category)<br>-- prodName is foreign key<br>SELECT Product.name, Purchase.store<br>FROM Product, Purchase<br>WHERE Product.name = Purchase.prodName

> We want to include products that are never sold, but some are not listed! Why?

## OUTER JOINS

Product(name, category) Purchase(prodName, store) -- prodName is foreign key

SELECT Product.name, Purchase.store Froduct(<u>name</u>, category)<br>Purchase(prodName, store)<br>-- prodName is foreign key<br>SELECT Product.name, Purchase.store<br>FROM Product LEFT OUTER JOIN Purchase ON<br>Product.name = Purchase.prodName Product.name = Purchase.prodName

# SELECT Product.name, Purchase.store<br>
FROM Product JOIN Purchase ON<br>
Product.name = Purchase.prodName<br>
Name Category<br>
Gizmo gadget Gizmo SELECT Product.name, Purchase.store<br>
FROM Product JOIN Purchase ON<br>
Product.name = Purchase.prodName<br>
duct<br>
Name Category<br>
Gizmo gadget Gizmo<br>
Camera Photo Camera SELECT Product.name, Purchase.store<br>
FROM Product JOIN Purchase ON<br>
Product.name = Purchase.prodName<br>
Purchase<br>
Name Category ProdName Store SELECT Product.name, Purchase.store FROM Product JOIN Purchase ON Product.name, Purchase.store<br>Product JOIN Purchase ON<br>Product.name = Purchase.prodName<br>Purchase

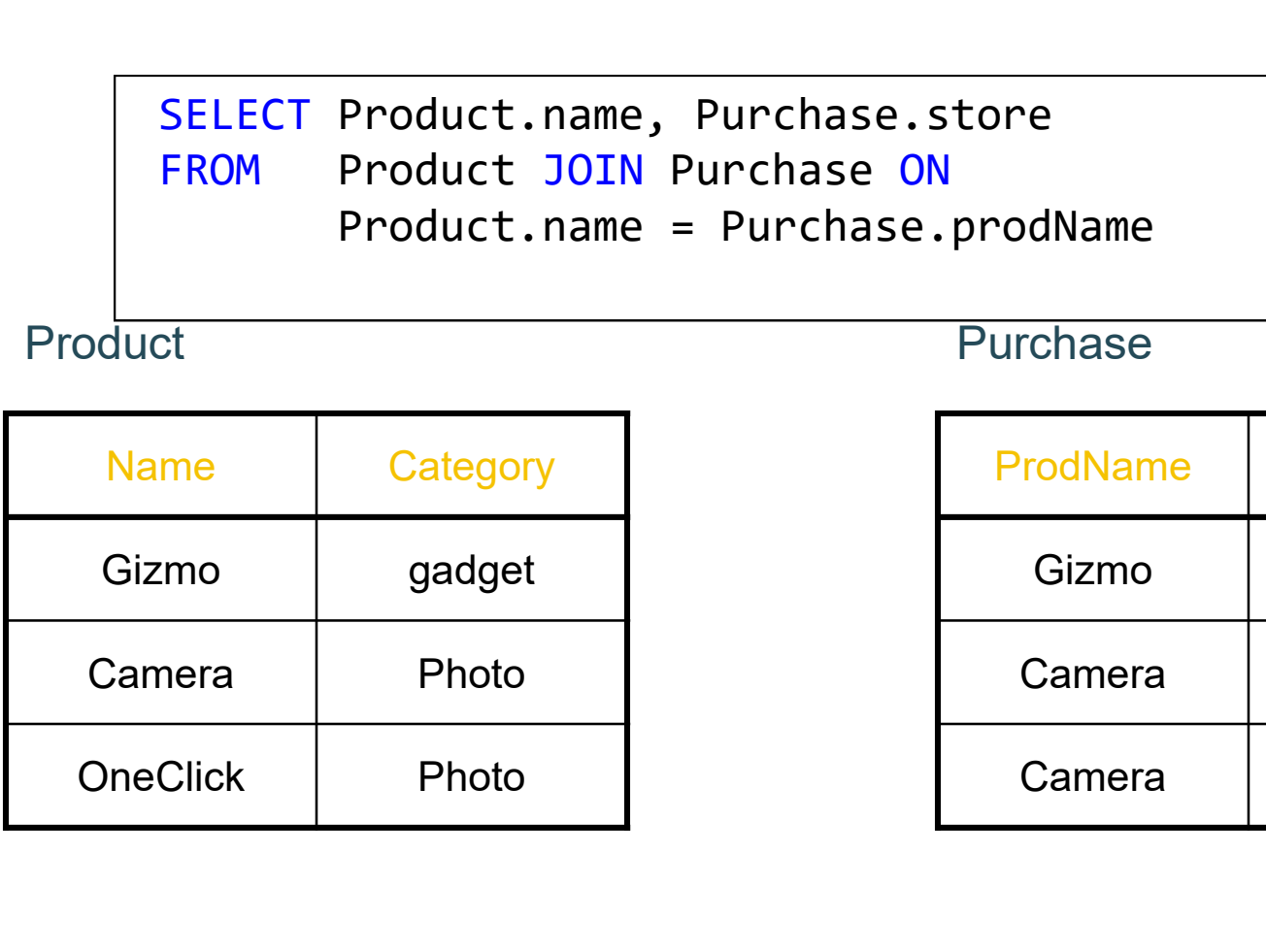

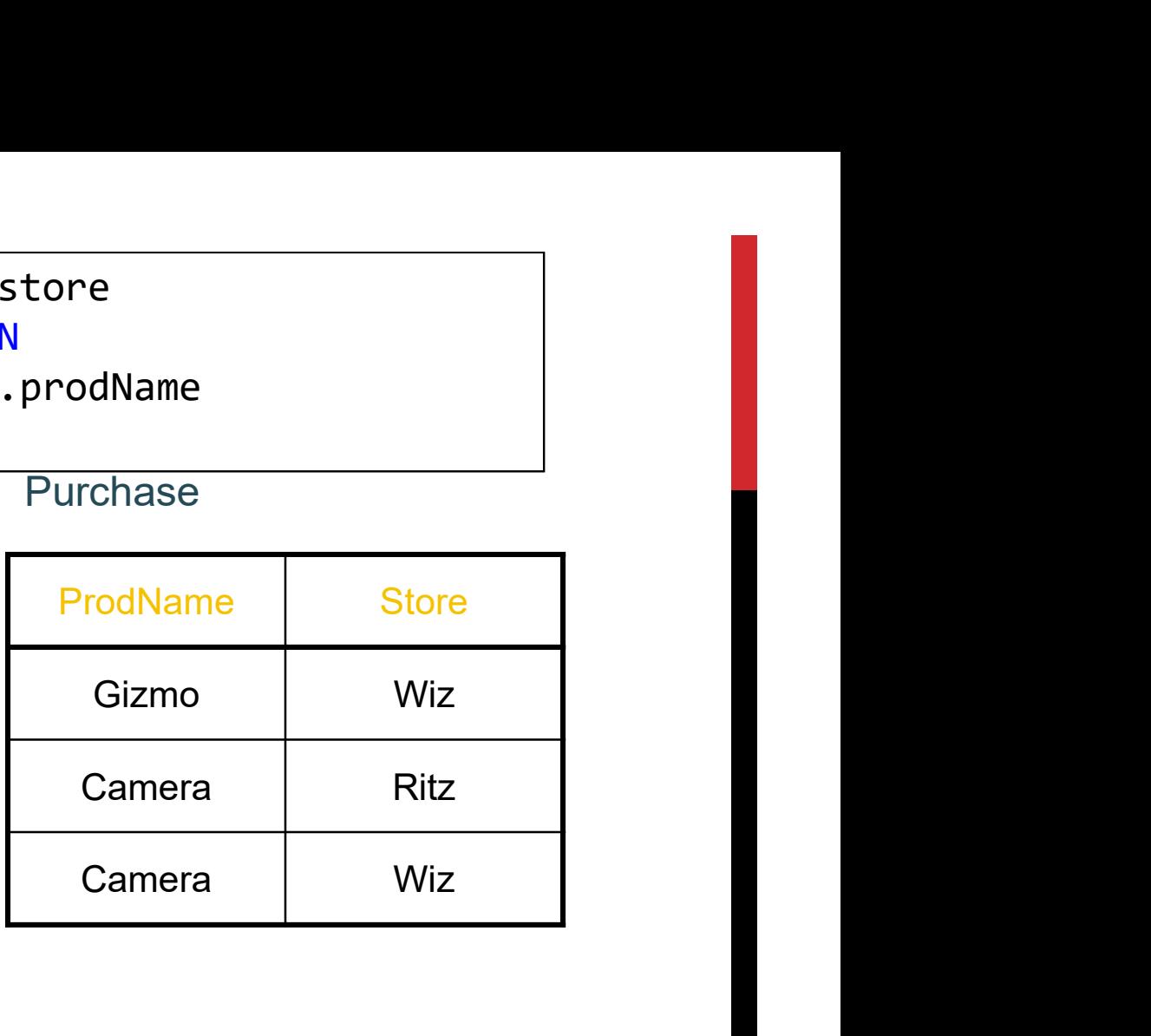

# SELECT Product.name, Purchase.store<br>
FROM Product JOIN Purchase ON<br>
Product.name = Purchase.prodName<br>
Name Category<br>
Gizmo gadget Gizmo SELECT Product.name, Purchase.store<br>
FROM Product JOIN Purchase ON<br>
Product.name = Purchase.prodName<br>
duct<br>
Name Category<br>
Gizmo gadget Gizmo<br>
Camera Photo Camera SELECT Product.name, Purchase.store<br>
FROM Product JOIN Purchase ON<br>
Product.name = Purchase.prodName<br>
Purchase<br>
Name Category ProdName Store SELECT Product.name, Purchase.store FROM Product JOIN Purchase ON Product.name, Purchase.store<br>Product JOIN Purchase ON<br>Product.name = Purchase.prodName<br>Purchase

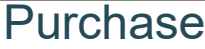

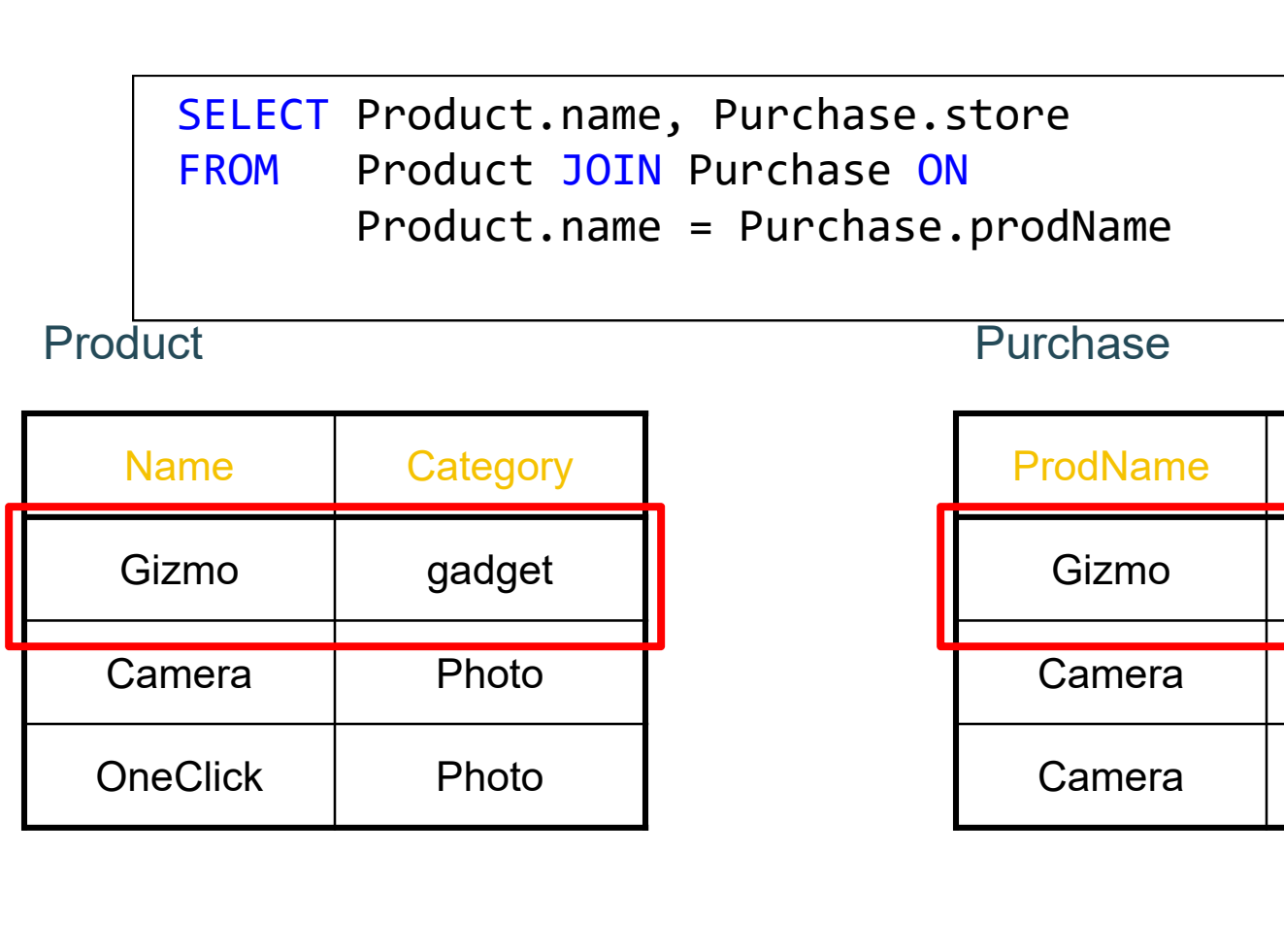

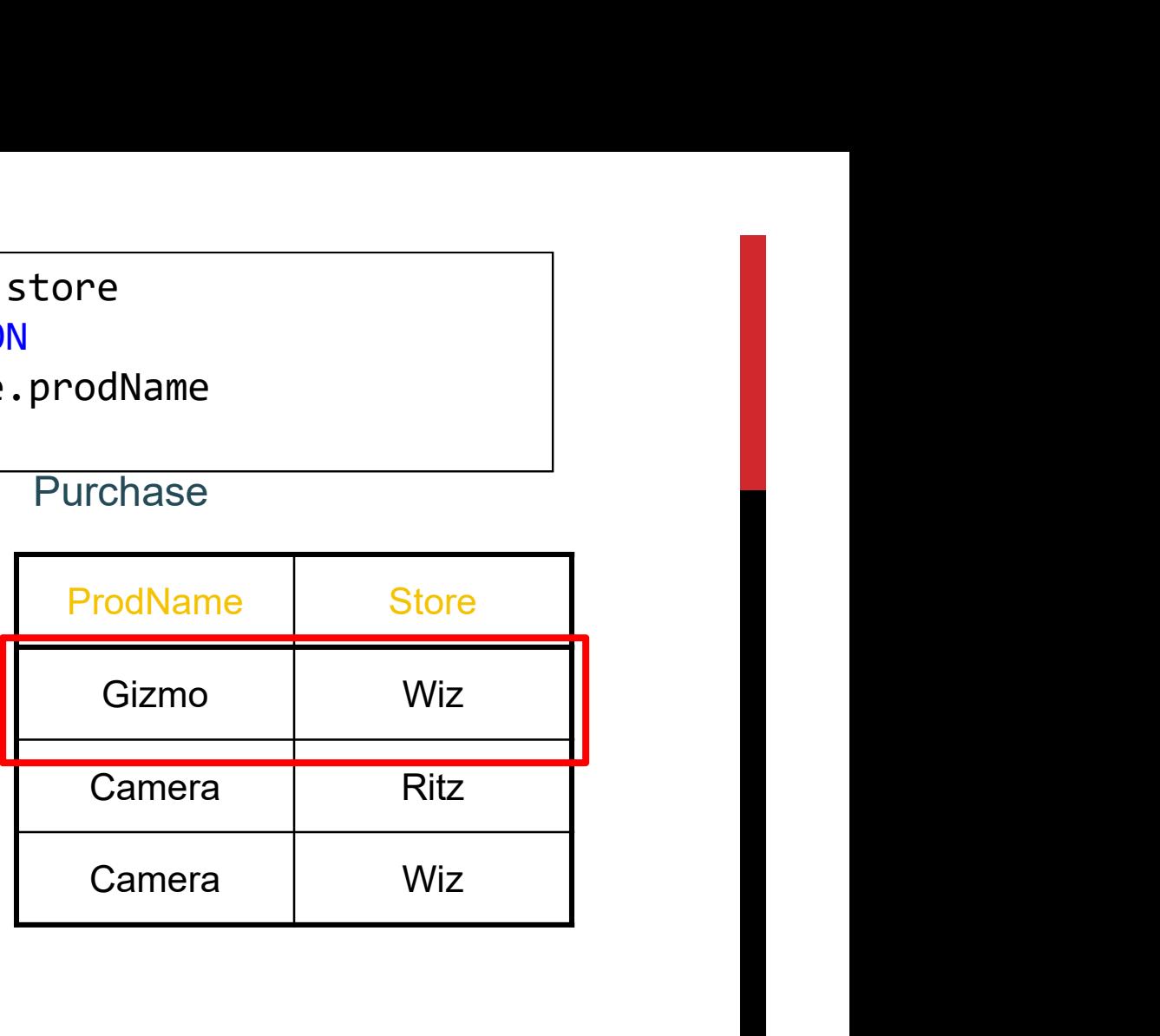

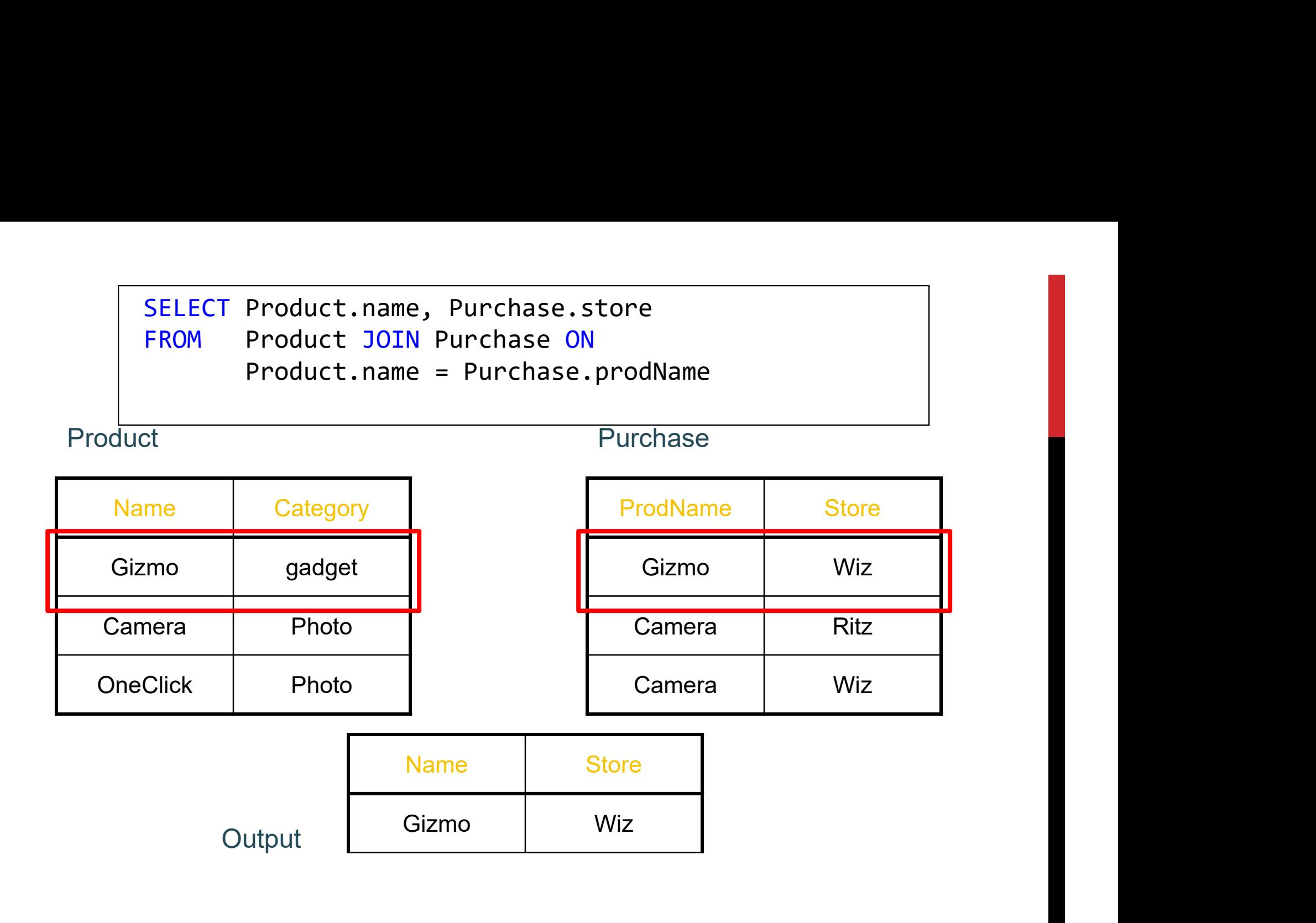

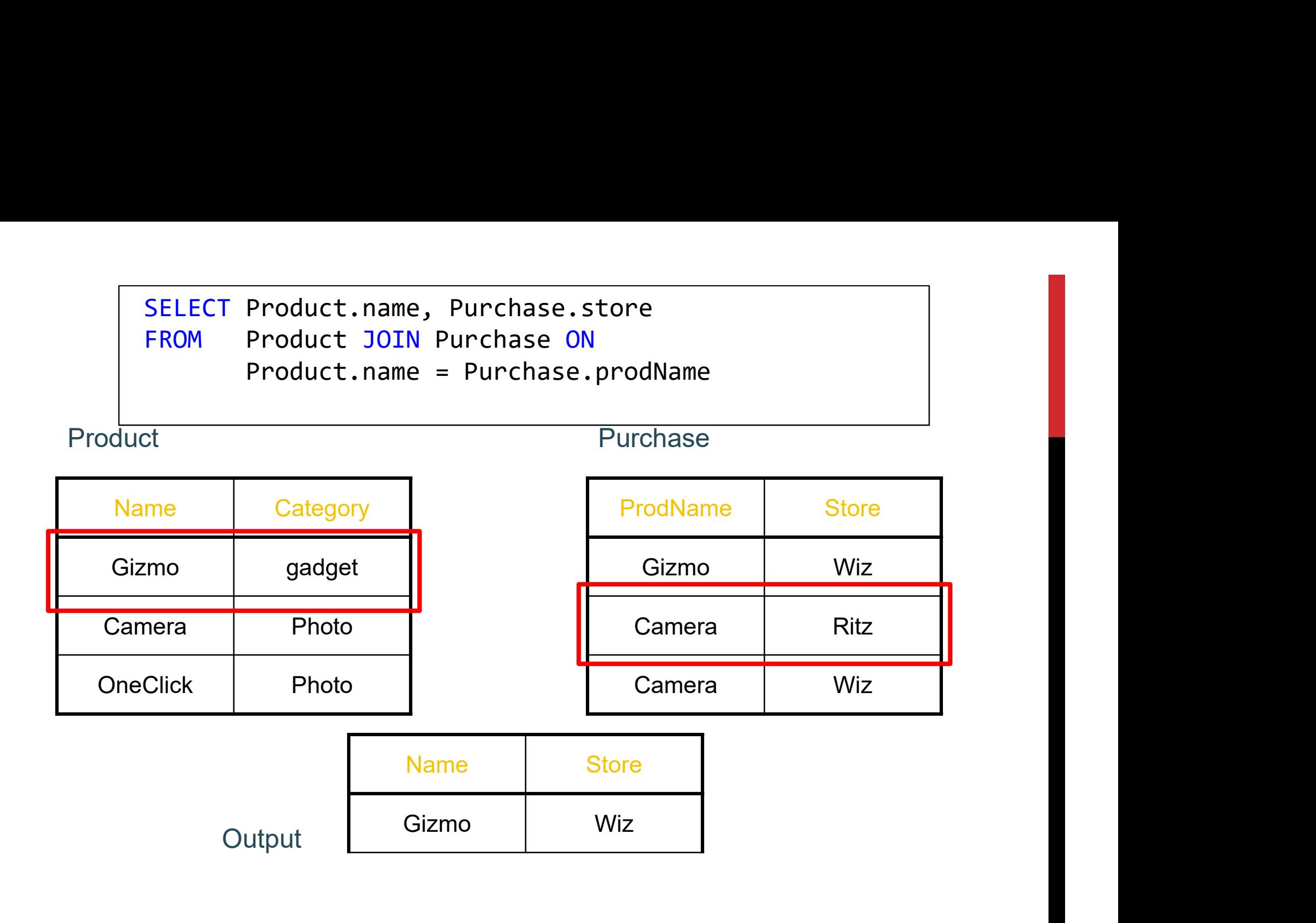

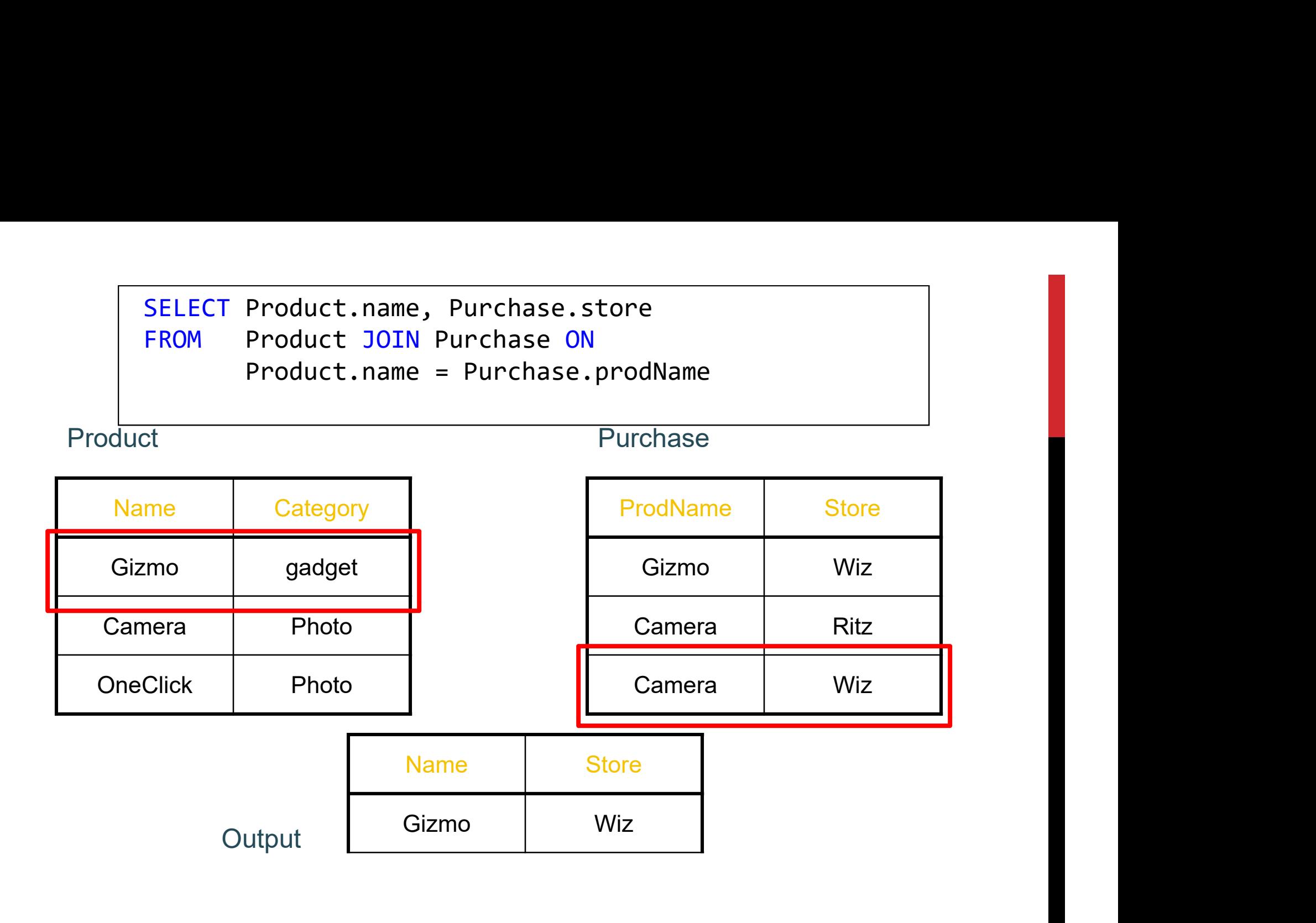

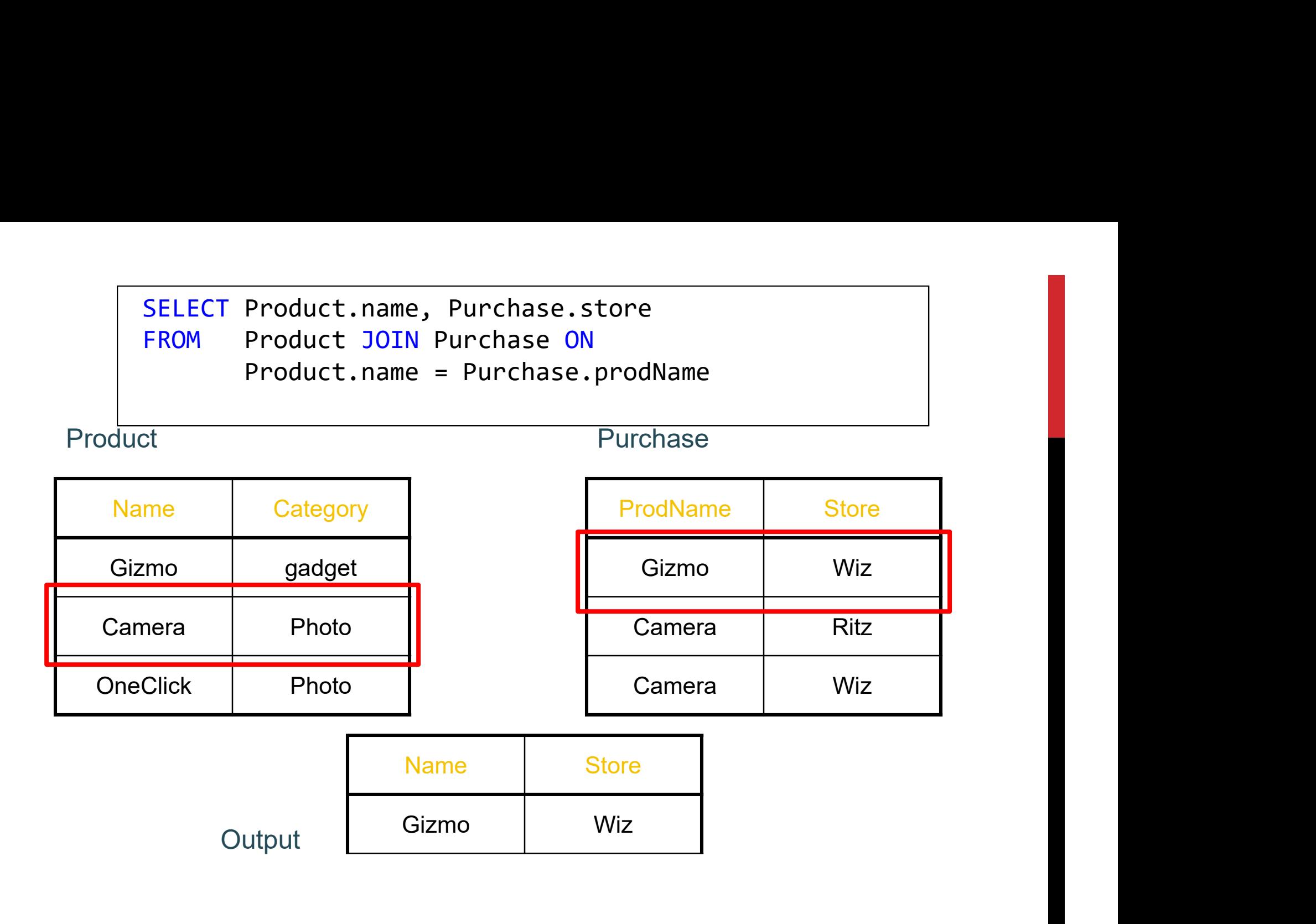

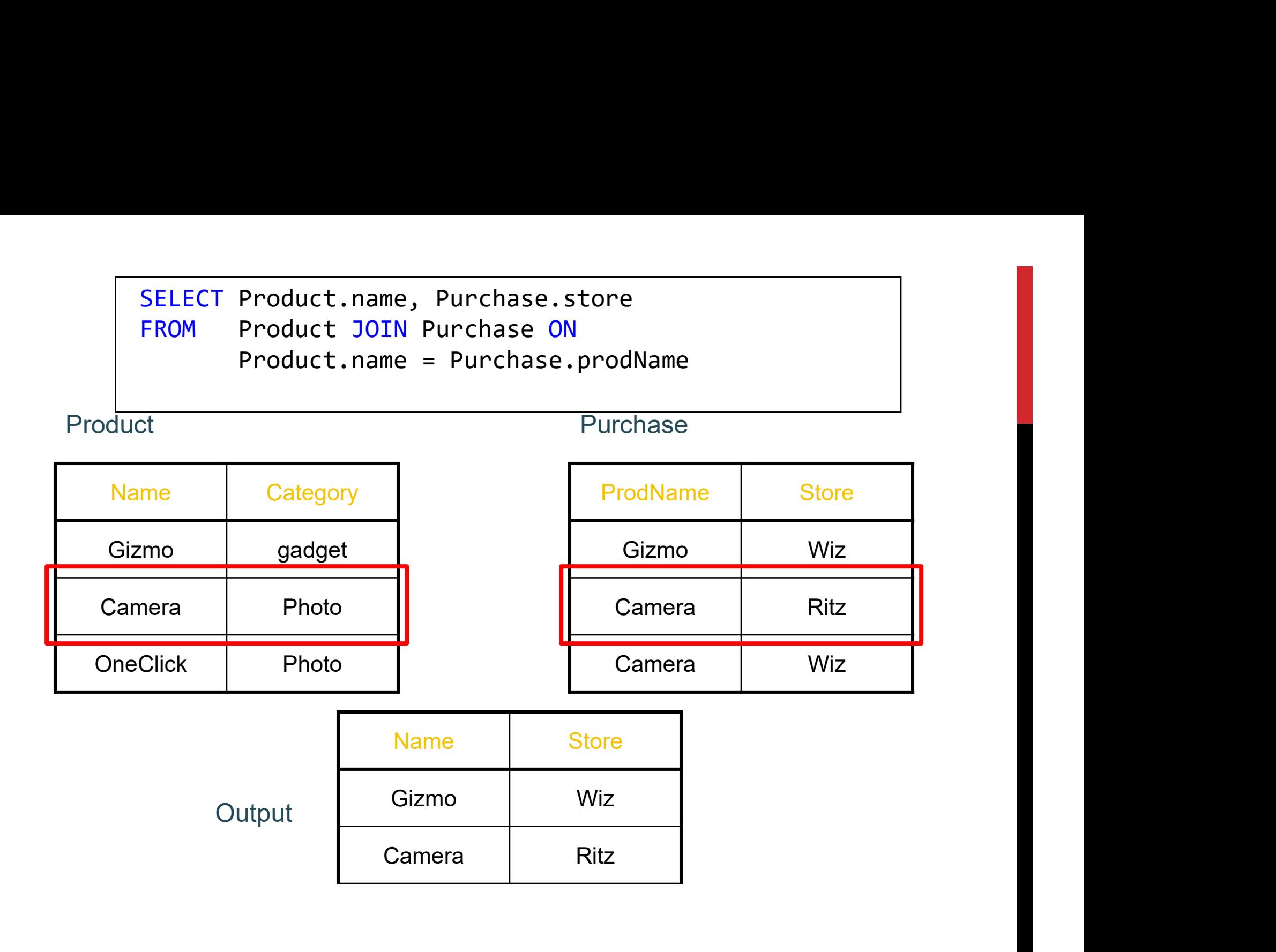
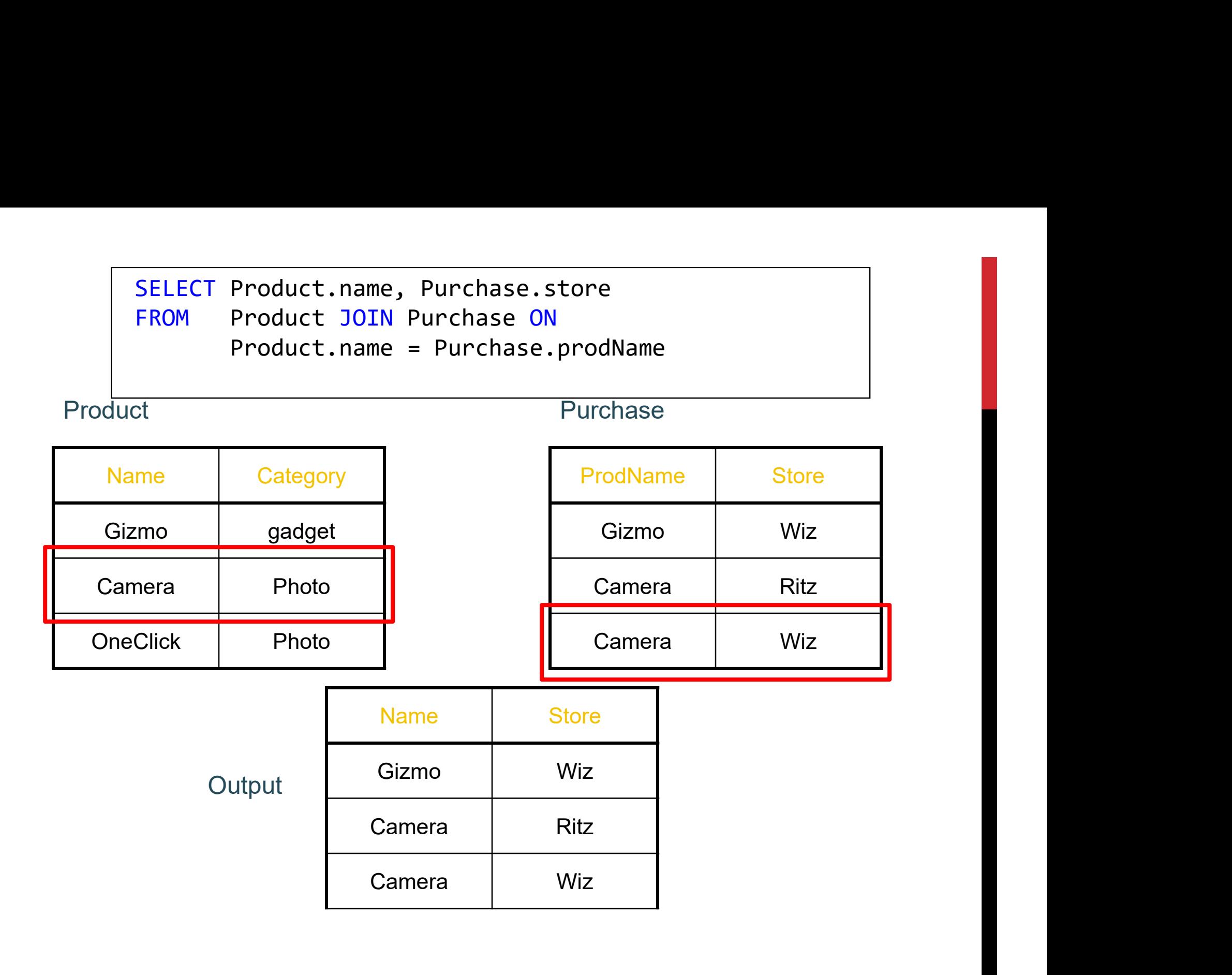

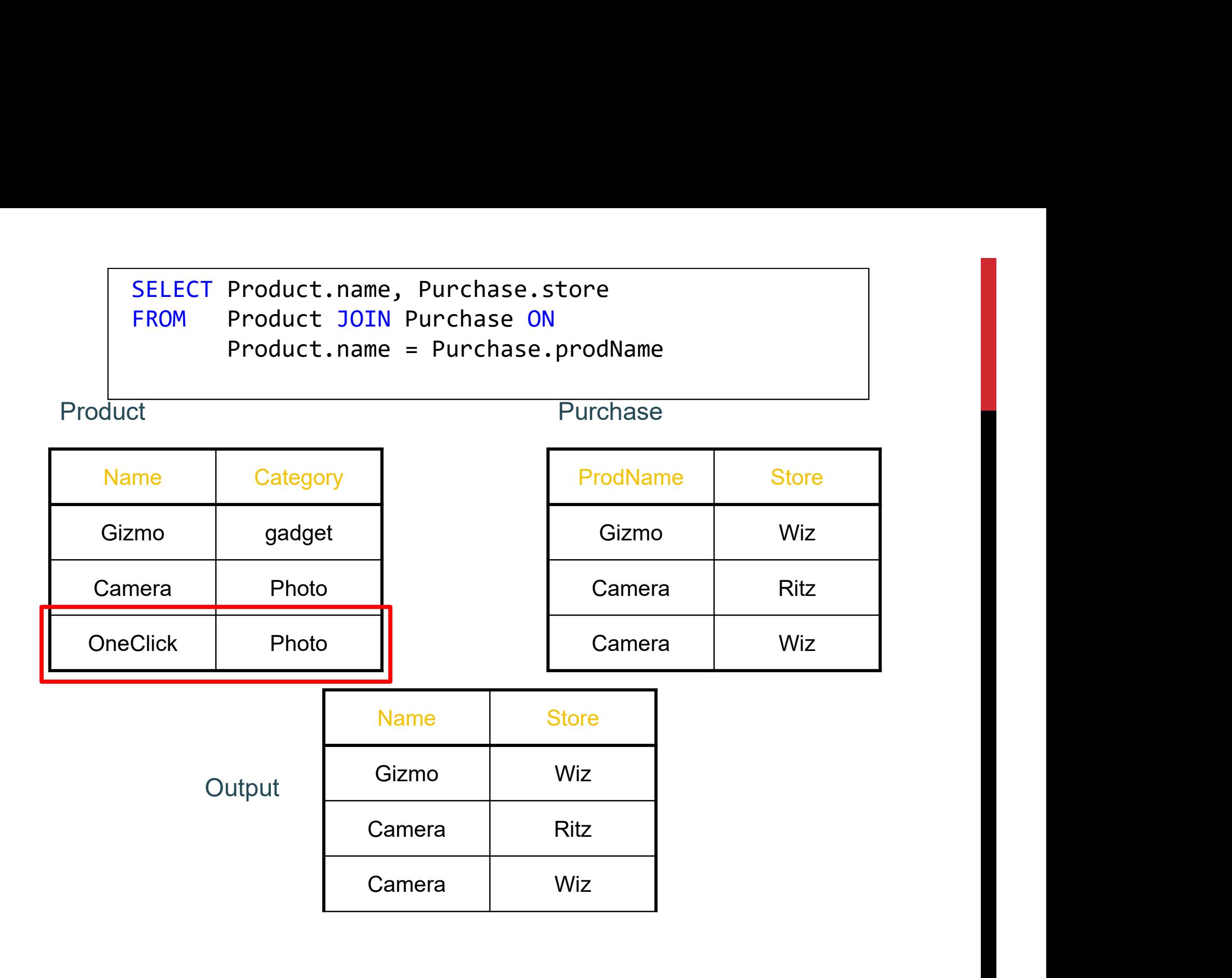

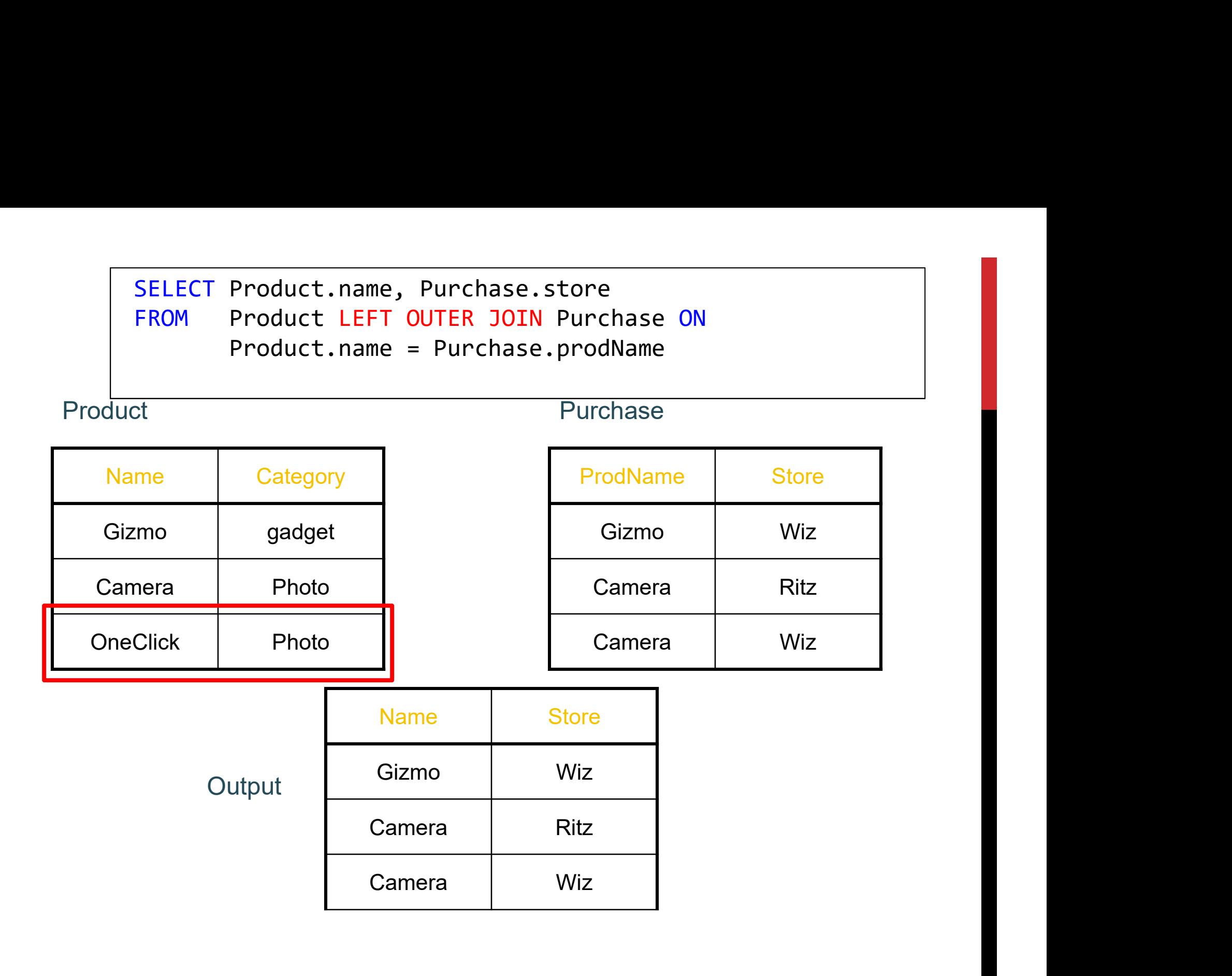

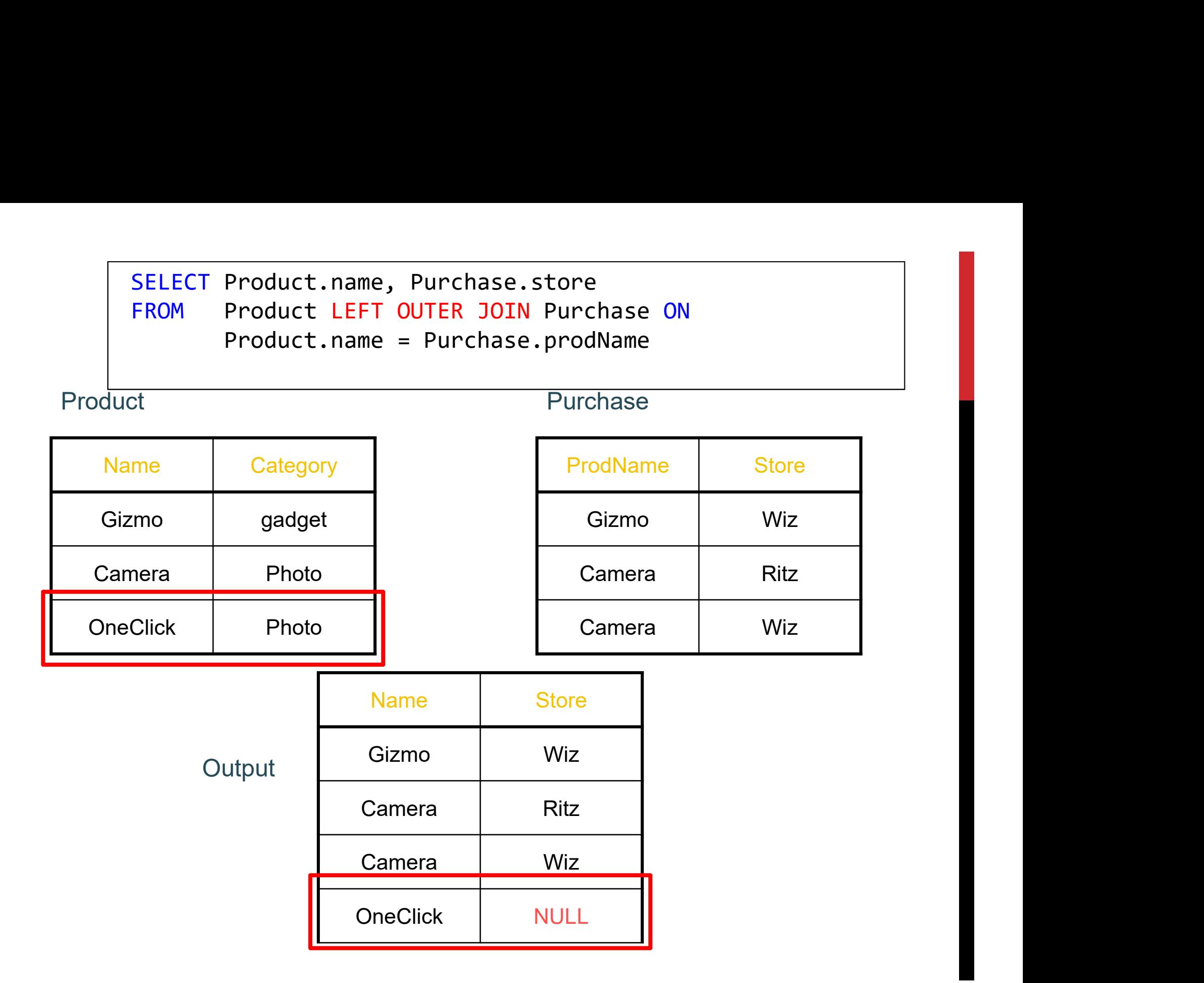

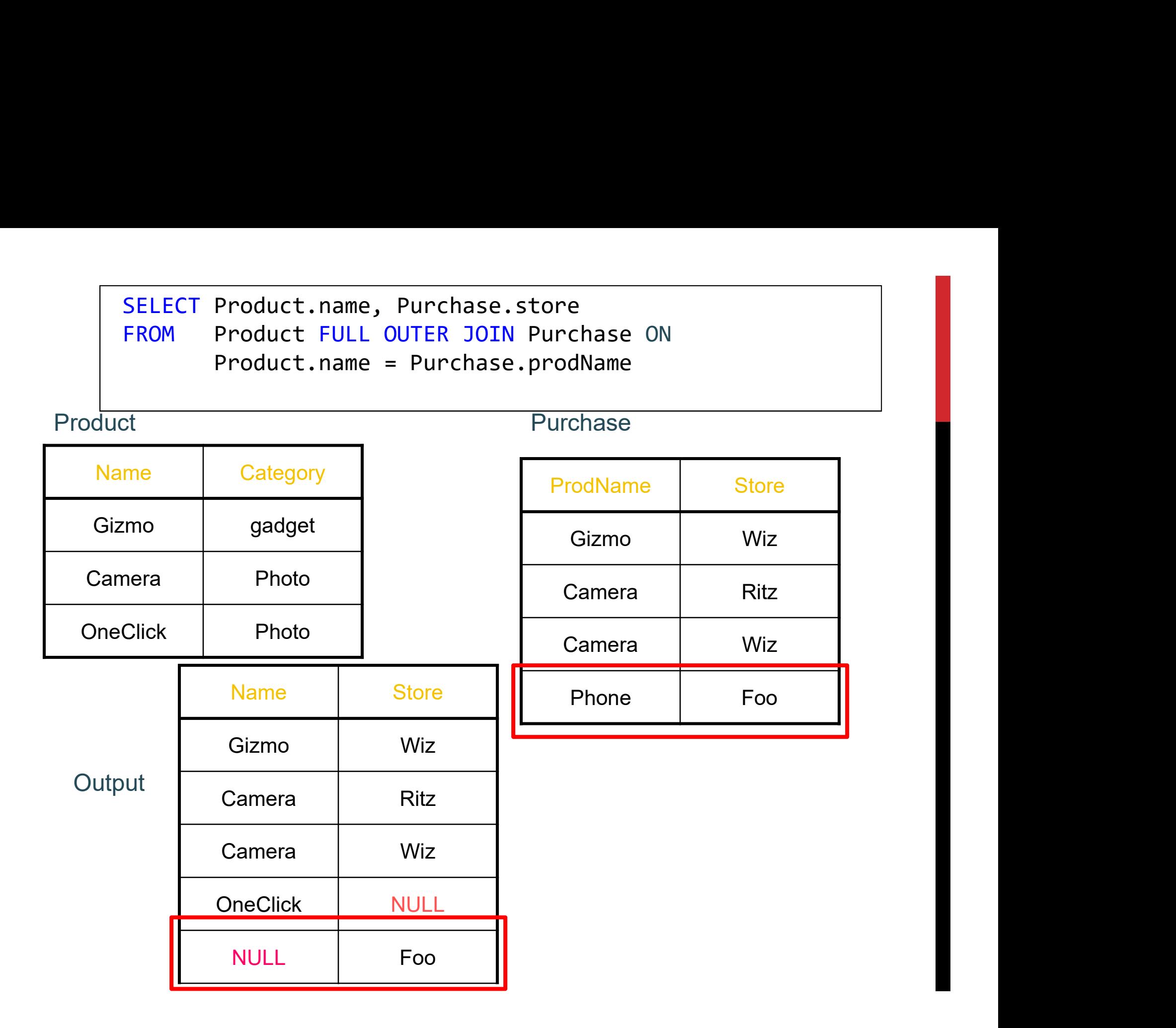

# OUTER JOINS **OUTER JOINS**<br>
tableA (LEFT/RIGHT/FULL) OUTER JOIN tableB ON p<br>Left outer join:<br>
... leclude turies from table A, over if no match

### Left outer join:

• Include tuples from tableA even if no match

## Right outer join:

• Include tuples from tableB even if no match bleA (LEFT/RIGHT/FULL) OUTER JOIN tableB ON p<br> **• Include tuples from tableA** even if no match<br> **9ht outer join:**<br>
• Include tuples from tableB even if no match<br> **III outer join:**<br>
• Include tuples from both even if no mat

# Full outer join:

### In all cases:

• Patch tuples without matches using NULL